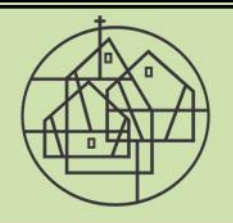

Sächsisches Landeskuratorium Ländlicher Raum e.V.

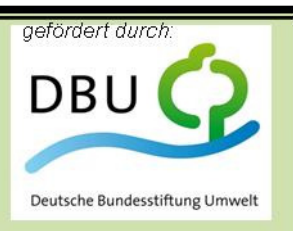

# **Geo-Medien** Werkzeuge und Methoden der Fernerkundung in der grenzüberschreitenden Umweltbildung

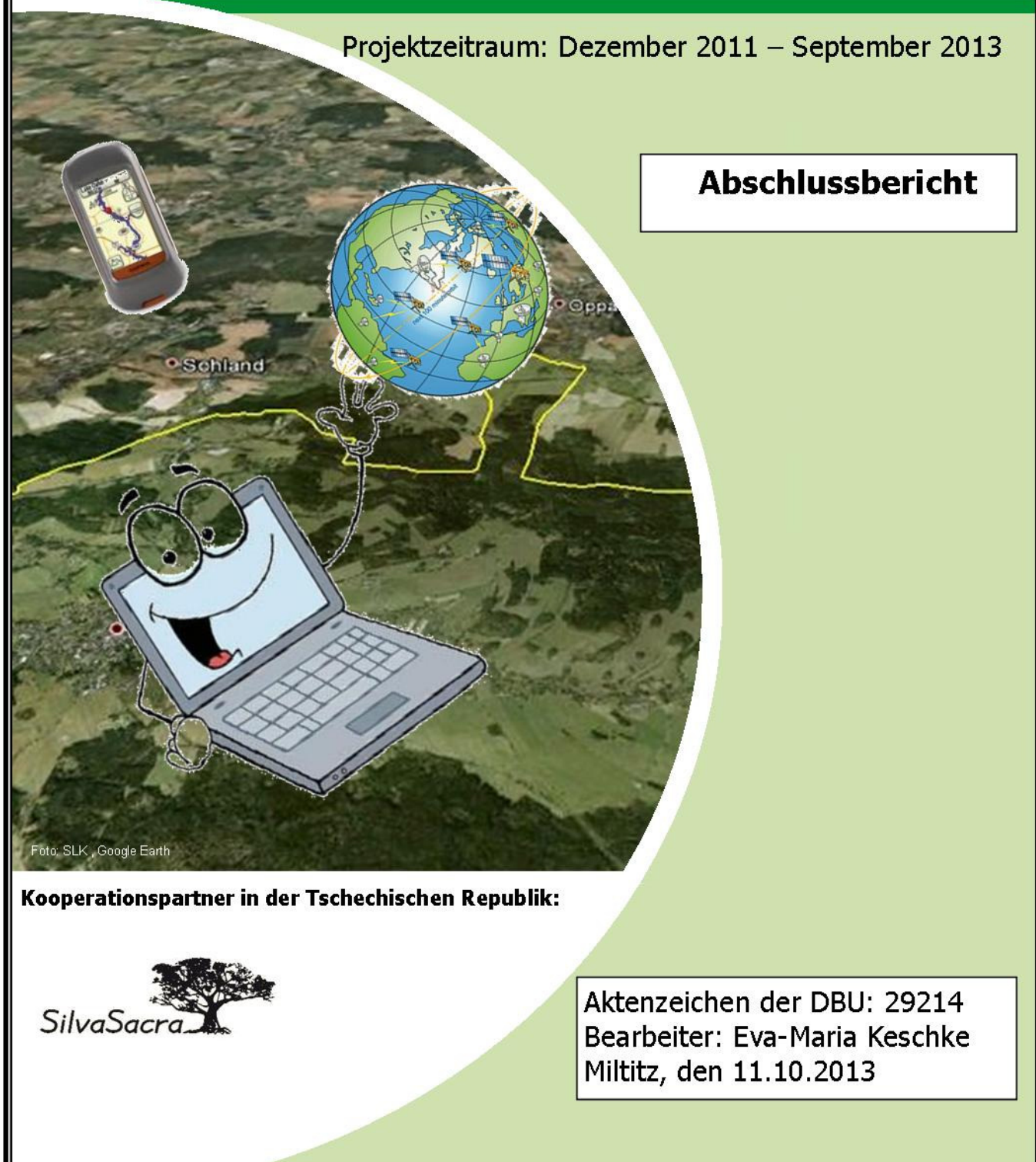

## Inhaltsverzeichnis:

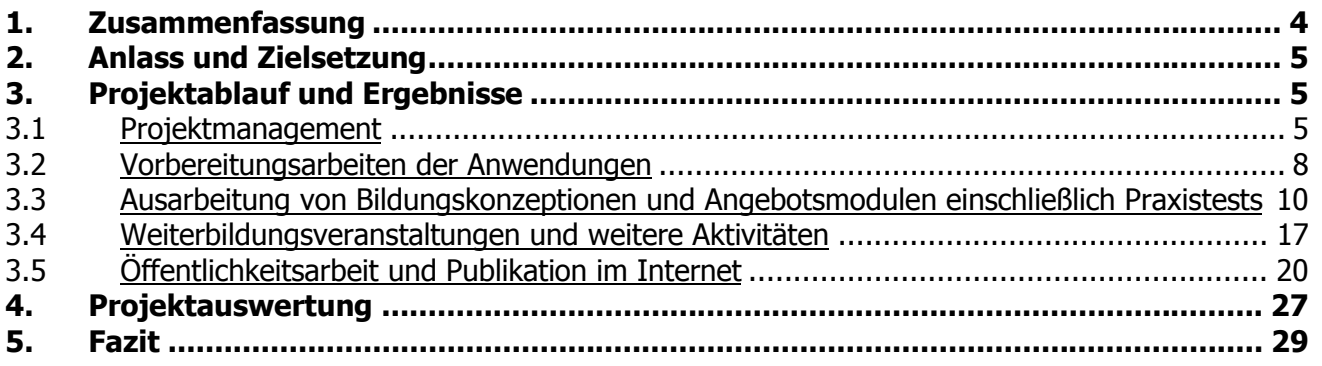

## Abbildungsverzeichnis:

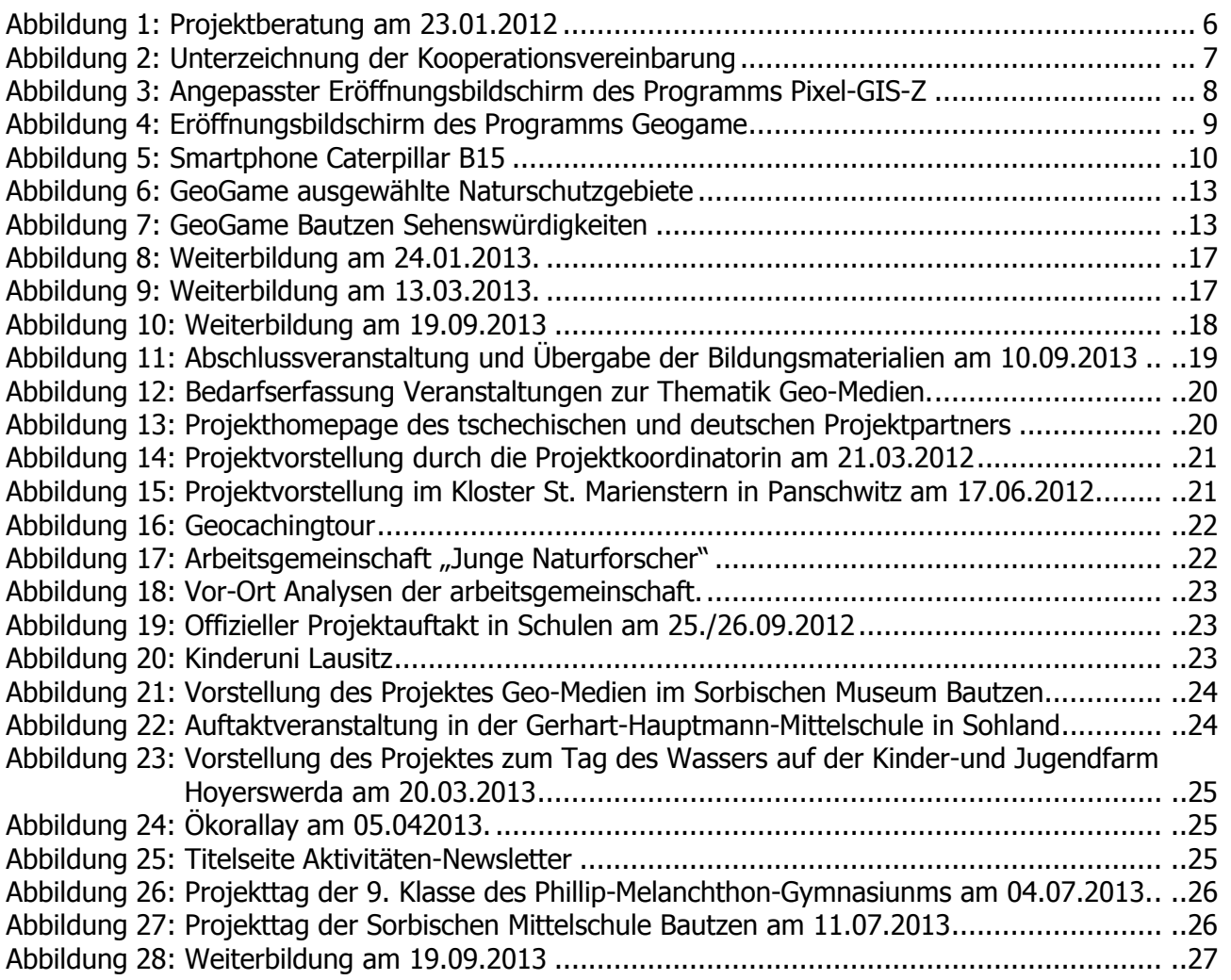

## Tabellenverzeichnis:

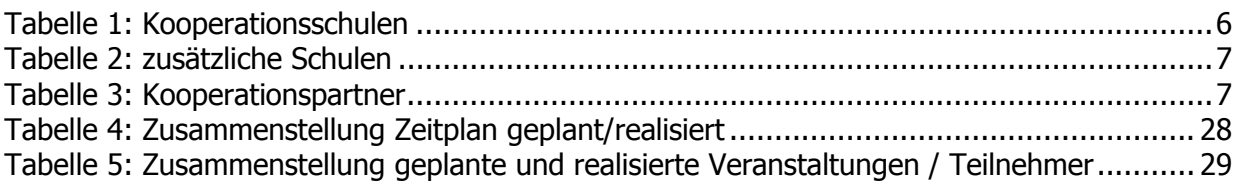

## Anlagenverzeichnis:

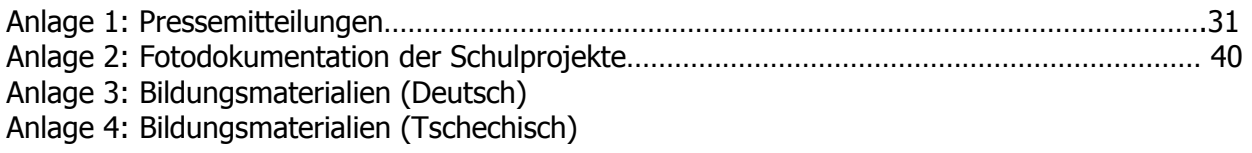

## 1. Zusammenfassung

Mit Förderung der Deutsche Bundesstiftung Umwelt wurde das Modellprojekt "Werkzeuge und Methoden der Fernerkundung in der grenzüberschreitenden Umweltbildung" im Zeitraum Januar 2012 bis September 2013 umgesetzt.

Der vorliegende Abschlussbericht stellt wesentliche Tätigkeiten des Projektträgers Sächsisches Landeskuratorium Ländlicher Raum e.V. (SLK) und des tschechischen Kooperationspartners Silva Sacra o.s. dar und fasst die Ergebnisse zusammen. Die Dokumentation des Projektfortschrittes erfolgte halbjährlich in Form von Zwischenberichten an den Projektförderer.

Im vorliegenden Projekt wurden lehrplankonforme Bildungskonzeptionen ausgearbeitet, die sich an der lernend-forschenden Umweltinformationsvermittlung orientieren.

Geo-Medien sind Katalysator für Umweltthemen, Bestandteil von Zukunftstechnologien und können ein Einstieg für natur-/umweltschutzrelevante Berufe sein.

Geo-Medien haben den entscheidenden Vorteil, neben einem überregionalen auch einen lokalen Bezug herzustellen. So können konkrete regionale umweltrelevante Themen aufgegriffen, sehr gut veranschaulicht und ein globaler Bezug hergestellt werden.

Im Ergebnis entstanden vier konkrete Geo-Medien-Anwendungen, welche für den Einsatz in Sachsen und Böhmen angepasst wurden. Die Anwendungen sind durch länderspezifische deutsch/tschechische Bildungsmaterialien und eine Zusammenstellung von Angebotsmodulen für die Schularbeit unterlegt. Die Ergebnisevaluation erfolgte während der Projektlaufzeit durch Praxistests in 60 Umweltbildungsveranstaltungen und mittels fachkompetenter Kooperationspartner.

Mit diesen Anwendungen können Landschaften

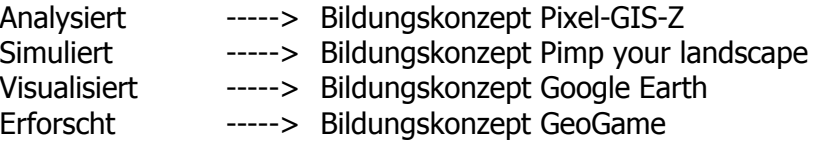

werden.

Bewertungs- und Gestaltungskompetenzen werden somit sehr frühzeitig und spielerisch sowie erlebnisorientiert vermittelt. Bei allen Konzeptionen wurde darauf geachtet dass der Bezug zur Realität gewahrt wird. Dazu erfolgte der Einsatz von mobilen Geo-Medien (GPS Geräte bzw. Smartphone) im Freigelände.

Gemeinsam mit dem tschechischen Kooperationspartner Silva Sacra erfolgten regelmäßige Erfahrungsaustausche sowie die Absprachen zur systematischen Projektumsetzung. In gemeinsamen Projekttagen mit Schülern beider Länder wurde die Möglichkeit des überregionalen, grenzübergreifenden Umweltbildungsansatzes überprüft.

Im Ergebnis konnte gezeigt werden, dass Kinder und Jugendlichen für die Themen der Umweltbildung mit zeitgemäßen Methoden begeistert werden können. Es beteiligten sich insgesamt 1.224 Jugendliche an den Veranstaltungen. An Weiterbildungsveranstaltungen nahmen 63 Pädagogen und Umweltbildner teil. Dass das Themengebiet Geo-Medien für den handlungsorientierten Unterricht in den Schulen sehr gut angenommen wird, zeigt die Nachfrage von 20 weiteren Veranstaltungen.

In 23 öffentlichkeitswirksamen Veranstaltungen wurde auf das Projekt aufmerksam gemacht. So konnte unter anderen auch Maria Michalk, Mitglied des Deutschen Bundestages; Dr. Alexander Bokotey, Direktor des Institutes für ökologisch Studien der National University Uzhgorod und Wilhelm Kulke als DBU-Senior Experte über das Projekt informiert werden.

Die entstandenen Bildungsmaterialien sind als Druckpublikation und über das Internet abrufbar.

## 2. Anlass und Zielsetzung

Geo-Medien werden als Katalysator für Umweltthemen, Bestandteil von Zukunftstechnologien und Einstieg für natur-/umweltschutzrelevante Berufe angesehen. Speziell durch die frühzeitige Arbeit in Form einer erlebnisorientierten Nutzung wird ein Motivationsschub und eine gezielte Stärkung wichtiger Kompetenzen bei Schülern/Jugendlichen erwartet. Dies kann auch auf die Berufsorientierung Einfluss haben.

Die Zielsetzung des Projektes war, im grenzübergreifenden Modellvorhaben (deutsch/tschechisch) an Hand von mehreren Werkzeugen der Geofernerkundung und durch die frühzeitige Arbeit mit Geo-Medien ein nachhaltiges Interesse für Umweltthemen bei Schülern zu erreichen. Dabei wurde zum einen die Sensibilisierung für Natur und Landschaft im lokal-regionalen Kontext angeregt und zum anderen die Erhöhung des interkulturellen Verständnisses sowie die grenzübergreifende Betrachtung von Naturräumen gefördert. Durch Analyse und Visualisierungen der lokalen Naturräume in unterschiedlichen Zeitspannen und die Simulation möglicher anthropogener Eingriffe in die Natur wurden verschiedene Sicht- /Verhaltensweisen thematisiert. Die Schülergruppen konnten dadurch zum Nachdenken, zur Diskussion/Kommunikation aber auch zum Handeln angeregt werden. Ein weiteres Hauptanliegen des Projektes war es, der Entfremdung der Schüler von der Natur durch geeignete Aktivitäten und Angebote entgegenzuwirken. Somit wurde das virtuelle mit dem realen Erlebnis kombiniert. Eine wesentliche Rolle spielte bei allen Projektaktivitäten der internationale und damit zweisprachige Ansatz sowie der Wissenstransfer grenzübergreifend zwischen Böhmen und Sachsen.

Am Ende der Projektzeit sollten durch die individuelle Anpassung, Einordnung sowie Erprobung von vier Geo-Medien-Werkzeugen jeweils zweisprachige, eigenständige Bildungskonzepte sowie kombinierbare Angebotsmodule zur nachhaltigen Nutzung zur Verfügung stehen. Diese werden zur Ergebnismultiplikation im Internet auf der projekteigenen Homepage www.bodeninfo.eu zum Download zur Verfügung gestellt und durch Öffentlichkeitsarbeit präsentiert. Die bestehende Web-Pflanzendatenbank wird durch die Ergebnisse der Kartierungen bei den Exkursionen erweitert. Auch die Exkursionsergebnisse der projektbeteiligten Schulen werden im Internet publiziert.

## 3. Projektablauf und Ergebnisse

Durch die Gesamtzielsetzung des Projektes ergaben sich folgende Aufgabenschwerpunkte:

- 1. Projektmanagement
- 2. Vorbereitung der Anwendungen
- 3. Ausarbeitung von Bildungskonzeptionen und Angebotsmodulen
- 4. Testung der Angebotsmodule mit den Projektschulen
- 5. Weiterbildungsveranstaltungen und weitere Aktivitäten
- 6. Öffentlichkeitsarbeit und Publikation im Internet

#### 3.1 Projektmanagement

### Zusammenarbeit zwischen Projektträger (SLK) und tschechischen Kooperationspartner (Silva Sacra o.s.)

Die Zusammenarbeit zwischen dem Projektträger und dem tschechischen Kooperationspartner erfolgt kontinuierlich und war durch eine eigenständige Projektbearbeitung geprägt. Aufgrund unterschiedlicher Schulformen und Bildungsanforderungen in beiden Ländern erfolgte eine differenzierte Projektumsetzung und Erarbeitung von Bildungsmaterialien.

Am 23.01.2012 fand die erste Beratung mit Vertretern beider Vereine in der Geschäftsstelle des SLK e.V. statt. Es wurden Grundsätze der gemeinsamen Arbeit am Projekt abgeleitet und definiert, die sowohl organisatorische als auch projektrelevante Aspekte beinhalteten.

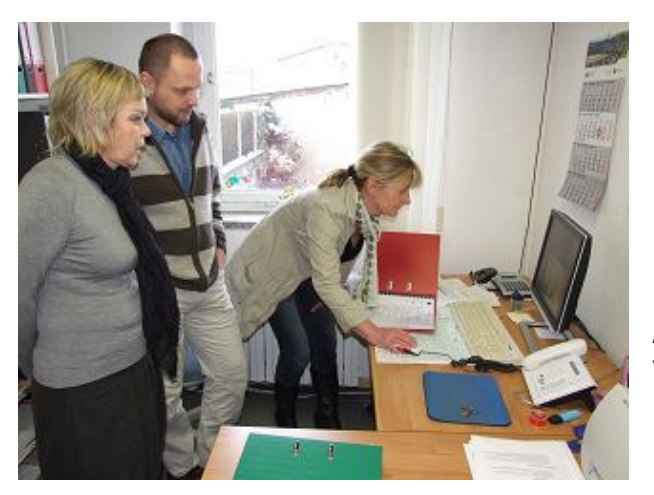

Abbildung 1: Projektberatung am 23.01.2012 v.l.n.r. Romana Cermanova (Übersetzerin), Dr. Martin Modry (Silva Sacra o.s.) und Eva-Maria Keschke (SLK)

Weitere Beratungen erfolgten am:

- 27.06.2012 im Bezirksamt Liberec Arbeitstreffen der Projektpartner zur terminlichen Abstimmung und Festlegung der weiteren Vorgehensweise.
- − Im September 2012 die gemeinsame Organisation und Durchführung von Exkursions-/ Projekttagen mit deutschen und tschechischen Schulen (siehe Punkt 2.4).
- − 03.12.2012 an der Schkola Ebersbach Einführung und vertiefende Arbeit in die übersetzten und ausgetauschten Computerprogramme Pixel-GIS-Z und Geogame
- − 15.02.2013 in Hradek nad Nisou Arbeitstreffen der Projektpartner zur terminlichen Abstimmung und Festlegung der weiteren Vorgehensweise.
- − 07.06.2013 in der Geschäftsstelle des SLK in Miltitz Absprachen und Festlegungen zu Verantwortlichkeiten für die weiteren Arbeiten am Projekt sowie der inhaltlichen und organisatorischen Planung der Abschlussveranstaltung.
- − Von allen Treffen wurden Protokolle angefertigt und an die Teilnehmer versandt.

#### Projektbeteiligte Schulen:

An dem Projekt beteiligten sich jeweils drei Schulen beider Länder.

| <b>Schulen Deutschland:</b>                      | <b>Schulen Tschechische Republik:</b> |
|--------------------------------------------------|---------------------------------------|
| Gerhart-Hauptmann-Schule Sohland                 | Základní škola T. G. Masaryka         |
| Gerhart-Hauptmann-Straße 5, 02689 Sohland/ Spree | Bělíkova 977, 464 01 Frýdlant         |
| http://www.mittelschule-sohland.de/              | http://www.zsazusfrydlant.cz:9673/www |
| Schkola Oberland - Freie Schule                  | Základní škola Liberec Harcov         |
| Schulstraße 13, 02730 Ebersbach-Neugersdorf      | Na výběžku 118, 460 15 Liberec 15     |
| http://www.schkola.de/cms/de/7/OBERLAND          | http://www.zsharcov.cz                |
| Pestalozzie Mittelschule Neusalza-Spremberg      | Základní škola Liberec                |
| Bautzener Straße 17, 02742 Neusalza-Spremberg    | ul. 5. května 64/49, 46001 Liberec 1  |
| http://www.mittelschule.info/                    | http://zs5kveten.darkhelm.eu          |

Tabelle 1: Kooperationsschulen

Einige der Schulen unterhielten bereits bestehende Schulpartnerschaften mit dem Nachbarland. Diese wurden zusätzlich in das Projekt mit eingebunden. Dabei erfolgte vorrangig die Ausrichtung von gemeinsamen Projekttagen bei den Außenarbeiten. In den Schulen konnten aber aufgrund der zeitlichen und personellen Rahmenbedingungen nicht alle Veranstaltungen durchgeführt werden.

Geschwister-Scholl-Gymnasium Löbau Pestalozzistraße 21, 02708 Löbau http://www.gymnasium-loebau.de/

Základní škola U Nemocnice Rumburk U Nemocnice 1132/5, 408 01 Rumburk http://www.zsunemocnice.cz

#### Tabelle 2: zusätzliche Schulen

Zu Beginn des Projektes wurden durch Kooperationsvereinbarungen die Grundsätze der Zusammenarbeit und die gegenseitigen Aufgaben durch die Verantwortlichen bestätigt.

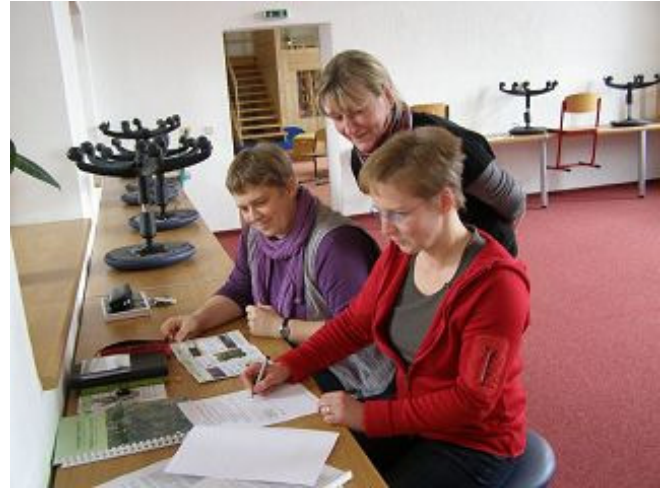

Abbildung 2: Unterzeichnung der Kooperationsvereinbarung v.r.n.l. Birgit Feldweg (Teamleiterin der Schkola Ebersbach), Eva-Maria Keschke (Projektkoordinatorin SLK) und Sofie Hassenrück (verantwortliche Fachpädagogin der Schkola Ebersbach)

#### Beteiligte Fachpartnern

Folgende Einrichtungen waren als Fachpartner in das Projekt eingebunden:

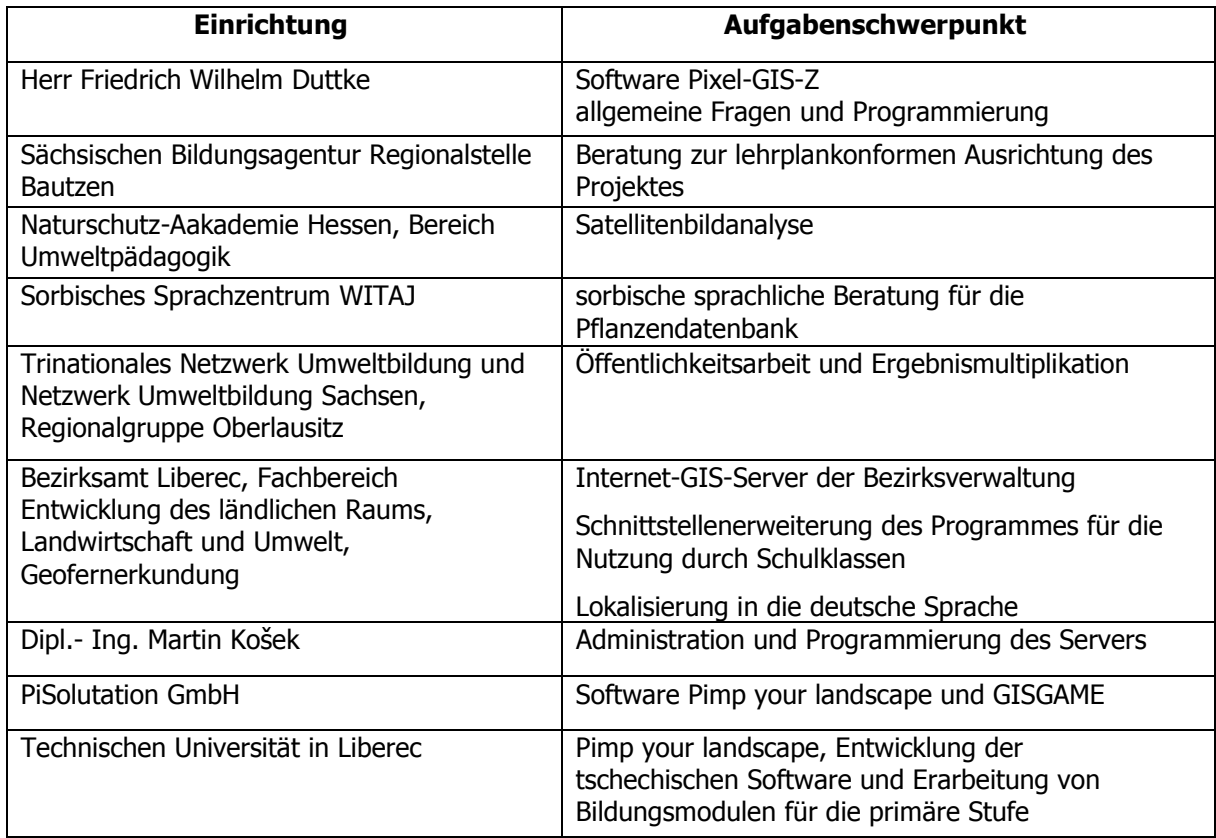

Tabelle 3: Kooperationspartner

D:\Dokumente\Berichte-Plaene\berichte\DBU-geomedien\1.doc

# 3.2 Vorbereitungsarbeiten der Anwendungen

Entsprechend des Projektkonzeptes sind vier Geo-Medien-Anwendungen GeoGames, Pixel-GIS-Z, Pimp your landscape und Google Earth zum Einsatz gekommen. Zur grenzüberschreitenden, zweisprachigen Anwendung dieser Pogramme war eine Übersetzung notwendig. Ebenfalls mussten zweisprachige Handbücher bzw. Arbeitsanleitungen erstellt werden.

Für die Testläufe der verschiedenen erarbeiteten Bildungsmaterialien erfolgte der Kauf von Hardund Software.

Der länderübergreifende Programmtransfer sowie die entsprechenden Übersetzungsleistungen wurden wie folgt geregelt:

# **Software**

## Pixel-GIS-Z - verantwortlich: SLK

Das deutsche Programm wurde in die tschechische Sprache übersetzt und durch Herrn Duttke programmiert. Die Software wurde in der Bedienoberfläche zur Handhabung angepasst und kann entsprechend des Landes im Eröffnungsbildschirm ausgewählt werden.

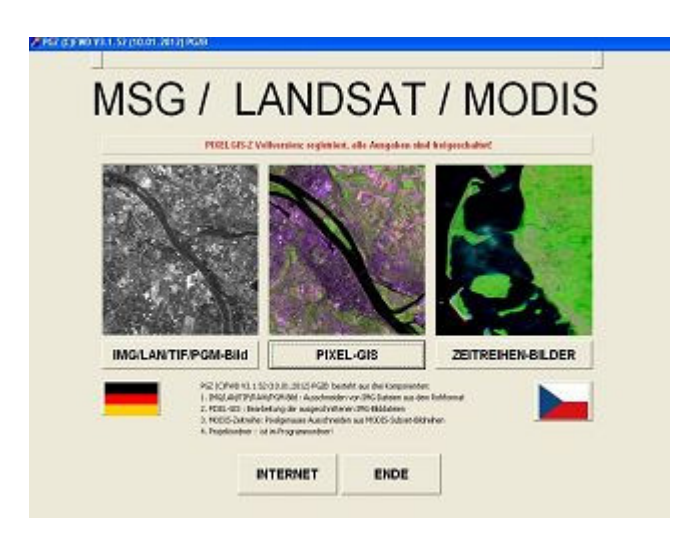

Abbildung 3: Angepasster Eröffnungsbildschirm des Programms Pixel-GIS-Z

Die Übergabe des Programms an den tschechischen Kooperationspartner fand am 27.06.2012 statt. Das übersetzte tschechische Handbuch wurde am 23.08.2012 übergeben.

Während des laufenden Projektbetriebes in den Projektschulen wurden übersetzte Sprachfehler bzw. Fehlprogrammierungen sukzessive behoben und durch die Schüler erneut getestet.

Die Software Pixel-GIS-Z ist für die nachhaltige Anwendung in Deutschland wie auch in der tschechischen Republik einsatzbereit.

## Geogame - verantwortlich: Silva Sacra o.s

Die erste Übergabe der deutschsprachigen Version des Programms wurde für den Juni 2012 vereinbart. Diese scheiterte, da die Lokalisierung (Übersetzung) der Software im Programmierplanungsprozess nicht auf eine Internationalisierung eingestellt wurde. Somit musste die Software nachträglich angepasst bzw. neu aufgesetzt werden, was mit einem erhöhten Zeitaufwand verbunden war.

Am 17.09.2012 konnte dann die deutsche Sprachversion des Programms Geogame übergeben werden.

Sächsisches Landeskuratorium Ländlicher Raum e.V. Miltitz, den 18.11.13 Bereich Umwelt und Landwirtschaft Seite: 9 Seite: 9 Seite: 9 Seite: 9 Seite: 9 Seite: 9 Seite: 9 Seite: 9 Seite: 9 Seite: 9 Seite: 9 Seite: 9 Seite: 9 Seite: 9 Seite: 9 Seite: 9 Seite: 9 Seite: 9 Seite: 9 Seite: 9 Seite: 9

| <b>BALLARY M. DIARRATERS - BARNESSEN</b>                              | White spins. Electric Windows shows. A business for a sense have.                                                                                                    |                |                                |                                          |                       |
|-----------------------------------------------------------------------|----------------------------------------------------------------------------------------------------|----------------|--------------------------------|------------------------------------------|-----------------------|
| EX Constantinual Turbonum lid and more small (1.8 motor (1.00)        |                                                                                                    |                |                                |                                          | <b>Hotel and Call</b> |
|                                                                       |                                                                                                    |                |                                |                                          |                       |
| <b>Ukutkia</b>                                                        | <b>Little Countries</b><br><b>GEO-MEDIEN</b>                                                                                                    |                |                                |                                          |                       |
|                                                                       |                                                                                                    |                |                                |                                          |                       |
|                                                                       | Lager<br><b>Season</b><br><b>Brownman</b>                                                                                                    | ×              |                                |                                          |                       |
|                                                                       |                                                                                                    |                |                                |                                          |                       |
|                                                                       | Lincks Edsien Expires<br><b>Science - special</b>                                                                                                    |                |                                |                                          |                       |
| that summer set to some class requirements a thepelli perturbent?     |                                                                                                    |                |                                |                                          |                       |
|                                                                       | In tender two of a carifiction defined consumer weather beauting to the original and beginning the character of                                                                                                    |                |                                |                                          |                       |
| chrome and                                                            | ancient receiving premius ancient de terain ad evadas infusant de abocción en receivin eramou de euro santista                                                                                                    |                |                                |                                          |                       |
| 10015 Adjustment and June 2000                                        |                                                                                                    |                |                                |                                          |                       |
| <b>HAY SANAHA</b>                                                     |                                                                                                    |                |                                |                                          |                       |
|                                                                       | and it are likewall wall.                                                                                                    |                |                                |                                          |                       |
| mathy us maid: 8 PM to                                                | A side and distances in builty                                                                                                    |                | dick people \$15.50 (\$16.5 p. |                                          |                       |
| <b>IT</b> FOR LORES LIGHT                                             | <b>Incolastinas</b><br><b>CARTERINA TELEVISIONES FOR CONTRACTOR PROPERTY</b>                                                                                                    |                | xв                             | <b>Into Termini in instrument</b><br>111 |                       |
| <b>W</b> card (Kambri shokid a planish)<br>distant and                | a suit venuiture construction                                                                                                    | ٠              | $\blacksquare$                 | 11                                       |                       |
|                                                                       |                                                                                                    |                |                                | 11                                       |                       |
|                                                                       |                                                                                                    |                |                                |                                          |                       |
|                                                                       | The contractor assigned a screene approachang envelopment a resignation are resigned.                                                                                                    | $\equiv$       | <b>FILE</b>                    |                                          |                       |
| Winds magazine dealers assura-                                        | SUBJECTS II WAREN TO BE FILMED WIRETS.                                                                                                    | ×              | $\mathbf{m}$                   | 11                                       |                       |
| Witness (Francofic chairman vich)<br>Without Manual Liferio Awards in | Christmasca v Glorico                                                                                                    |                | m                              |                                          |                       |
| <b>HERMITE</b>                                                        | [metidented] [rate a status); a stewart a status and                                                                                                    | ٠              | <b>Hill</b>                    | $\cdots$                                 |                       |
|                                                                       | William Ann (1983) - Law Administration Constitutional Theodores in plants in characteristics and Administration                                                                                                    |                | н                              |                                          |                       |
| <b>W largest the Scottished</b>                                       | Experimental because your a venter and/ord for shorters to bit.<br><b>MALLE</b>                                                                                                    | ×              | $\overline{\phantom{a}}$       | 144                                      |                       |
| Michael And Calvanovan Mil                                            | I madella than a blue after the sensible contact and contact at the sense                                                                                                    | ٠              | 14                             | 44                                       |                       |
| <b>M</b> recreated in the second count                                | to determine the process of the process control and color of the<br><b>EXHIBITION</b><br>prim a static year                                                                                                    |                | 6.9                            | 333                                      |                       |
| <b>Ukomaká ka</b> ul                                                  |                                                                                                    |                |                                |                                          |                       |
| <b>SUMPS</b>                                                          | <b>KILLINGS</b>                                                                                                    |                | <b>ROLL ARGENTS BANK</b>       | <b>MORE</b>                              |                       |
| <b>W</b> Automobile including the advents                             | Particular and finders a boundary shade fundation.                                                                                                    | ٠              | <b>Wind</b>                    | 144                                      |                       |
| <b>W</b> Cyclotheringsmel shipt I under how                           | this is collections are , rated in other to come a convex home. And/or is add as<br>low-skind law raisilabs, absolutedly politically desired victories showns.<br>Laboratories (1936) - Bengin (1936) cultural status scale and |                | <b>HA</b>                      | 444                                      |                       |
| W Colored starks religiously believed                                 | Order, Assis, Augle 11-53 x                                                                                                    |                | <b>Rife</b>                    |                                          |                       |
| <b>Winds computering</b>                                              | Fight - resided adjust - Children and London - Started -                                                                                                    | $\overline{a}$ | 49.9                           | 44                                       |                       |
| W LEWIS CONTROL                                                       | SURE OF LIKELY ATAURUSE CONSULE ERPRESSION                                                                                                    | $-1$           | <b>STAR</b>                    | 88                                       |                       |
| W coloni animal-kee Catalica sign-                                    | We have administration in the collection of the state of the state of the interest of the field of the collection<br>THE R. P. LEWIS CO., LANSING MICH. 49-14039-1-120-2                                                        | ×              | w                              |                                          |                       |
| <b>William passeder</b>                                               | circles (ent (leave policis anchor) keysake house                                                                                                    | $\rightarrow$  | 64                             | $\cdots$                                 |                       |
| W. Audiobiological ac-<br><b>W</b> PRINTED AT LCCC.                   | course restrictions child wate solvent-neckchip-<br>PRIVATE EUROPEEUMS BILDS                                                                                                    | $^{12}$<br>٠   | ind.<br>$\cdots$               | 1444<br>111                              |                       |

Abbildung 4: Eröffnungsbildschirm des Programms Geogame

Die überarbeitete Applikation ermöglicht seit November 2012 das Erstellen von Sprachvarianten innerhalb der Titel- und ergänzenden Texteingabe. Für die deutschsprachige Anwendung wurde eine eigene Geospielgruppe gestaltet sowie ein Nutzerkonto errichtet.

Der Leitfaden für die Anwendung des Programmes GeoGame ist Anfang Dezember in die deutsche Sprache übersetzt worden.

Das Programm ist unter dem Link: http://env.kraj-lbc.cz/mapserv/geohra/?lang=ger zu erreichen.

#### Pimp your Landscape

Für den Einsatz in Deutschland steht das Online- Programm per Webserver zur Verfügung.

Link: www.letsmap.de/letsmap/die\_spiele\_pimp\_your\_landscape.html

Durch verschiedene Praxistests musste festgestellt werden, dass speziell in dem Bereich der Grundschulen eine Onlineversion als ungünstig einzustufen ist. Im Normalfall sind Grundschulen noch nicht mit Computerkabinetten ausgerüstet. Ein Onlinezugang wird durch die Schüler nicht zielstrebig und zweckbestimmt genutzt. Somit konnte oftmals eine Fremdbenutzung festgestellt werden. Daher wurde mit der Firma PiSolutation eine Festplattenversion für das Programm vorbereitet. Die Übergabe dieser Version erfolgte am 03.09.2012 und wurde bei der Arbeit mit Schülern eingesetzt.

Die Überlegungen der Fachpartner, die Expertenversion GISGAME speziell für Schüler ab Klasse 9 einzusetzen, wurden nach der gemeinsamen Nutzung eines Testzuganges verworfen. In dieser kostenpflichtigen Version müssen, um handlungsorientiert arbeiten zu können, eine Vielzahl an Attributdaten und Bewertungsmatrixen zur Definition der Datenbasis durch den Pädagogen im Vorfeld eingegeben werden. Dies ist für eine, mit dem Programm nicht vertraute, Person sehr zeitaufwendig.

Durch die Pädagogen konnte somit keine Verhältnismäßigkeit zwischen Zeit- und Nutzungspotentialen in den Programmen erkannt werden. Zum anderen ist der finanzielle Beitrag, der in Form eines Jahresbeitrages zu entrichten ist, für Schulen bei nur gelegentlicher Nutzung nicht vermittelbar.

Der tschechischen Kooperationspartner Silva Sacra o.s. hat mit Beginn der Nutzung des Programmes "Pimp your landscape" der Kontakt mit der Technischen Universität in Liberec hergestellt. Die Universität war in den Jahren 2009 - 2010 maßgeblich an der Entwicklung der Software und Erarbeitung von Bildungsmodulen für die primäre Stufe der Grundschulen beteiligt.

Im Laufe der Projektzeit erfolgte eine Verifizierung des Programms. Die tschechische Version des Programmes "Pimp your landscape" ist unter dem

Link: http://kids.pimpyourlandscape.com/ erreichbar.

#### Google Earth

Google Earth ist eine in der Grundform unentgeltliche Software und steht als Online-Programm in beiden Ländern zur Verfügung. Unter dem Link: http://www.google.de/intl/de/earth/index.html ist diese Anwendung herunterladbar und kann auf den jeweiligen Rechnern installiert werden.

#### Hardware

Der Erwerb der erforderlichen Hardware wurde eigenständig durch die Projektpartner aufgrund der Länderspezifikation durchgeführt.

Auf deutscher Seite erfolgte der Kauf von fünf Notebooks der Marke "Lenovo" und fünf GPS Geräten des Modells "Garmin E-Trex Vista HCx" im April/Mai 2012.

Zwei weitere GPS Geräte des Modells "Garmin E-Trex Vista HCx" wurden im September 2013 gekauft.

Der tschechische Partner kaufte ein Notebook und ein GPS-Gerät des Modells "Garmin Extrex Legend" im Juni 2012. Nach der Erprobung mit den Schulklassen wurde entschieden keine weiteren Geräte dieser Serie zu verwenden.

Auch auf den Kauf von weiteren Notebooks wurde in Absprache mit den projektbeteiligten Schulen verzichtet, da diese bereits eine sehr gute Ausstattung an Technik besitzen.

Der tschechische Kooperationspartner entschied sich für Smartphones auf Grundlage der Android Plattform mit zugehöriger Software. Der Kauf der insgesamt 8 Caterpillar B15 Geräte erfolgte im April 2013. Die Geräte sind wasser-, staub- und stoßfest sowie mit GPS-Empfänger, digitalen Kompass und Gyroskop ausgestattet. Die zugehörige GPS Funktion wird durch die Software Locus Map sichergestellt.

Die Übertragung der Daten erfolgt über Mobilfunk-Verbindung oder WLAN.

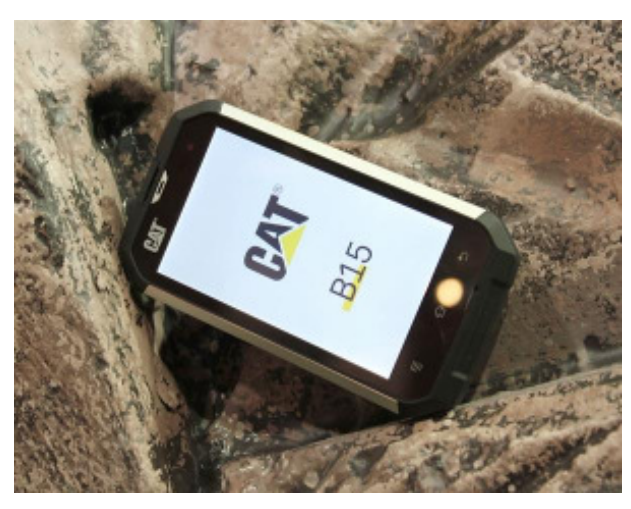

Abbildung 5: Smartphone Caterpillar B15

#### 3.3 Ausarbeitung von Bildungskonzeptionen und Angebotsmodulen einschließlich Praxistests

Die Grundlage zur Erarbeitung von Bildungsmodulen bildete die Ausarbeitung ausgewählter Themen für die projektbeteiligten Schulen in enger und intensiver Zusammenarbeit mit den Schulen. Primäres Ziel war, Gebiete auszuwählen, welche sich in erreichbarer Entfernung von den Schulen befinden, unterschiedliche Landschaftstypen und –phänomene beinhalten und welche die Durchführung eines breiten Spektrums an Aktivitäten zur Nutzung und Anwendung von geografischen Systemen im Unterricht ermöglichen. Ein weiteres Kriterium war die Auswahl von Gebieten, welche die Schüler kennen und in denen sie sich gut orientieren können.

D:\Dokumente\Berichte-Plaene\berichte\DBU-geomedien\1.doc

Durch die Projektbeteiligten erfolgte die Ausarbeitung von Grobkonzeptionen, welche entsprechend der lehrplanmäßigen Bildungsinhalte zu Bildungskonzepten des Projektes ausgearbeitet werden konnten.

Die Anlage 1 enthält die für die projektbeteiligten Schulen erarbeiteten Projektthemen, Gebiete und Grobkonzeptionen.

Im gesamten bestand ein sehr intensiver Kontakt zwischen den Kooperationspartnern.

Die Ausarbeitung von Bildungskonzepten erfolgte länderspezifisch und eigenverantwortlich durch die Projektpartner aufgrund der unterschiedlichen Bildungsanforderungen.

Auf deutscher Seite wurden für die Bildungskonzeptionen einheitliche Gliederungen erarbeitet. Diese sind wie folgt aufgebaut.

- Kurzbeschreibung
- benötigte Voraussetzungen
- Ablaufplan
- Arbeitsblätter und Arbeitsmaterialien
- Lehrerhandreichung
- Weiterführende Hinweise und Links

Entsprechend der eingesetzten Software und Geräte zum Projektaufbau wurden vier Bildungskonzepte erarbeitet. Zusätzlich erfolgten handhabbare Kurzbeschreibungen zum Einsatz des GPS Gerätes "Garmin E-Trex Vista HCx". Diese sind im Bildungskonzept Google Earth enthalten. Resultiert aus den Erfahrungen und Ergebnissen der Projektdurchführung an Schulen erwies es sich als notwendig diese Kurzeinweisungen zu erarbeiten.

#### Zwischenevaluierung mit Fachpartnern

Auf deutscher Seite wurden die Bildungskonzeptionen gemeinsam mit Geografie- und Biologiefachberatern der Bildungsagentur Bautzen erarbeitet. Die fachliche Begleitung erfolgte in schriftlicher bzw. mündlicher Form von vier Fachberatern der Mittelschul- und Gymnasialstufe. Zusätzlich wurde mit den projektverantwortlichen Fachlehrern der Kooperationsschulen entsprechend der durchgeführten Projekte eine Evaluation durchgeführt.

Die Ergebnisse beider Prozesse wurden zeitnah in die Bildungskonzeptionen eingearbeitet.

In der Tschechische Republik erfolgte die Evaluierung der erarbeiteten Bildungsmaterialien mit den Fachlehrern der projektbeteiligten Schulen und dem Bezirksamt Liberec. Innerhalb des Amtes ist die Abteilung Umweltbildung für die schulische Bildung zuständig.

#### Bildungskonzept Pixel-GIS-Z

Pixel-GIS-Z ist ein Programm zur Analyse von Luft- und Satellitenbildern im lokalen wie auch im globalen Bereich und liefert ein Diagnosesystem für Lebensräume. Hierbei werden original Messwerte der Luft- und Satellitenbilder ausgewertet und können zur Lösung sehr unterschiedlicher Probleme aus den Bereichen Geographie, Klimaforschung und Biologie effektiv eingesetzt werden.

Es wurden verschiedene Lernbausteine zu den Themen Fernerkundung, Reflexion und Satellitenbilder als Vortragselemente und Arbeitsunterlagen zum selbstgesteuerten Lernen erarbeitet. Zusätzlich bietet es für das Fach Biologie verschiedene Arbeitsblätter und zusätzliche Lehrmaterialien.

In der Tschechischen Republik wird die Software ab der Klassenstufe 8 empfohlen. Für die Schüler wurden die Materialien so aufbereitet, dass grundlegende Fähigkeit für die Satellitenbildanalyse und Klassifikation erarbeitet werden. Sie bilden einen Schnittstelle zwischen den Fächern "Computer und Informatik", Biologie und Erdkunde.

#### Bildungskonzept Pimp your landscape

Beginnend mit einer PowerPointPräsentation zu dem Thema "Eingriffe in die Landschaft – bedenke die Folgen!" wird der Einstieg in das vielfältige Themengebiet durchgeführt.

Über das Thema Landschaft welche eine Vielfalt der Betrachtungsmöglichkeiten zulässt wird anhand von verschieden Blickpunkten gezeigt, dass es keine einheitliche Definition des Begriffes gibt. Subjektive Betrachtungsmöglichkeiten wie Naturlandschaft, Kulturlandschaft, Industrielandschaft etc. regen die Kinder an sich gedanklich eigene Wertvorstellungen zu erarbeiten. Alle Begriffe haben einen räumlichen Bezug aber unterliegen keiner eindeutigen Abgrenzung und sind durch Veränderungsprozesse beeinflusst. Gezielt werden die Kinder zu den Themen Landschaftsschutz und was kann ich dazu beitragen herangeführt.

Gemeinsam erfolgt die Einführung in das Simulationsprogramm Pimp your landscape. Mit Zustimmung der Firma PiSolutation können bereits vorhandene Arbeitsblätter genutzt werden. In der Druckversion werden nur die Arbeitsblätter die zur Arbeit mit diesem Konzept Anwendung fanden publiziert. In der Onlineversion werden alle Arbeitsmaterialien der Firma PiSolutation zur Verfügung gestellt.

In der Tschechischen Republik wurde die Software in Zusammenarbeit mit tschechischen Kooperationspartnern modifiziert.

Das Bildungskonzept wurde als 4-tägiges Projekt einschließlich theoretischer Einführung und eines Feldausflugs entwickelt. Im Anschluss erfolgt die Landschaftsmodellierung und die Computerarbeit. In dem theoretischen Teil wird über die Funktionen und Wichtigkeit von verschiedenen Landschaftstypen Typen diskutiert. Schüler betrachten die Landschaft um der Umgebung ihrer Schule und können eigene Ideen zur Veränderung entwickeln. Am nächsten Tag erfolgt die Vor-Ort-Begehung und die Betrachtung der Landschaft im Hinblick auf das bereits erworbene Wissen. Gestützt auf die Erfahrungen der Vor-Ort-Begehung wird am dritten Tag ein vereinfachtes 3D-Modell der Landschaft aus verschiedenen Materialien hergestellt. In diesem können Schüler bereits ihre eigenen Ideen als so genannte "Ziellandschaft" einbringen. Der vierte Tag ist der Computerarbeit mit dem Programm "Pimp your landscape" gewidmet. Die Ziellandschaft wird per Computer erstellt und es erfolgt die Berechnung der geänderten Landschaft in Bezug auf ästhetischen, wirtschaftlichen Umweltwerten sowie dem Wasserpotenzial. Die Ergebnisse werden mit den Schülern besprochen.

#### Bildungskonzept Google Earth

Das Bildungskonzept wurde auf zwei verschiedene Anwendungsmöglichkeiten innerhalb des Projektes konzipiert. Zum einen die Einführung in das Programm, welches bereits im "normalen" Unterricht eine große Bereicherung darstellt, jedoch im allgemeinen noch wenig Anwendung findet bzw. auf Schulrechnern nicht installiert ist.

Die zweite Möglichkeit besteht aus dem Visualisieren und Präsentieren des eigenen durchgeführten Schulprojektes. Durch das so genannte Geotagging werden die Vor-Ort gewonnenen Daten georeferenziert und mittels Google Earth visualisiert. Kartierungselemente wie Fotos oder Protokolle können somit anschaulich dargestellt und auch publiziert werden. Erfolgt durch die Weiterführung des Projektes an den Schulen eine Zeitreihenbeobachtung lassen sich Veränderungen im Biotop sehr einfach darstellen und aktualisieren.

In diesem Bildungskonzept integriert wurden drei Kurzanweisungen für die Handhabung der GPS Geräte "Garmin E-Trex Vista HCx".

In der Tschechischen Republik wurde hauptsächlich mit professionellen GIS Programmen gearbeitet. Das Bildungskonzept Google Earth wurde als alternative Form zu den GIS Programmen entwickelt. Schüler erlernen die Beschaffung von eigenen geografischen Daten und Kenntnisse über Vektorund Rasterdaten. Eigene Datenbestände werden als Hintergrundfotos zur Analyse der Landschaft eingefügt. Somit wird das Naturerlebnis (in Form von Vor-Ort Begehungen) mit der kartografischen Darstellung der Landschaft und der Veröffentlichung dieser Daten verbunden. Das Konzept hat die Einführung in die Arbeit mit GPS-Geräten (ursprünglich Garmin Etrex, späterer CAT B15) eingeschlossen.

#### Bildungskonzept GeoGames

Durch den Projektträger erfolgte die Erarbeitung von zwei deutschen Geospielen. Im ersten Geo-Spiel werden ausgewählte Naturschutzgebiete sowohl im Bild wie auch in einer ausführlichen Beschreibung in Ostsachsen vorgestellt. Schüler haben die Aufgabe die Örtlichkeiten dieser Naturschutzgebiete in der ebenfalls eingeblendeten Karte (Google Maps Grundlage) aufgrund der Bilder und der Kurzbeschreibung zu finden.

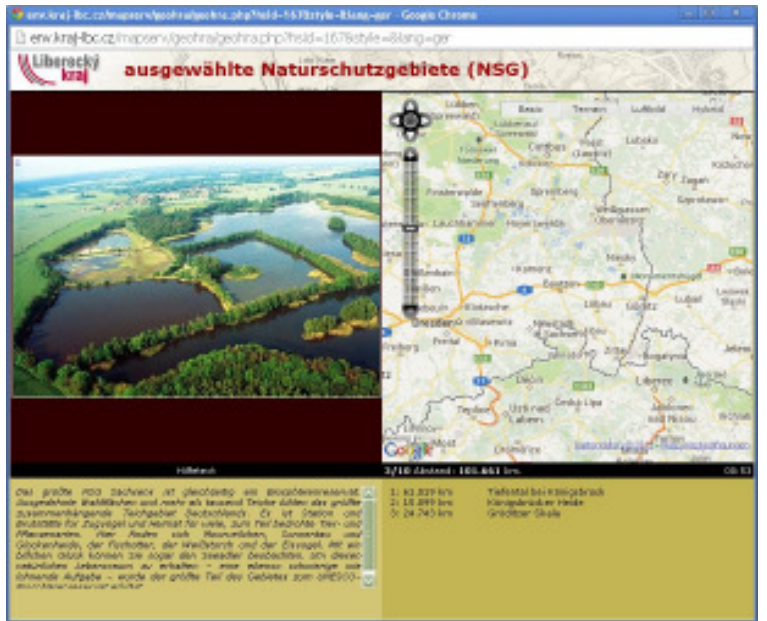

Abbildung 6: GeoGame ausgewählte Naturschutzgebiete

Bei der laufenden Projektarbeit in Schulen wurde festgestellt, dass dieses Spiel eine erhöhte Schwierigkeit aufweist und wird somit erst ab Klassenstufe 8 empfohlen.

Um auch für jüngere Schülern die Möglichkeit eines Spieles zu ermöglichen wurden ausgewählte Sehenswürdigkeiten der Stadt Bautzen als Applikation eingestellt. Entsprechend dem sächsischen Bildungsplanes kann in den Klassenstufe 3, 6 und 8 damit gearbeitet werden.

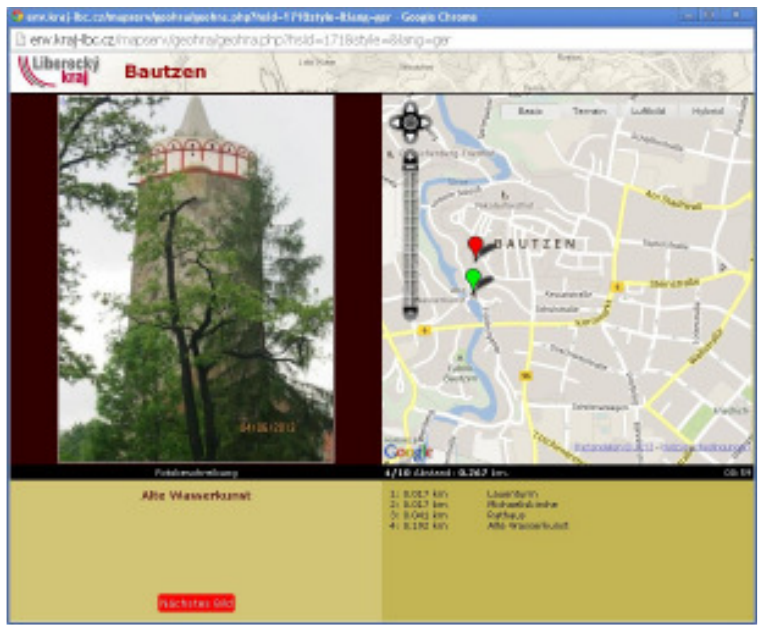

Abbildung 7: GeoGame Bautzen Sehenswürdigkeiten

Im Ergebnis des Spieles mit jeweils 10 Fotos erfolgt die Angabe der ermittelten Entfernungsabweichung. Die rote Markierung in der Karte symbolisiert die örtliche Angabe durch den Anwender wobei die grüne Markierung die tatsächliche Örtlichkeit visualisiert. Nach dem Spieldurchgang wird die jeweilige Platzierung ermittelt und es kann eine Registrierung erfolgen. Somit können Klassen auch kleine Wettbewerbe durchgeführen.

Durch das gemeinsam geschaffene deutsch / tschechische Spielfester GeoGame können Schüler beider Länder darauf zurückgreifen und es werden interkulturelle wie auch länderspezifische Kenntnisse vermittelt.

In der Tschechische Republik wird das Spiel Geogame (Geohra) bereits seit vielen Jahren praktiziert. Speziell zu den jährlich stattfindenden GIS Tagen werden Themenmodule aufgegriffen und als neue Spiele implementiert. Im Verlauf des Projektes wurde mit den Schulpartnern, die stattgefundenen Exkursion in Hrádek nad Nisou und der näheren Umgebung für die Erarbeitung eines neuen Spieles genutzt.

## Zusammenstellung und Testung der Angebotsmodule mit den Projektschulen

Es erfolgte eine Auswahl von Projektbeispielen und Kombinationsmöglichkeiten auf Grundlage der Bildungskonzeptionen. Dafür wurden Beispiele für einen und für drei Projekttage, sowie für eine Projektwoche erarbeitet.

In der ersten Etappe des Projektes wurden durch die Projektpartner einführende Exkursionen durchgeführt. Die Schulklassen lernten das Projektgebiet und den Projektinhalt kennen. Die Anwendung von GPS und Nutzung von Geo-Daten wurden erprobt.

### Gerhard-Hauptmann-Mittelschule Sohland

Am 28.01.2013 erfolgte an der Gerhart-Hauptmann-Schule Sohland die Auftaktveranstaltung zur praktischen Umsetzung Projektes. Bei der Veranstaltung wurde den Teilnehmern das Gesamtkonzept vorgestellt. Unter den Teilnehmern war unter anderem der Bürgermeister der Gemeinde Sohland Matthias Pilz und Schüler der Klassenstufe 9.

Im weiteren Verlauf des Tages wurden mit den Schülern erste Unterrichtseinheiten zum Thema Fernerkundung und die Computeranwendung Pixel-GIS durchgeführt.

Am 29.04.2013 erfolgte die Außenkartierung des Grenzwanderweges Rote Ameise. Eingeteilt in drei Gruppen wurden insgesamt 9 km des Weges kartiert, Pflanzen bestimmt und besondere Landschaftselemente aufgenommen.

Am darauf folgenden Tag (30.04.2013) wurden durch die Schüler die gewonnenen Ergebnisse ausgewertet und dokumentiert.

Insgesamt nahmen an diesen Tagen 96 Schüler an den Veranstaltungen teil.

#### Schkola Oberland und Základní škola U Nemocnice Rumburk

Am 22.06.2012 trafen sich Schüler der 7. und 8. Klasse der Schkola Ebersbach zum ersten Projekttag. Dabei erfuhren sie Wissenswertes zu Themen der Fernerkundung, der Entstehung von Satelliten- und Luftbildern, zu den physikalischen Grundlagen der Satellitenbildentstehung -Reflexion und Absorption- sowie dem Analyseprogramm Pixel-GIS-Z. In Zweiergruppen konnten sie anhand ausgewählter Beispiele den Nahraum des Projektgebietes am Computer analysieren.

Am 25. und 26.09.2012 führten die Schkola Oberland und Základní škola U Nemocnice Rumburk gemeinsame Projekttage durch. Unter dem Motto "Was uns Grenzsteine erzählen" erfolgte an diesen Tagen die GPS- und botanische Kartierung der deutsch-tschechischen Grenze zwischen Ebersbach und Rumburk. Gemeinsam haben die Schüler der 7. und 8. Klasse insgesamt 9 km der deutsch-tschechischen Grenze zwischen Ebersbach/Jiříkov und Seifhennersdorf/Rumburk aufgenommen. An beiden Tagen wurden sie in jeweils 4 sprachgemischte Gruppen eingeteilt und erhielten die aufzunehmenden Geländeabschnitte in Form von Kartenmaterial.

Jede Gruppe hatte neben der GPS-Aufzeichnung die Aufgabe, ca. 15 Pflanzen zu bestimmen und entsprechend vorgefertigter Pflanzensteckbriefe zu dokumentieren.

Am 06.05.2013 fand ein weiterer gemeinsamer Projekttag der Schkola Oberland Ebersbach und der Základní škola U Nemocnice Rumburk statt. Nachdem bereits die 7. und 8. Klasse gemeinsame Projekttage verlebten, trafen sich an diesem Tag die Schüler der Klassenstufe 9 beider Schulen. Sie hatten die Aufgabe zwei Geländeabschnitte zu kartieren und die aufgenommenen Geländetracks bei Google Earth einzustellen und zu überarbeiten.

Auch Pflanzensteckbriefe wurden weiter vervollständigt und im Computer als Dateien abgespeichert.

Insgesamt nahmen an den Projekttagen 123 Schüler an den Veranstaltungen teil.

## Pestalozzie Mittelschule Neusalza-Spremberg

Vom 22.04.bis zum 26.04.2013 fand an der Pestalozzi Mittelschule die Projektwoche zum Thema Baum und Wald statt.

Nach langer Vorbereitungszeit mit den beteiligten Pädagogen entstand ein sehr anspruchsvolles Wochenprogramm für die fünften Klassen.

Am 23.04.2013 erfolgte mit diesen Schülern in Zusammenarbeit mit dem Revierförster Lars Morgenstern und weiterer zwei Kollegen des Staatsbetriebes Sachsenforst ein Außenkartiertag im Spreepark Neusalza-Spremberg.

Eingeteilt in fünf Gruppen wurden Geländeprofile, Pflanzensteckbriefe und geografische Besonderheiten aufgenommen. In Zusammenarbeit mit den Förstern wurde Rindenmaterial der Bäume gesammelt um in den weiteren Projekttagen Rindensteckbriefe zu erarbeiten. In den Gruppen gab es noch weitere Aufgaben. So musste alles dokumentiert und auch fotografiert werden. In Vorbereitung auf diesen Tag haben die Pädagogen mit den Schülern bereits eine Vielzahl von Fragen zum Thema ausgearbeitet auf die die Förster eine Antwortrunde gaben.

Am 24. und 25.04.2013 wurde dann im Gruppenbetrieb weiter gearbeitet. An verschiedenen Stationen wurden Pflanzen- und Rindensteckbriefe angefertigt, kreative Texte als Interwiev mit einem Baum verfasst und ein Traumbaumhaus angefertigt. Projektbezogen erfolgte die Auswertung der Geländeprofile. Über Luft- und Satellitenbilder erfolgte die Visualisierung des Spreeparks, um im Anschluss ein Landschaftsmodell zu gestalten.

Der 26.04.2012 bildete den Abschluss und zugleich Höhepunkt der Projektwoche. Die Fünfklässler hatten die Aufgabe ihr Geländemodell zu präsentieren. Das beste Modell soll zur Abschlussveranstaltung des Projektes vorgestellt werden.

Anschließend ging es für die Schüler zur Schatzsuche mit GPS Geräten, dem sogenannten Geocaching. Die Fünftklässler mussten an verschiedenen Stationen Fragen beantworten und erhielten durch die richtige Lösung die nächsten Stationskoordinaten. Die Gruppen die alle Fragen richtig beantworten konnten, wurden nochmals in den Spreepark auf den Sternberg geführt, wo dann der Schatz gefunden werden konnte.

Gemeinsam mit sechs Schülern der Klasse 10 wurde im Vorfeld am 22.04.2013 diese Ökorallay vorbereitet.

Weitere 10 Schüler der Klassenstufe 10 haben den Zeitrahmen des Geocachings genutzt und die im Spreepark gewonnenen Ergebnisse in den Computer übertragen. So wurden Pflanzensteckbriefe in die Datenbank von der projekteigenen Internetseite eingearbeitet. Fotos anhand der GPS Tracks getaggt und bei Google Earth visualisiert.

Insgesamt beteiligten sich an diesen fünf Tagen 344 Schüler an den Veranstaltungen.

## Grundschule "ZŠ Lidická" in Hrádek nad Nisou

Am 24.10.2012 fand eine Einführungsveranstaltung mit der detaillierten Darstellung des Projektes sowie der geplanten Projekttage statt. Es erfolgten erste praktische Übungen mit den Bildungskonzepten. 12 Schüler beteiligten sich an der Projektdurchführung.

Am 21.6.2013 fand gemeinsam mit der kooperierenden Partnerschule aus Löbau eine Exkursion in Hrádek nad Nisou und der näheren Umgebung statt. Durch die Schüler erfolgte die Kartierung verschiedener Landschaftselemente mittels der neuen Hard- und Software (CAT B15 mit Locus Software).

An der Exkursion beteiligten sich 16 deutsche und 5 tschechischen Schüler.

Am 25.6.2013 erfolgte der Exkursionstag am Löbauer Gymnasium. An diesem Tag wurden die Exkursionsdaten von Hrádek nad Nisou in die Software Geogame eingearbeitet.

Daran beteiligten sich 25 Schüler. Weitere 8 Schüler kartierten besondere Landschaftselemente in der Stadt Löbau.

## Grundschulen ZŠ Lidická Hrádek n.N., ZŠ Frýdlant und ZŠ 5. května Liberec

Vom 29.10. bis 02.11.2012 erfolgte im Umweltbildungszentrum Oldřichov v Hájích ein 5 Tages-Programm zum Projekt.

Im Rahmen der Projekttage erfolgten Fachexkursionen mit dem Ziel der Erfassung der Landschaft und Aufnahme einzelner Landschaftselemente. Bei den Programmen wurden GPS-Geräte angewandt. Die Daten wurden in eine geografische Datenbank eingepflegt.

Die Exkursionen führten dabei in die unmittelbare Nähe des Zentrums, was den Schülern ein ausreichendes Kennen lernen der Natur und Landschaft ermöglichte. Neben der Beschaffung von geografischen Daten und der Verarbeitung in GIS-Software nutzen die Schüler die Kenntnisse der Umgebung bei der Zusammenstellung eines fiktiven Modells der künftigen Entwicklung der Landschaft beim Umweltbildungszentrum.

Jeweils 5 – 6 Schüler arbeiteten in einer Gruppe. Sie brachten sehr viel Fantasie und Kreativität in die Modellgestaltung ein. Die Modelle werden später die Grundlage für das Simulationsprogramm Pimp your landscape darstellen.

Als besonderen Anreiz erfolgte die Pämierung der Modelle. Weiterhin wurde im Rahmen der Projekttage ein Fotowettbewerb zur Evaluation der Projekttage ausgerufen. Die entstandenen Fotoaufnahmen der Schüler werden in das Programm GeoGame unter der Spielrubrik "Oldřichov 2012" eingestellt.

Insgesamt beteiligten sich an dieser Projektwoche 37 Schüler.

#### Grundschule ZŠ Liberec, 5. května

Am 22.11.2012. erfolgte im Rahmen eines Projekttages und unter fachlicher Anleitung die Erfassung der Schulumgebung der Grundschule. Die Ergebnisse der Aufnahmen wurden in das geografische Informationssystem eingearbeitet.

Die Fotodokumentationen der Schulprojekttage sind in Anlage 2 enthalten.

### 3.4 Weiterbildungsveranstaltungen und weitere Aktivitäten

#### Weiterbildungsveranstaltungen

Entsprechend des Projektkonzeptes waren zwei Fortbildungen mit insgesamt 20 Teilnehmern vorgesehen.

Weiterbildung unter dem Thema "Einsatz von GPS im Unterricht und in der außerschulischen Umweltbildung" für Pädagogen und Umweltbilder erfolgten am:

24.01.2013 in Hoyerswerda - 19 Pädagogen und Umweltbildner aus Sachsen

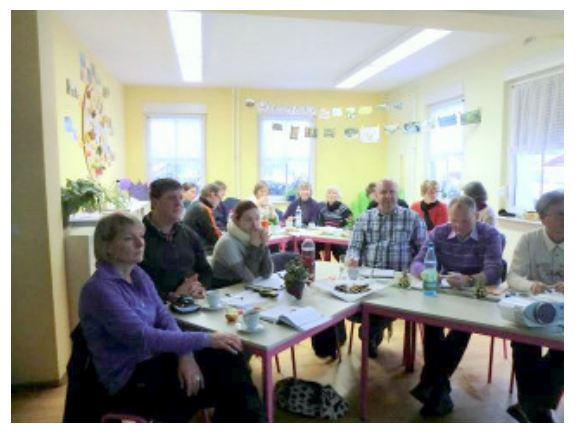

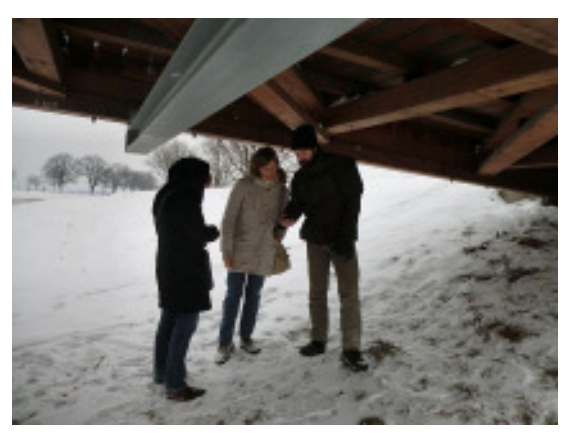

Abbildung 8: Referent Kay Meister erläuterte am Vormittag die theoretischen Grundlagen und am Nachmittag ging es bei Minusgraden zur praktischen Anwendung.

13.03.2013 in Bautzen - 24 angehende staatlich anerkannte Erzieher(innen) der Fachschule für Sozialwesen in Bautzen führten gemeinsam mit der Referentin Eva-Maria Keschke diese Veranstaltung durch.

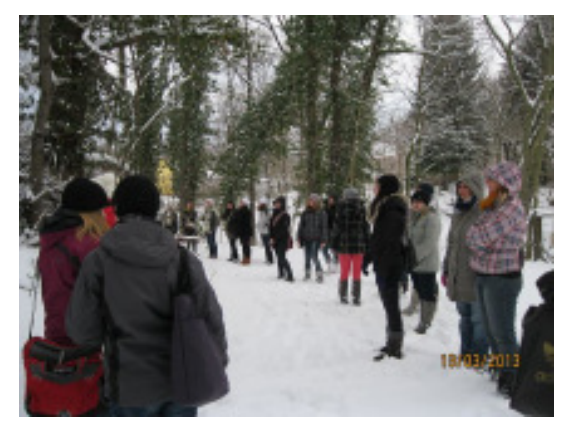

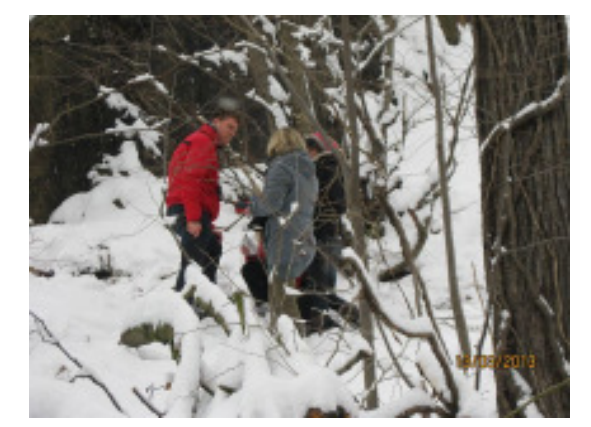

Abbildung 9: 24 angehende staatlich anerkannte Erzieher(innen) der Fachschule für Sozialwesen in Bautzen nahmen an der Weiterbildung teil. Ihre Kenntnisse können sie nach Abschluss der Ausbildung in Horten, Heimen, Internaten aber auch in Kinder- und Jugendzentren umsetzen.

19.09.2013 in Bautzen - Gemeinsam mit der Fachberaterin Frau Tina Kindermann erfolgte in der Bildungsagentur Bautzen für 20 Geografielehrer die Weiterbildung.

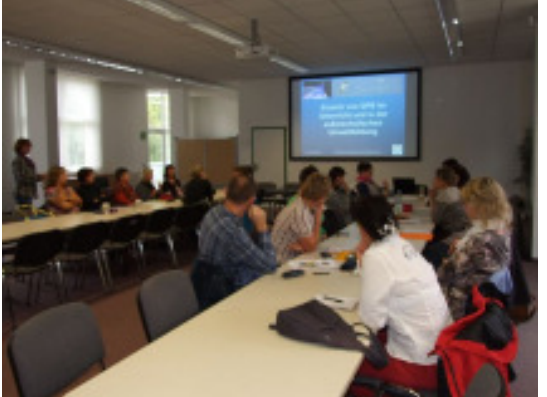

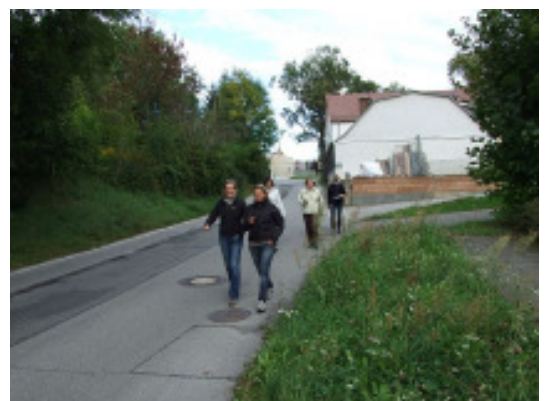

Abbildung 10: Theoretische und praktisches Weiterbildung am 19.09.2013

Insgesamt beteiligten sich 63 Pädagogen und Umweltbildner an den Weiterbildungen.

#### Berufsorientierende Maßnahmen

Folgende Möglichkeiten wurden zur beruflichen Orientierung von Jugendlichen und Schülern der Kooperationsschulen genutzt:

Veröffentlichung von Veranstaltungshinweisen auf der projekteigenen Homepage.

So z.B zum Green Day. An diesem Berufsorientierungstag können Jugendliche Berufe und Studium im Umweltbereich entdecken. Die beteiligten Unternehmen, Hochschulen und Forschungseinrichtungen lernen potenzielle Nachwuchskräfte kennen und zeigen ihren Beitrag zum Umwelt- und Klimaschutz.

Durch die Projektkoordinatorin wurden den Kooperationsschulen insbesondere die beteiligten Unternehmen der Region nochmals vorgestellt.

In den Aktivitätennewsletter wurden verschiedene Berufsbilder der Geo-Medien vorgestellt- siehe Anlage 1.

Zusätzlich erfolgte die Vorstellung des Projektes im Ausbildungsjournal Sachsen im Frühjahr 2013 (http://www.ausbildungsjournal.de/sachsen/).

Dieses erscheint zweimal jährlich – im Frühjahr und Herbst mit einer Auflage von 17.000 Stück und wird kostenfreie in über 230 Gymnasien, Mittel- und Hauptschulen verteilt.

Das Treffen zur Berufsorientierung mit Unternehmen erfolgte am 07.09.2013 als Veranstaltung "Tag der Ausbildung" an der Gerhard-Hauptmann-Schule in Sohland. Die Projektschüler der anderen deutschen Projektschulen wurden zu dieser Veranstaltung mit eingeladen.

#### Abschlussveranstaltung in Liberec am 10.9.2013

An der Präsentation der Ergebnisse beteiligen sich jeweils 5 Schüler und Pädagogen der Projektschulen. Sie präsentierten u.a. ihre Ergebnisse folgenden Teilnehmern:

Ramona Cermanova, Deutsche Bundesstiftung Umwelt; Friedrich-Wilhelm Duttke, Programmentwickler Pixel-GIS und Vertreter der NAH-Wetzlar; Martin Modry; Bezirksamt Liberec, Abt. Umweltbildung; Tomáš Komrzý, Bezirksamt Liberec, Abt. Umweltbildung; Jana Modra; Silva Sacra o.s.; Tina Kindermann, Fachberaterin Geografie der Bildungsagentur Bautzen; Sebastian Klotsche, SLK e.V.; Eva-Maria Keschke, SLK e.V.

Die entstandenen Bildungsmaterialien wurden durch Projektkoordinatorin Eva-Maria Keschke an die Fachberaterin der der Bildungsagentur Bautzen Tina Kindermann zur Nutzung übergeben.

Sächsisches Landeskuratorium Ländlicher Raum e.V. Sächsisches Landeskuratorium Ländlicher Raum e.V. Saites and<br>Bereich Umwelt und Landwirtschaft Seite: 19 Bereich Umwelt und Landwirtschaft

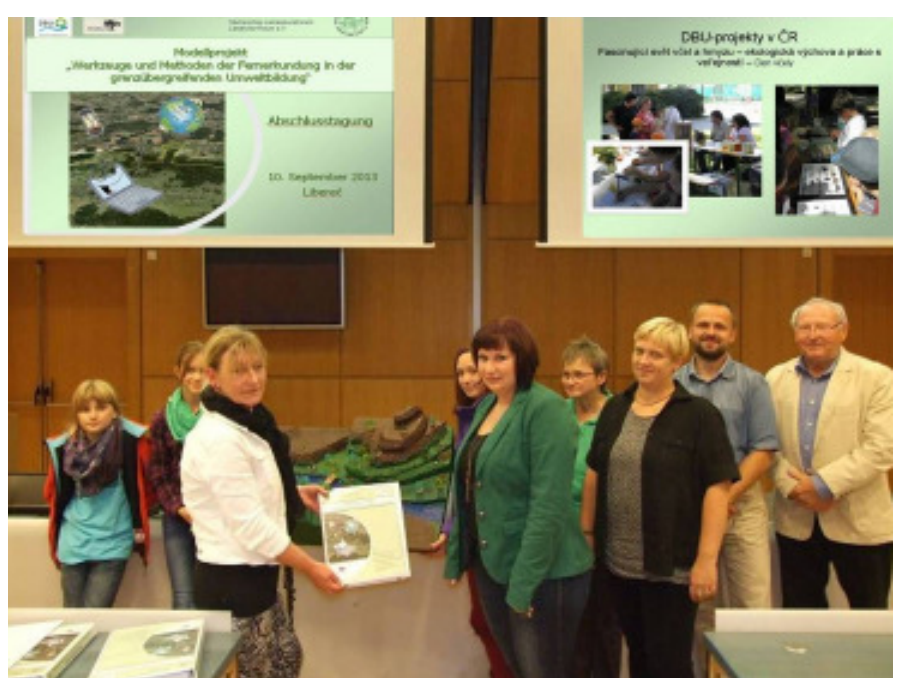

Abbildung 11: Abschlussveranstaltung und Übergabe der Bildungsmaterialien am 10.09.2013

### Verfestigung der Projektstruktur als Geomedien-Werkstatt auf deutscher Seite

Im Rahmen der durchgeführten Weiterbildungsmaßnahmen und im Bereich der Schulen der Bildungsagentur Bautzen wurde per Mail eine Bedarfserfassung zum Thema Geo-Medien durchgeführt.

In Einzelnen wurden die Themen:

- Geoinformationssysteme (GIS)
- Global Positioning System (GPS) in Form von Geotagging und Geocaching
- Open source Computeranwendungen wie Google Earth, Open Streetmap etc.
- Luft- und Satellitenbildanwendungen (Fernerkundung)

als Projektunterricht bzw. als schulinterne Weiterbildungsveranstaltungen angeboten.

Die Auswertung ergab ein Interesse bei 12 Schulen bzw. außerschulischen Einrichtungen und verdeutlicht die konkrete Nachfrage.

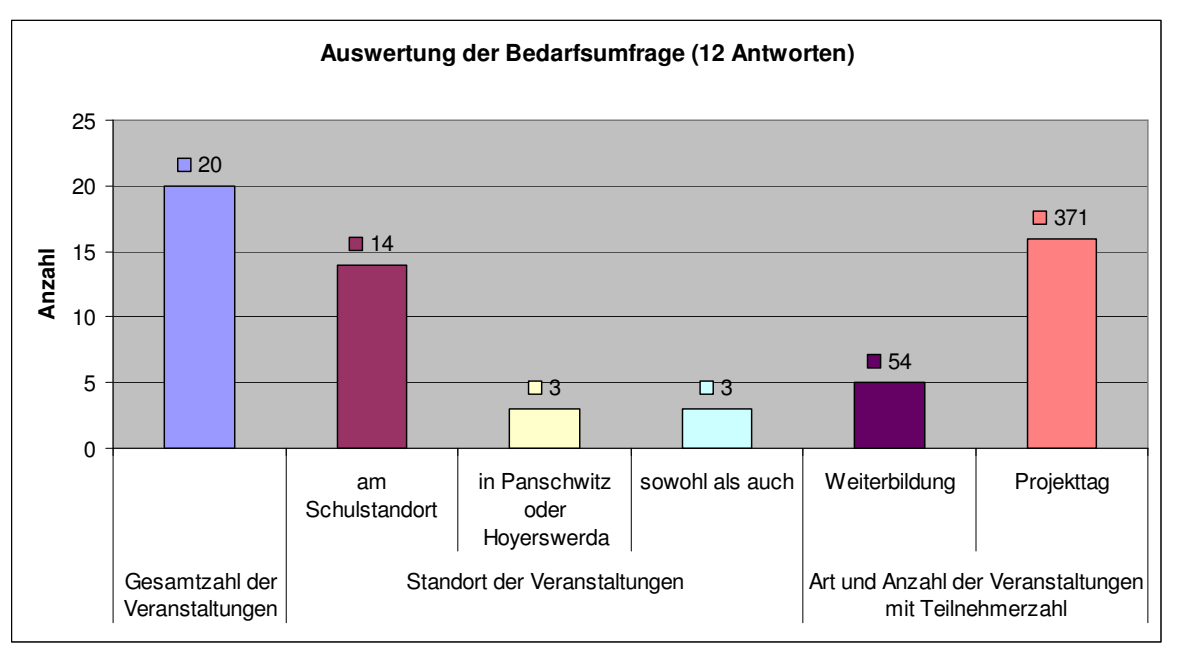

Abbildung 12: Bedarfserfassung Veranstaltungen zur Thematik Geo-Medien.

Mit einzelnen Schulen wurden bereits Terminvereinbarungen zur Durchführung getroffen.

## 3.5 Öffentlichkeitsarbeit und Publikation im Internet

## Publikation im Internet

Für alle Projektbeteiligten ist die Öffentlichkeitsarbeit ein Schwerpunkt. Dazu gehört eine kontinuierliche Medienarbeit, die Pflege der deutschen Internetseite http://www.bodeninfo.eu/schulen/ sowie der tschechischen Internetseite http://www.silvasacra.cz/geomedia. Beide Homepages sind miteinander verlinkt.

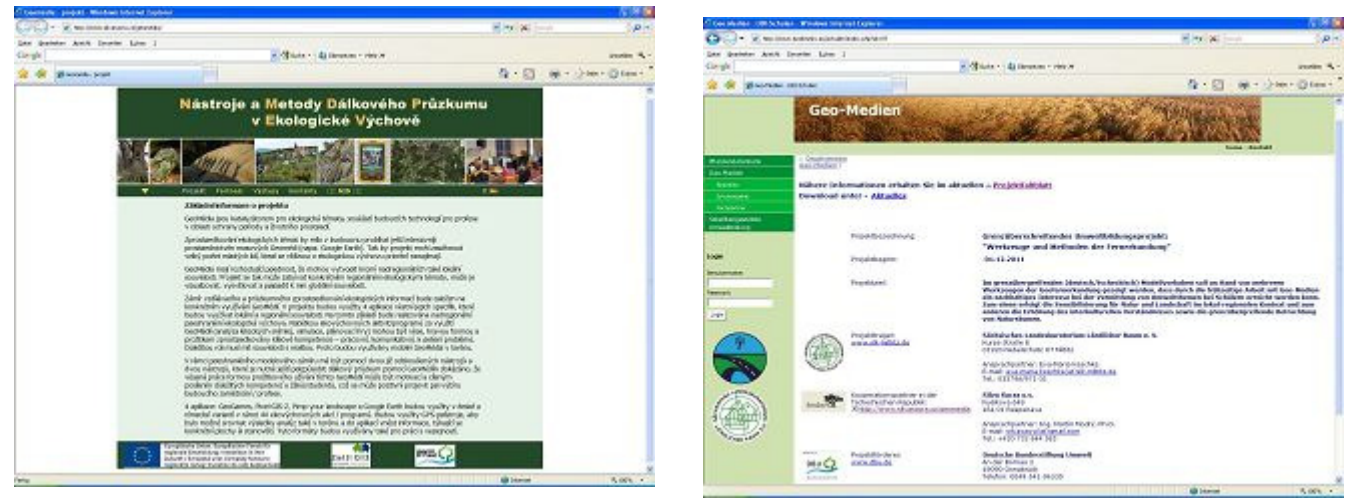

Abbildung 13: Projekthomepage des tschechischen und deutschen Projektpartners

Die spezifische Bearbeitung der Homepages wird eigenverantwortlich realisiert.

Die Zugriffsstatistik weist eine gute Resonanz der Internetseite in Deutschland aus. So wurden im August 14.405 und im September 16.607 Zugriffe auf die Seite registriert. Der tschechische Kooperationspartner hat keine Registrierung auf seiner Homepage eingerichtet.

## Öffentlichkeitsarbeit

Inhalte des Projektes wurden zu folgenden Terminen vorgestellt bzw. durchgeführt:

## 21.03.2012 – Tag des Wassers auf der Kinder-und Jugendfarm Hoyerswerda

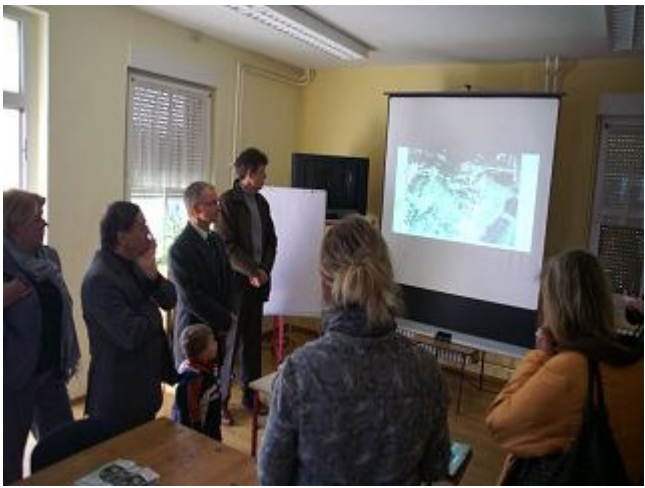

Abbildung 14: Projektvorstellung durch die Projektkoordinatorin am 21.03.2012 (v.l.n.r.: Frau Sybille Zaunik (Mitarbeiterin der Geschäftsführung VBH), Herr Thomas Dellenk- (Bürgermeister für kommunale Dienstleistungen der Stadt Hoyerswerda), Herr Steffen Grigas (VBH-Geschäftsführer) und Herr Bernd Holst (Bereichsleiter Betrieb der VBH))

#### 10.06.2012 – Tag des offenen Hofes auf der Kinder- und Jugendfarm Hoyerswerda und 17.06.2012 anlässlich des Kloster- und Familienfestes im Kloster St. Marienstern in Panschwitz-Kuckau

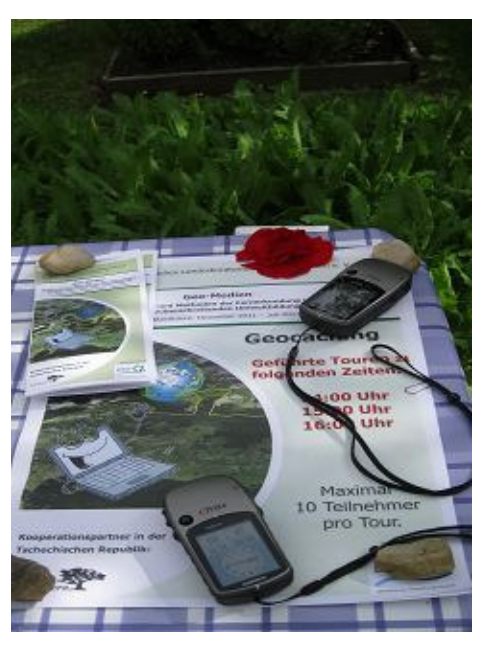

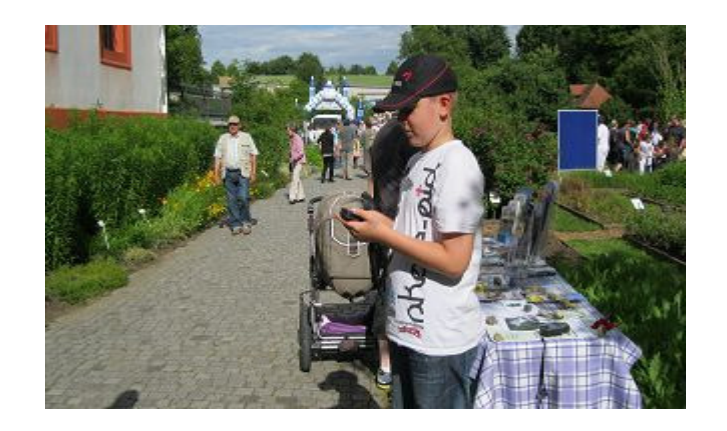

Abbildung 15: Projektvorstellung im Kloster St. Marienstern in Panschwitz-Kuckau am 17.06.2012

Projekttage zum Thema Geo-Medien und Erlebnisangebot Geocaching am 10.07.2012, 31.08.2012, 16.07.2013, 23.07.2013, 30.07.2013, 06.08.2013, 13.08.2013 und 20.08.2013

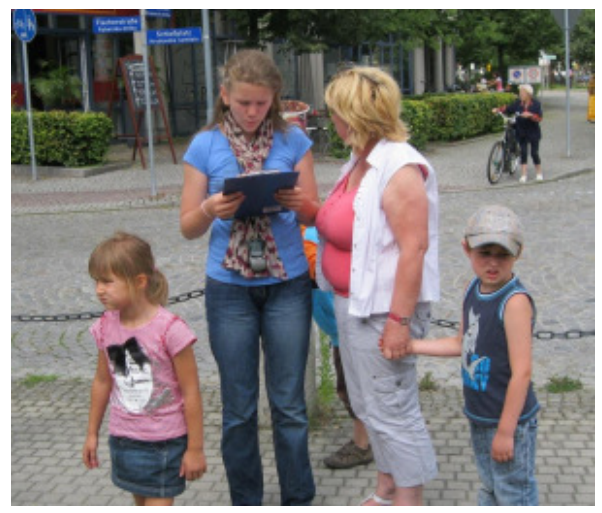

Abbildung 16: Geocachingtour

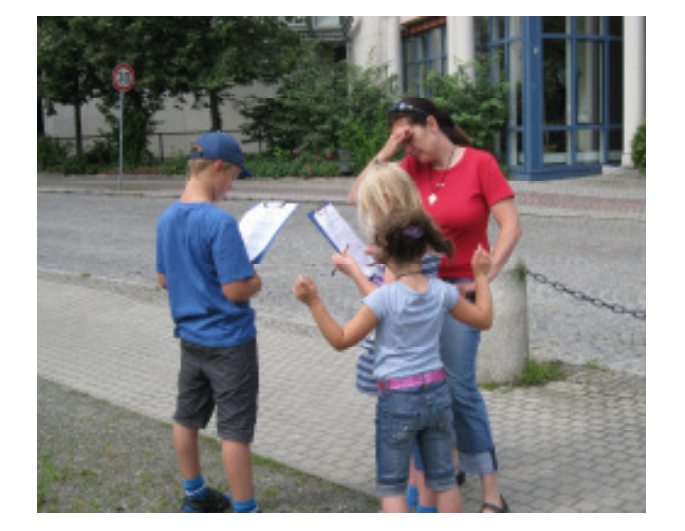

Vorstellung des Projektes und ein Geocachingangebot für Hortkinder in der Ferienfreizeit. Insgesamt nahmen 96 Kinder teil.

### 14-tägiges Treffen der Arbeitsgemeinschaft "Junge Naturforscher" im Schuljahr 2012/2013

Seit dem Schuljahr 2012/2013 wird an der Kinder und Jugendfarm Hoyerswerda die Arbeitsgemeinschaft "Junge Naturforscher" im Rahmen des Projektes durchgeführt. Im freien Angebot beteiligen sich Schüler der 4. und 5. Klasse. Das Treffen findet 14-tägig statt und es werden die verschiedenen Projektwerkzeuge mit den Schülern angewandt.

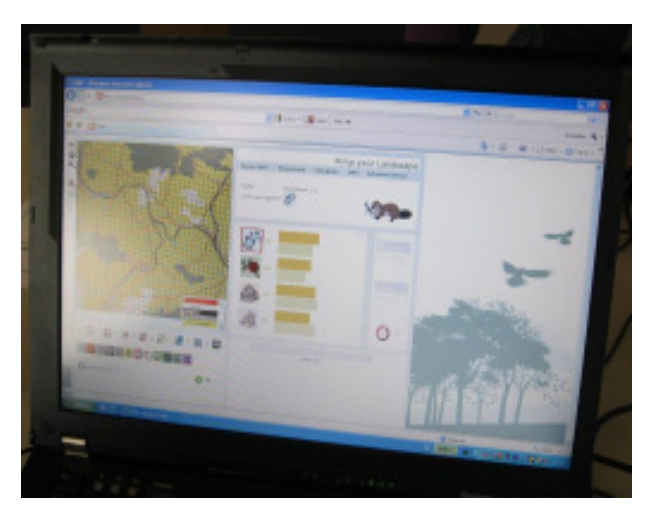

Abbildung 17: Arbeitsgemeinschaft "Junge Naturforscher"

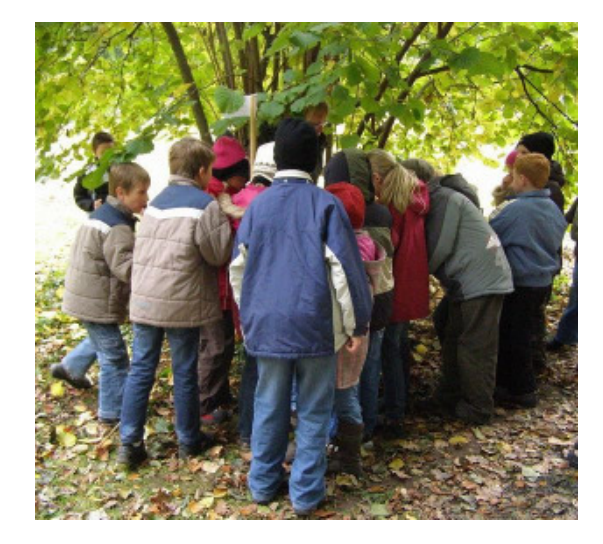

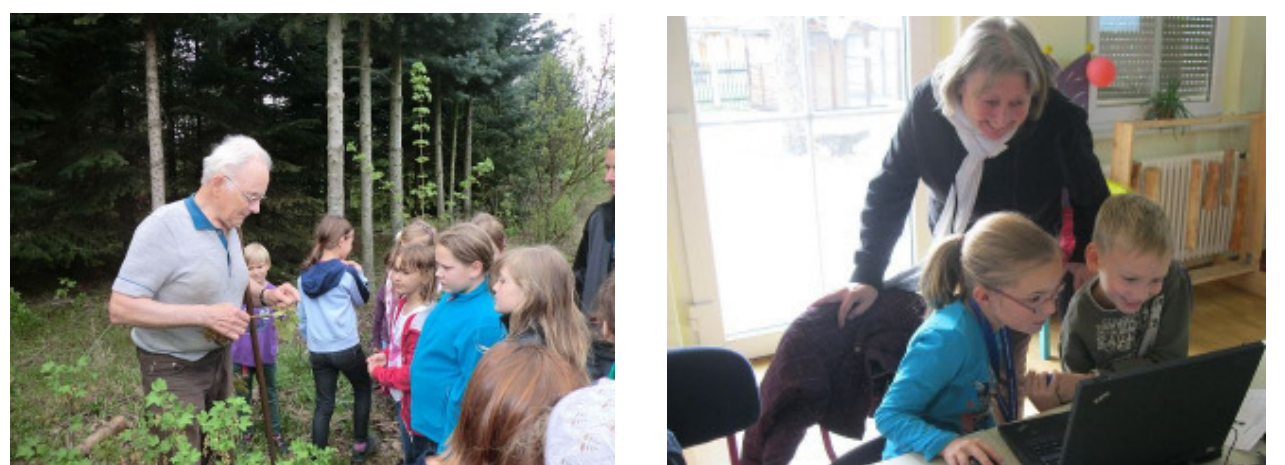

Abbildung 18: Vor-Ort Analysen und deren Überprüfung anhand von Luftbildern begleiten die jungen Naturforscher das ganze Schuljahr.

## 25. /26.09.2012 – Offizieller Projektauftakt an Schulen

gemeinsame Projekttage der Schkola Oberland und Základní škola U Nemocnice Rumburk

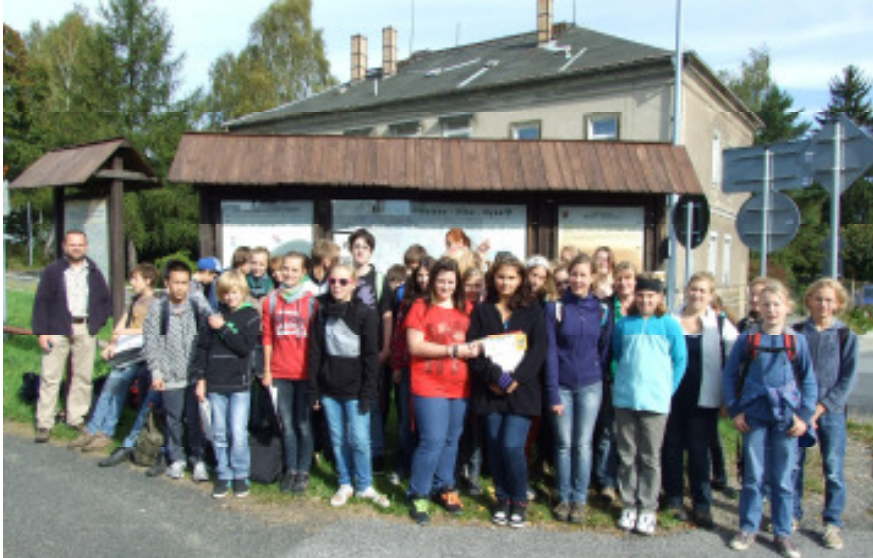

Abbildung 19: Gruppenfoto zu Beginn der Kartierung am 26.09.2012

10.11.2012 – Kinderuni Hoyerswerda mit Geomedien-Projekt zum Thema: "Eingriffe in die Landschaft- bedenke die Folgen!"

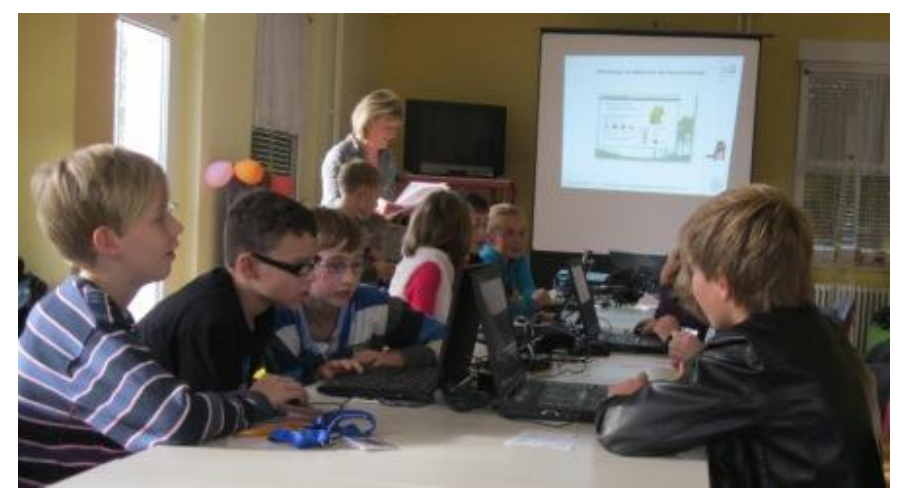

Abbildung 20: Auf der Kinder- und Jugendfarm Hoyerswerda simulierten Mädchen und Jungen im Rahmen der Kinderuni Lausitz am Laptop Landschaftsveränderungen.

D:\Dokumente\Berichte-Plaene\berichte\DBU-geomedien\1.doc

### 11.12.2012 – Vorstellung des Projektes Geo-Medien im Sorbischen Museum Bautzen

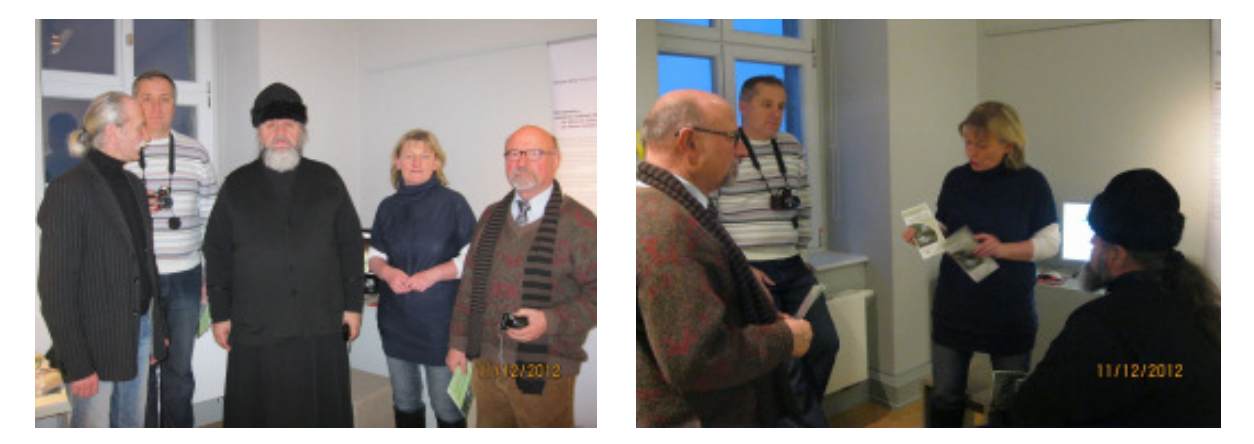

Abbildung 21: Foto rechts: v.l.n.r. Thomas Nawka (Direktor Sorbisches Museum Bautzen), Dr. Alexander Bokotey (National University Uzhgorod - Direktor des Institutes für ökologisch – religiöse Studien), Erzpriester Dymytrij Sidor (Vorsteher der orthodoxen Kathedrale Uzhgorod), Eva-Maria Keschke (SLK), Wilhelm Kulke (DBU-Senior Experte )

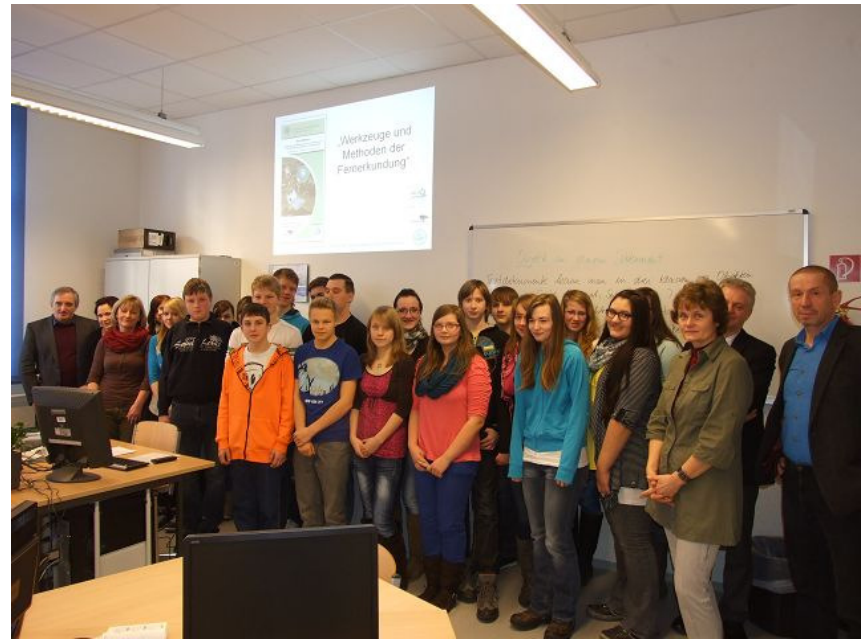

28.01.2013 Auftaktveranstaltung an der Gerhard-Hauptmann Mittelschule Sohland

Abbildung 22: Auftaktveranstaltung zur praktischen Umsetzung des Projektes "GeoMedien" in der Gerhart-Hauptmann-Mittelschule in Sohland an der Spree: Schulleiter Bernd Kreibich, der Sohlander Bürgermeister Matthias Pilz, Fachlehrerin Sonja Lukas, die Klasse 9b, Projektkoordinatorin Eva-Maria Keschke, Geografie-Fachberaterin Tina Kindermann und SLK-Geschäftsführer Peter Neunert (von rechts nach links).

#### 20.03.2013 Vorstellung des Projektes zum Tag des Wassers auf der Kinder-und Jugendfarm Hoyerswerda

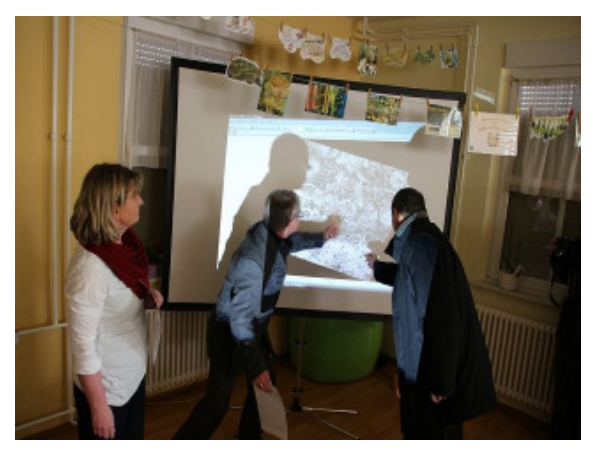

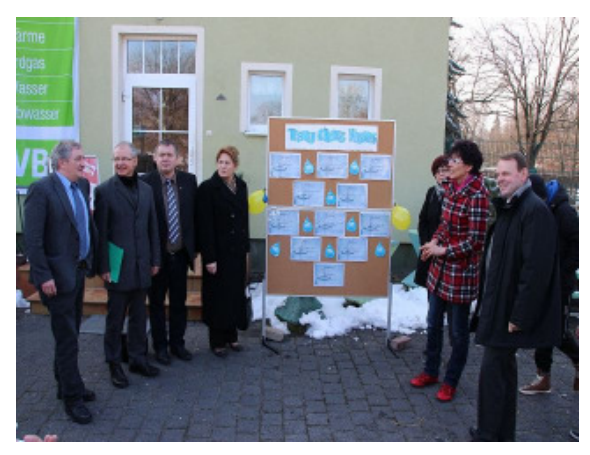

Abbildung 23: Zum Thema Wasser, an der Station auf einem Satellitenbild visualisiert, beschäftigten sich Dr. Fritz Jaeckel, Staatssekretär im Sächsischen Staatsministerium für Umwelt und Landwirtschaft und VBH-Geschäftsführer Steffen Grigas intensiv. Doch auch Maria Michalk, Mitglied des Deutschen Bundestages und CSB-Vorstandsvorsitzende, Frank Hirche, Mitglied des Sächsischen Landtages, Stefan Skora, Oberbürgermeister der Stadt Hoyerswerda und CSB-Geschäftsführer Peter Neunert waren Gäste des Aktionsnachmittages.

### 05.04.2013 Angebot Geocaching für Schulen

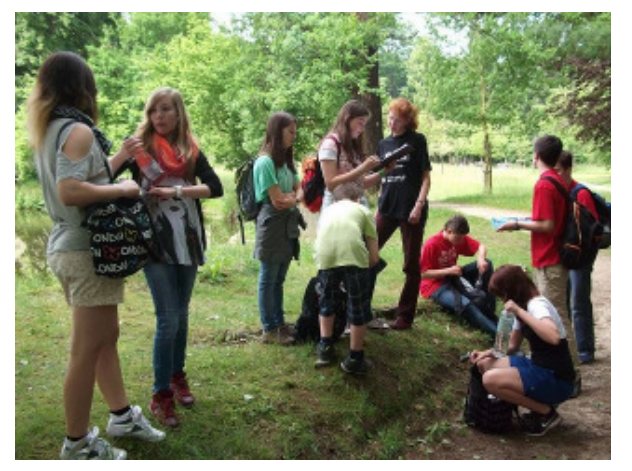

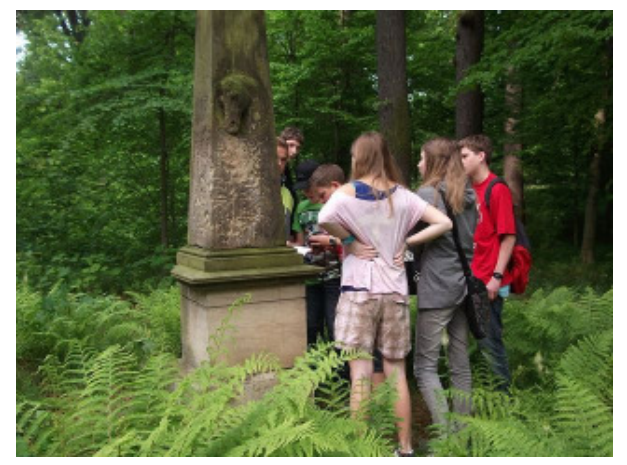

Abbildung 24: Einen besonderen Tag erlebten 27 Schüler der Mittelschule Ottendorf-Okrilla bei der Ökorallay am 05.042013.

## 28.05.2013 Versand Aktivitätennewsletter per Mail

Abbildung 25: Titelseite Aktivitäten-Newsletter

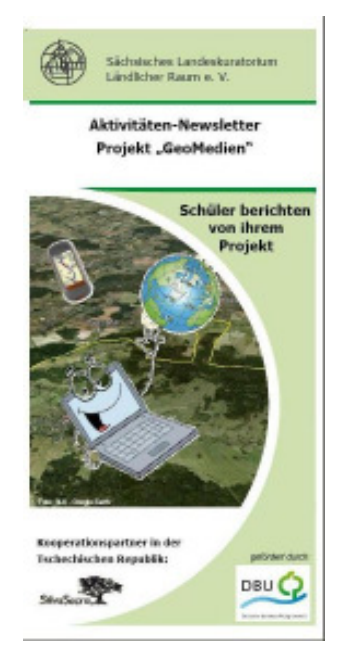

04.07.2013 21 Schüler der 9. Klasse des Phillip-Melanchthon-Gymnasiunms zum Projekttag "Einsatz von GPS im Unterricht und in der außerschulischen Umweltbildung"

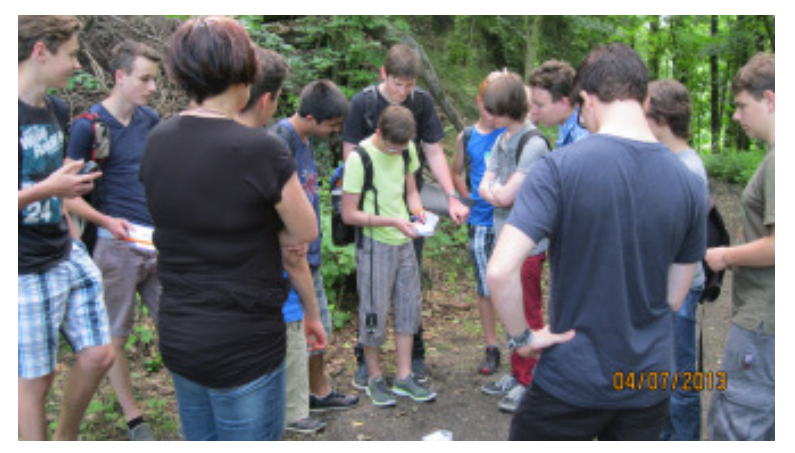

Abbildung 26: In Zusammenarbeit mit der Fachberaterin Geographie für Gymnasien der Bildungsagentur Bautzen erfolgt der Projekttag am 04.07.2013. Im Anschluss werden die Schüler im Rahmen einer komplexen Arbeit Realisierungsvorschläge für Themenrallays im Stadtgebiet Bautzen ausarbeiten.

## 11.07.2013 Schulprojekt 5. Klasse zum Lehrplanthema: Exkursion im Heimatraum – Städtischer Raum

Geocachingtour mit Bezug zur Geschichte und Ökologie der Stadt Bautzen.

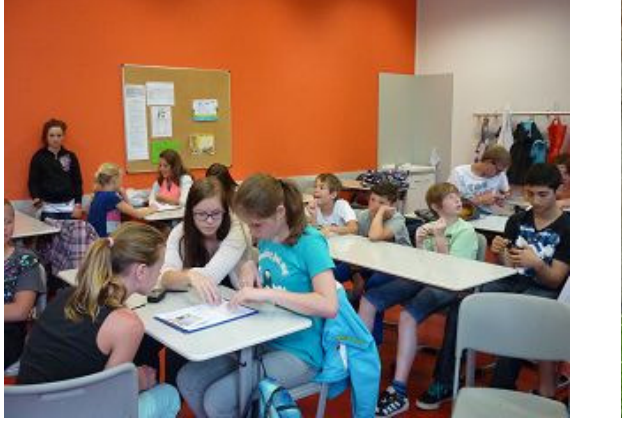

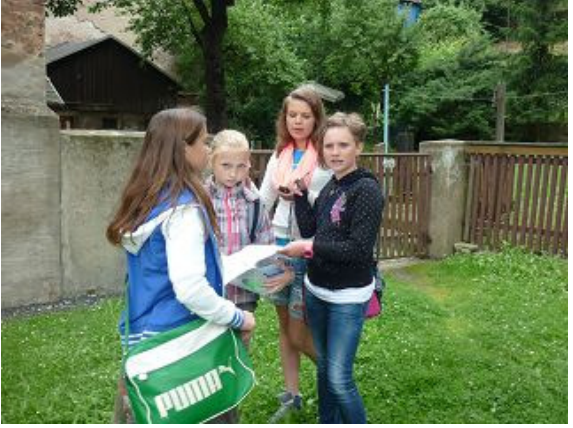

Abbildung 27: 25 Schüler der Sorbischen Mittelschule Bautzen nahmen am Projekttag teil.

# 10.9.2013 Abschlussveranstaltung in Liberec

siehe Punkt 2.4

19.09.2013 Weiterbildungsveranstaltung für Fachberater Geografie an Mittelschulen der Bildungsagentur Bautzen zum Thema: "Einsatz von GPS im Unterricht und in der außerschulischen Umweltbildung"

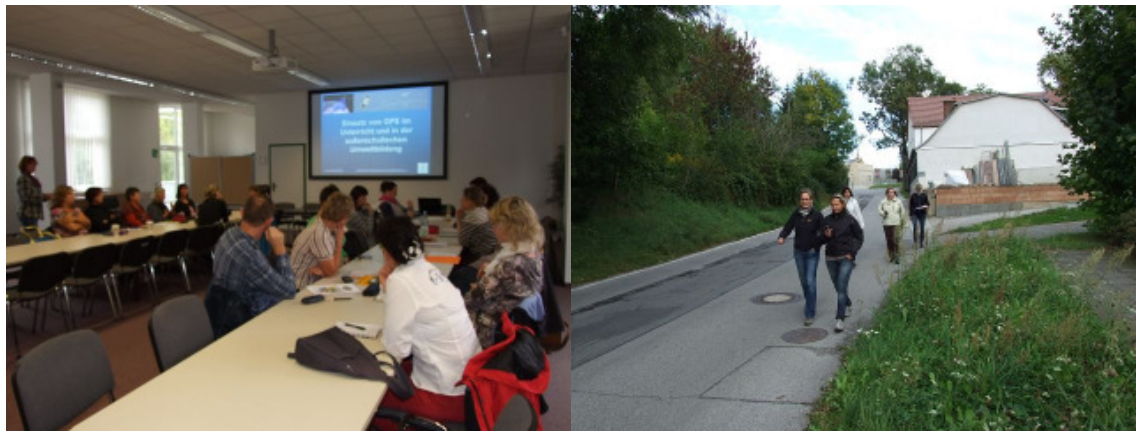

Abbildung 28: Weiterbildung am 19.09.2013

Die Zusammenstellung aller Pressemitteilungen befindet sich in Anlage 1

## 4. Projektauswertung

## Inwieweit wurden die Ziele erreicht?

Die Tabelle verdeutlicht die geplanten und realisierten Projektaktivitäten der Projektpartner.

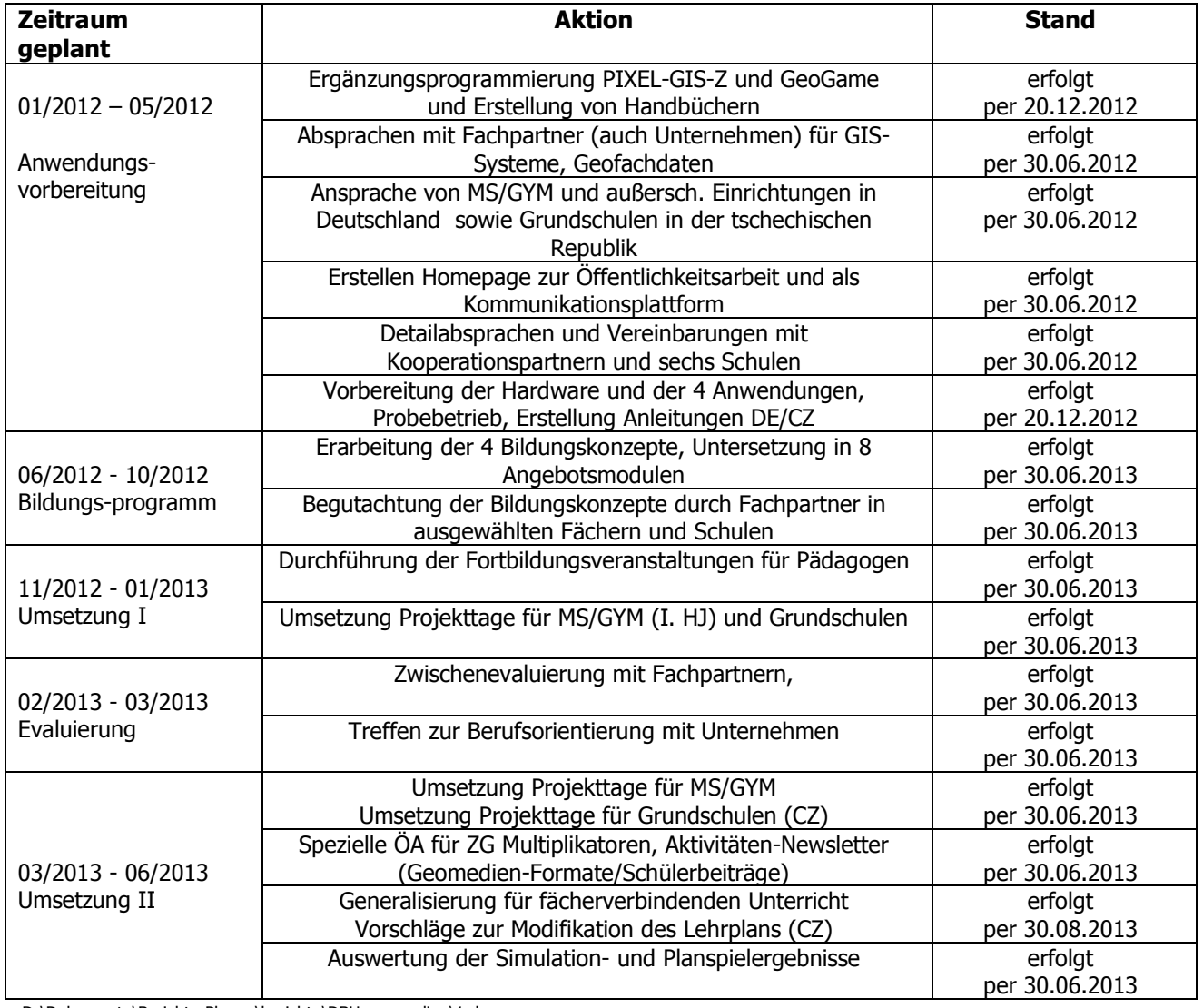

D:\Dokumente\Berichte-Plaene\berichte\DBU-geomedien\1.doc

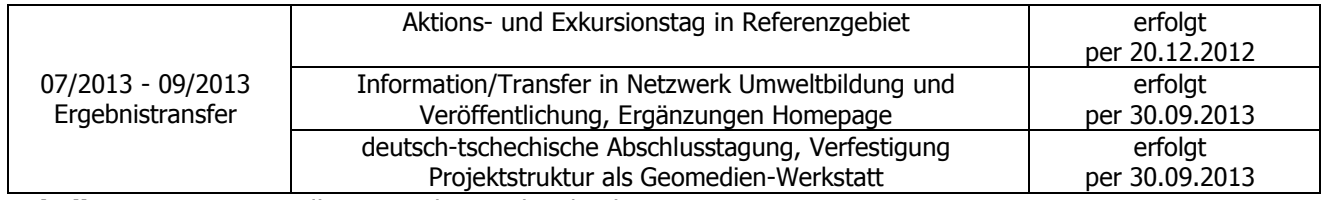

Tabelle 4: Zusammenstellung Zeitplan geplant/realisiert

### Woraus ergeben sich Abweichungen?

Aus der Tabelle 4 ist ersichtlich, dass alle angestrebten Projektziele erreicht wurden.

Im zeitlichen Ablauf kam es zu Verschiebungen. Diese ergaben sich hauptsächlich durch die Erprobung der Bausteine in der praktischen Arbeit an den Schulen. Im allgemeinen Schulablauf und der Durchführung von Projekttagen kam es in der gesamten Projektlaufzeit zu Verschiebungen, die sich wiederum auf die Bearbeitung der Konzeptionen und Angebotsmodule auswirkten.

Auch das Treffen zur Berufsorientierung mit Unternehmen erfolgte verspätet am 07.09.2013. Umfangreiche Informationen zur Berufsorientierung in Form von Veranstaltungshinweisen bzw. Informationen zu Berufsbildern wurden während des Projektunterrichtes behandelt bzw. über die Homepage veröffentlicht.

#### Wie gestaltete sich die Arbeit mit den unterschiedlichen Kooperationspartnern?

Die Kooperation zwischen SLK und dem Verein Silva Sacra o.s. war durch eigenständiges Arbeiten geprägt. Der Austausch von Informationen sowie die organisatorische Vorbereitung und Durchführung von Veranstaltungen und Projekttagen erfolgte systematisch und zielstrebig. Die Projektberatungen waren durch offene, konstruktive Gespräche geprägt. Durch länderspezifische Lehrpläne und andere organisatorische Belange einigten sich die Kooperationspartner auf eine eigenverantwortliche Arbeitsweise. Durch fest vereinbarte halbjährliche Arbeitstreffen werden die fachliche und auch zeitliche Zieleinhaltung gegenseitig kontrolliert und Erfahrungen ausgetauscht.

Die Zusammenarbeit mit den projektbeteiligten Schulen und weiteren Fachpartnern wird von beiden Kooperationspartnern als positiv bewertet. Im Bereich der eingebundenen Schulen wird das Projekt als eine sehr anspruchsvolle Aufgabe, die zum interkulturellen Verständnis beiträgt, eingeschätzt. Bei bestehenden Schulpartnerschaften zwischen deutschen und tschechischen Schulen wurden diese Schulen zusätzlich in das Projekt eingebunden. Die Ausrichtung von gemeinsamen Projekttagen mit den Partnerschulen wurde von einigen Kooperationsschulen gefordert, da dies in den Schulkonzeptionen enthalten ist. Ebenfalls ist der zeitliche Rahmen für diese Veranstaltungen im Vorfeld festgelegt, so dass kaum weiter Möglichkeiten geschaffen werden können.

## Hat sich die Vorgehensweise bewährt?

Die Realisierung dieses sehr vielfältigen, umfangreichen und methodisch anspruchsvollen, grenzüberschreitenden Umweltbildungsprojektes wurde sehr gut durch die Schulen angenommen. Als besonders positiv werden dabei seitens der teilnehmenden Schulen die vielfältigen Realisierungsmöglichkeiten innerhalb der Angebote gesehen.

Problematisch waren die länderspezifischen Gegebenheiten wie unterschiedliche Stundenzahlen, Ferienzeiten sowie auch organisatorischen und gesetzliche Anforderungen im allgemeinen Schulbetrieb zu sehen. Die kostenneutrale Projektverlängerung musste unter anderem aus diesem Grund beantragt werden.

Speziell durch die durchgeführten Weiterbildungsveranstaltungen und verschiedene Evaluationen mit Fachberatern wie auch Pädagogen der Schulen ist ein großes Interesse am Projektthemengebiet zu erkennen.

## 5. Fazit

Die Ergebnisse des Projekts in Form von Bildungskonzeptionen und getesteten Angebotsmodulen sind bestens geeignet, Kinder und Jugendliche für die Natur bzw. den Naturschutz zu sensibilisieren. Insgesamt wurde es durch die Schulen wie auch bei der Durchführung durch die Schüler sehr gut angenommen.

Auf deutscher Seite wurden mit den Kooperations- und Partnerschulen insgesamt:

− 12 Projekttage mit 555 Schülern

durchaeführt.

Diese hohe Beteiligung ist auch dem Engagement der projektbeteiligten Pädagogen zu verdanken, da bei allen Projekttagen im Gruppenbetrieb gearbeitet wurde. Des Weitern wurde seitens des Projektträgers noch weitere Veranstaltungen zur Präsentation und Durchführung von Projekttagen zum Thema Geo-Medien angeboten.

Diese Angebote nutzten:

- − 63 Pädagogen und Umweltbildner in Form von Weiterbildungen
- − 96 Kinder Projekttage zum Thema Geo-Medien und Erlebnisangebot Geocaching
- − ieweils 9 Kinder beim 14-tägigen Treffen der Arbeitsgemeinschaft "Junge Naturforscher"
- − 15 Kinder bei der Veranstaltung Kinderuni Hoyerswerda
- − 67 Schüler aus weiteren Schulen (durch Öffentlichkeitsarbeit auf das Projekt aufmerksam geworden).

In der Tschechischen Republik wurden 7 Projekttage mit 214 Schülern der Kooperations- und Partnerschulen durchgeführt.

Insgesamt wurden folgende Ergebnisse erreicht:

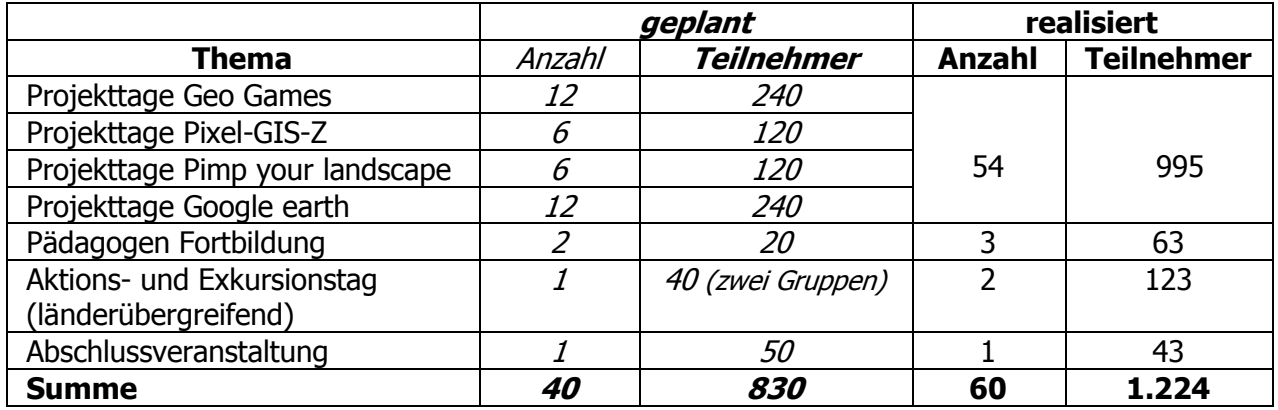

Tabelle 5: Zusammenstellung geplante und realisierte Veranstaltungen / Teilnehmer

Für den Projektträger war es wichtig, die Projekte nachvollziehbar darzustellen und im Praxistest die entworfenen Bildungsmaterialien zu verifizieren. Durch die Begleitung der Fachberater der Bildungsagentur ist eine lehrplankonforme Ausrichtung entsprechend des sächsischen Bildungsplanes gewährleistet. Entsprechend der Möglichkeit der Zusammenstellung von Bildungskonzepten als Bausteine sind die entstandenen Unterlagen von Klasse 5 bis 12 einsetzbar.

Sie werden von den deutschen Fachberatern besonders in der Schulform des fachübergreifenden Unterrichtes und für Projekttage zum Einsatz empfohlen. In der Tschechischen Republik erfolgt die Empfehlung für Projektunterricht bzw. für spezielle Themenprojekttage.

Hauptanliegen war, mittels des vorliegenden Projektes Erfahrungen zu sammeln um Empfehlungen im Hinblick auf eine weiterführende Nutzung zu erarbeiten. Dabei sollten im

Anschluss an das Projekt nicht nur die projektbeteiligten Schulen weiterhin mit den Materialien arbeiten. Die Bedarfsumfrage ersichtlich (vgl. Punkt 2.4) zeigt, dass weitere Schulen eine konkrete Nachfrage bezüglich der Projektangebote angemeldet haben.

Die erarbeiteten Materialien stehen zur weiteren Nutzung zur Verfügung:

- − als Druckpublikation (Arbeitsmappe Anlage 3) bei dem Projektträger bzw. tschechischen Kooperationspartner
- − Download auf den Internetseiten: www.bodeninfo.eu/schulen

www.silvasacra.cz/geomedia/geom\_cz\_30.html

- − Unterstützung der entstandenen Arbeitsgruppen im Rahmen der Aufgaben zur Umweltbildung beim SLK und Silva Sacra
- − Möglichkeiten zur ständigen Aktualisierung der Online-Pflanzendatenbank auf deutscher Seite
- − Bereitstellung der Ergebnisse und Projekterfahrungen über das Netzwerk Umweltbildung Sachsen (Regionalgruppe Oberlausitz)
- − Bereitstellung der Ergebnisse und Projekterfahrungen über das Trinationale Netzwerk Umweltbildung (Sachsen, Nordböhmen, Niederschlesien)
- − Bereitstellung der Ergebnisse und Projekterfahrungen über das Bezirksamt Liberec, Abteilung Umweltbildung

# Anlage 1: Pressemitteilungen

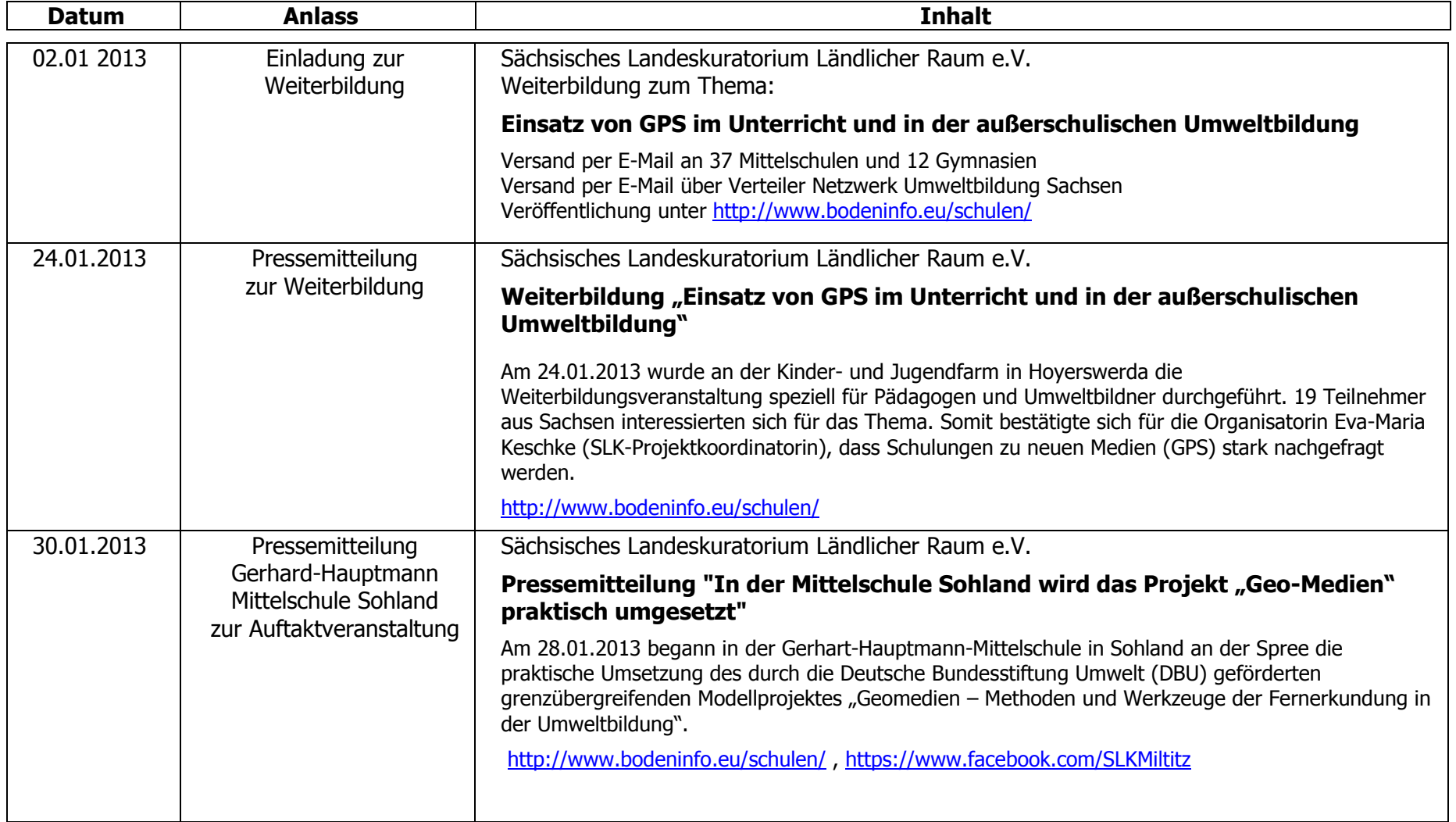

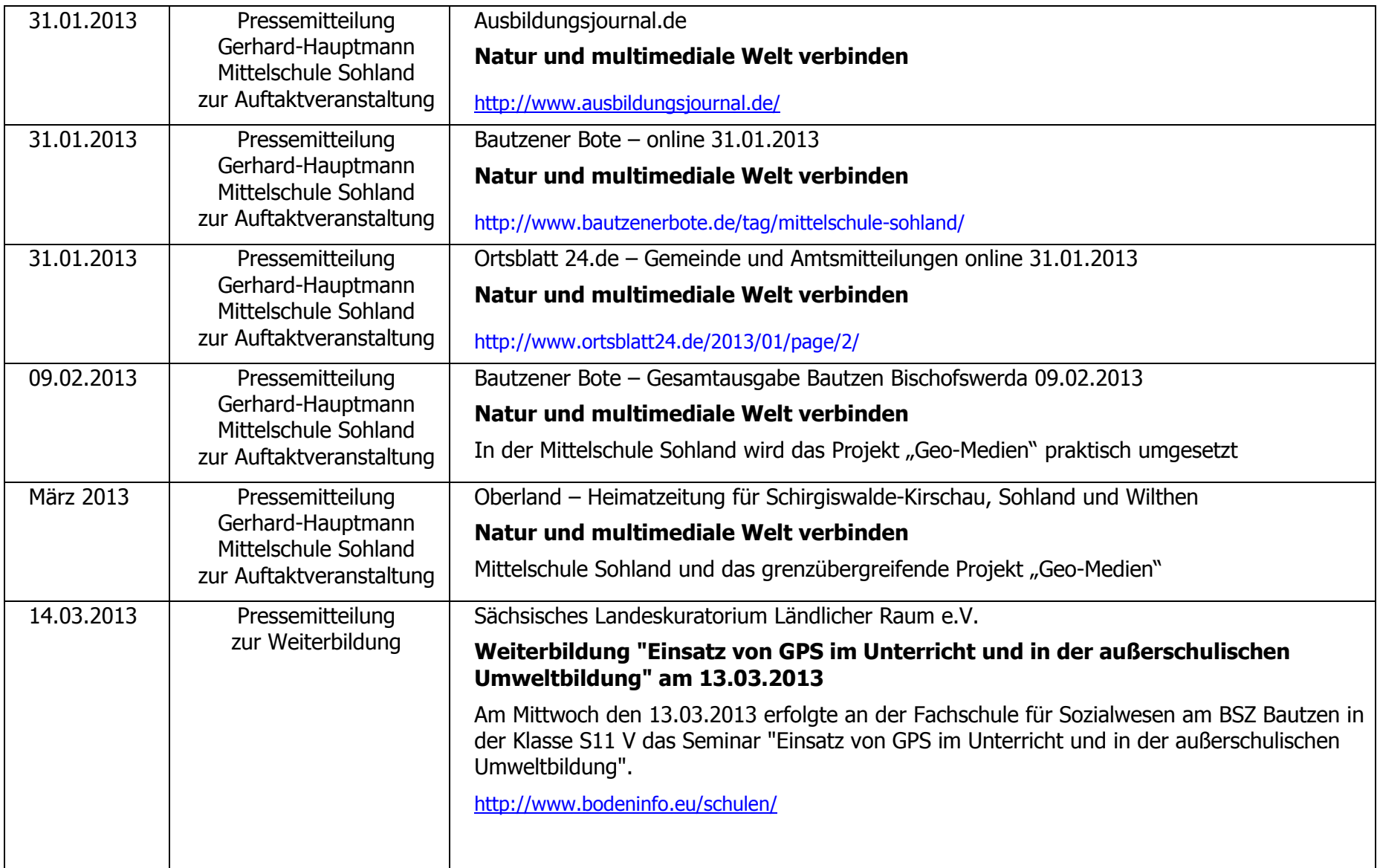

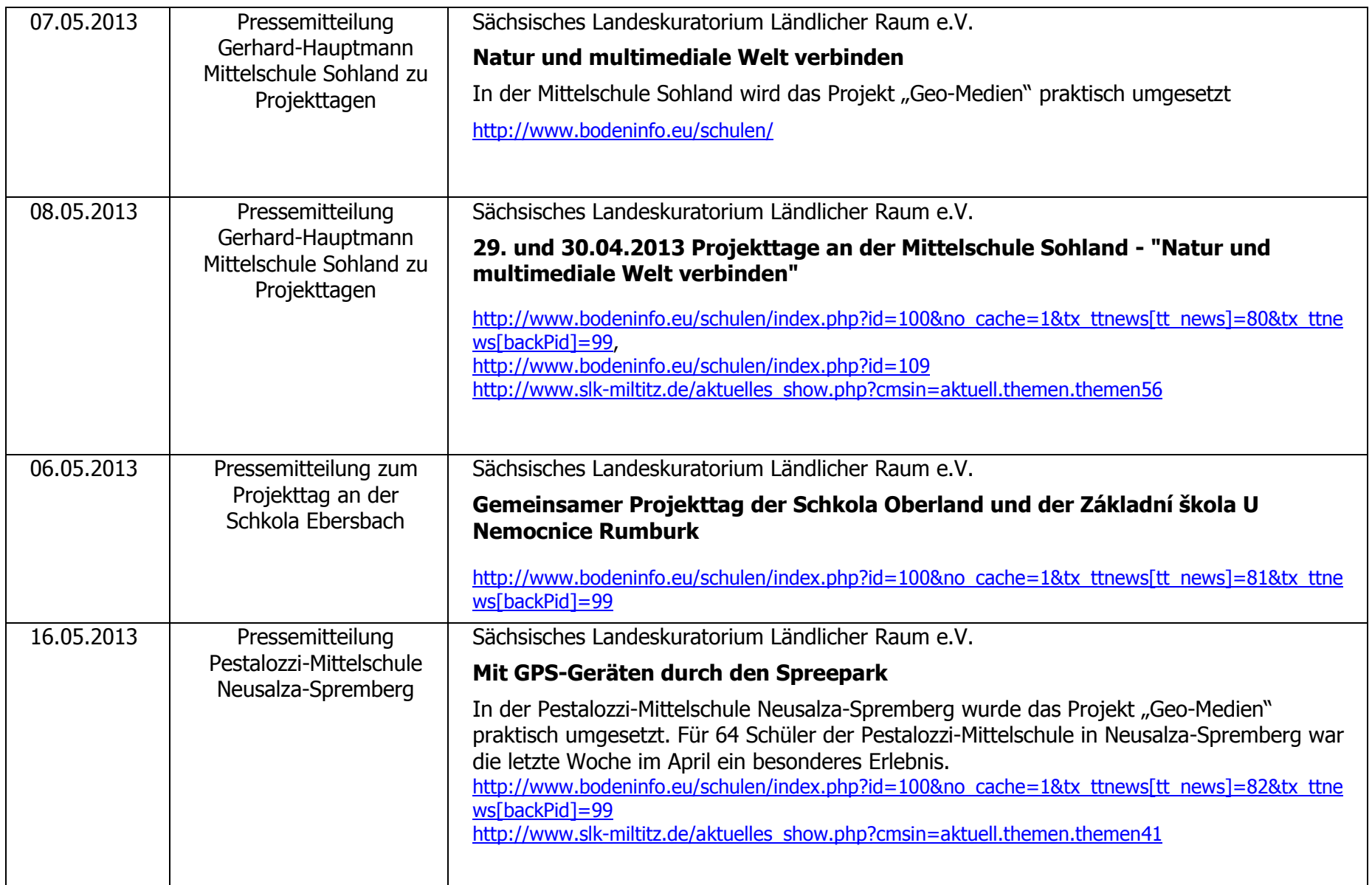

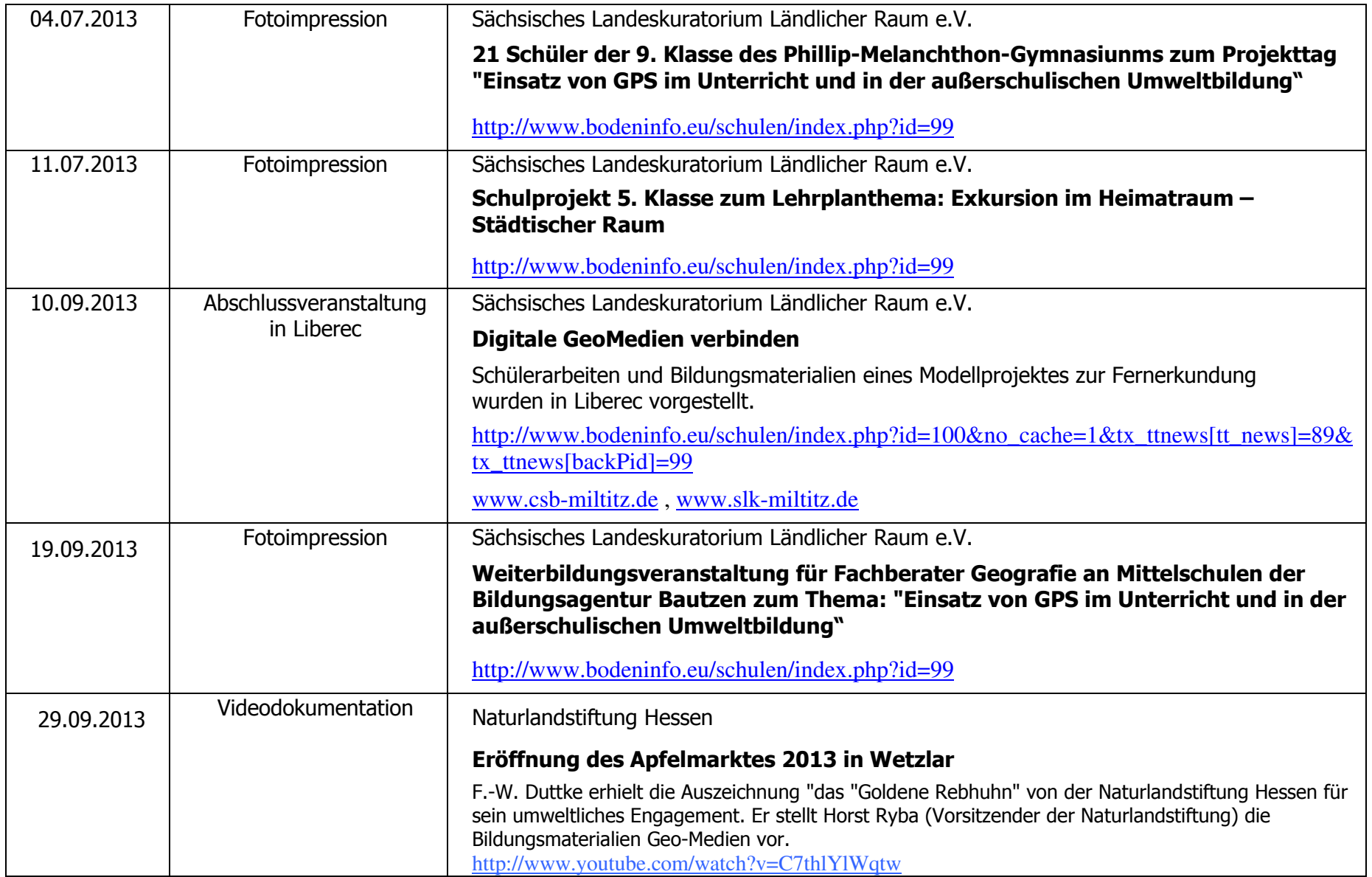

Sächsisches Landeskuratorium Ländlicher Raum e.V. Miltitz, den 18.11.13 Bereich Umwelt und Landwirtschaft Seite 35 von 58 von 59 von 59 von 59 von 59 von 59 von 59 von 59 von 59 von 59 von 59 von 59 von 59 von 59 von 59 von 59 von 59 von 59 von 59 von 59 von 59 von 59 von 59 von 59 von 59 von

Sächsisches Landeskuratorium Ländlicher Raum e.V. Miltitz, den 18.11.13 Bereich Umwelt und Landwirtschaft Seite 36 von 58 von 59 von 59 von 59 von 59 von 59 von 59 von 59 von 59 von 59 von 59 von 59 von 59 von 59 von 59 von 59 von 59 von 59 von 59 von 59 von 59 von 59 von 59 von 59 von 59 von

Sächsisches Landeskuratorium Ländlicher Raum e.V. Miltitz, den 18.11.13 Bereich Umwelt und Landwirtschaft Seite 37 von 58 seite 37 von 58 seite 37 von 58 seite 37 von 58 seite 37 von 58 seite 37 von 58 seite 37 von 58 seite 37 von 59 seite 37 von 59 seite 37 von 59 seite 37 von 59 seite 37 von

Sächsisches Landeskuratorium Ländlicher Raum e.V. Miltitz, den 18.11.13 Bereich Umwelt und Landwirtschaft Seite 38 von 58 von 59 von 59 von 59 von 59 von 59 von 59 von 59 von 59 von 59 von 59 von 59 von 59 von 59 von 59 von 59 von 59 von 59 von 59 von 59 von 59 von 59 von 59 von 59 von 59 von

Sächsisches Landeskuratorium Ländlicher Raum e.V. Miltitz, den 18.11.13 Bereich Umwelt und Landwirtschaft Seite 39 von 58 seite 39 von 58 seite 39 von 58 seite 39 von 58 seite 39 von 58 seite 39 von 58 seite 39 von 58 seite 39 von 58 seite 39 von 58 seite 39 von 58 seite 39 von 58 seite 39 von

# Anlage 2: Dokumentation der Schulprojekte

## 25.09.2012 Projekttage der Schkola Oberland und der Zkladni škola U Nemocnice Rumburg, Klassenstufe 7

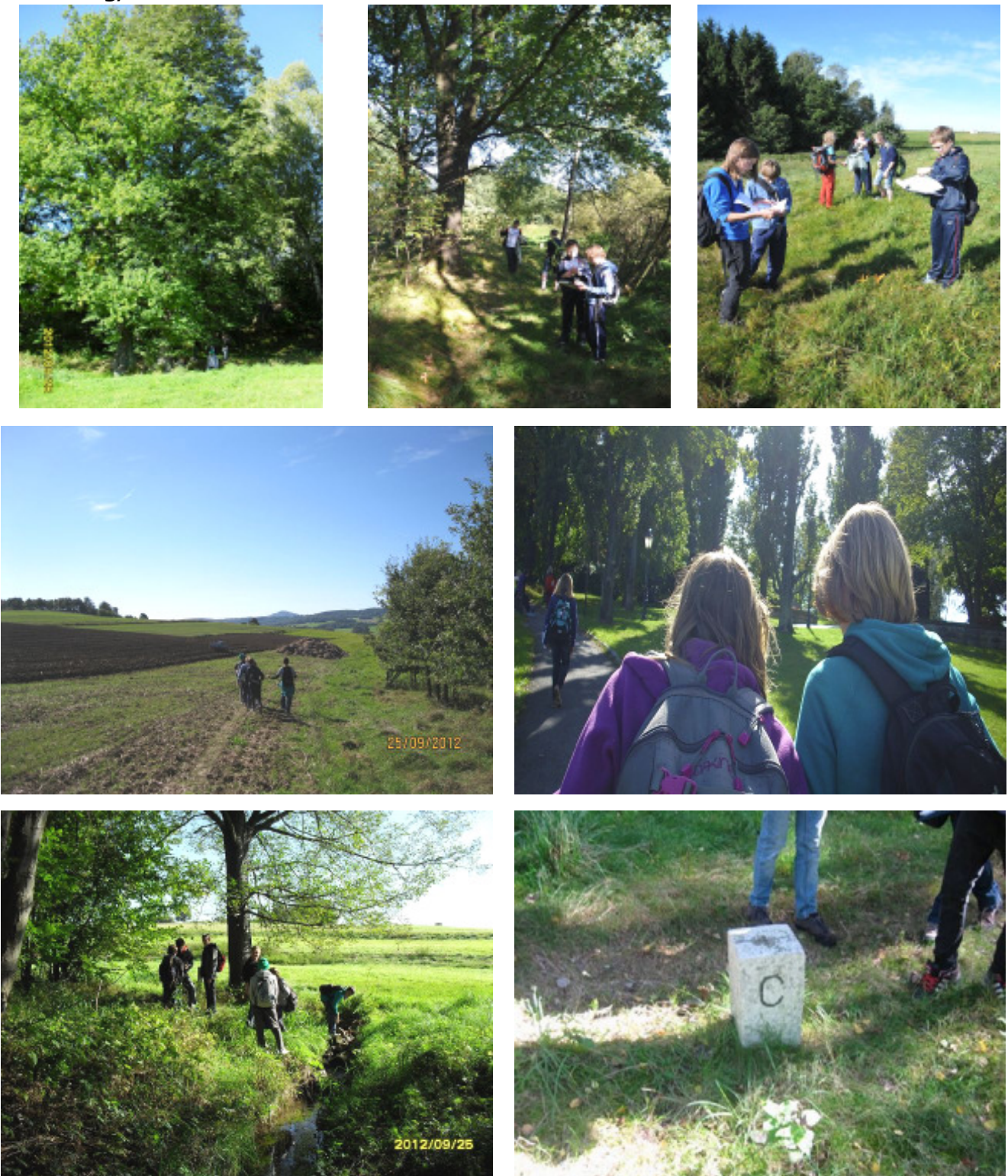

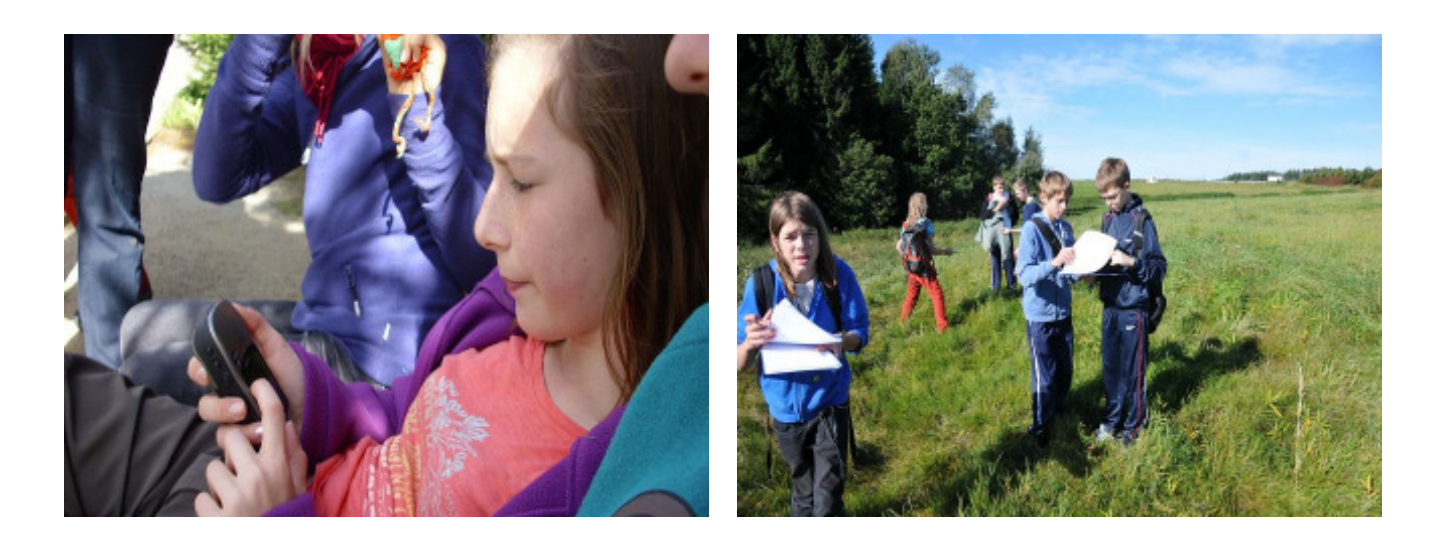

26.09.2012 Projekttage der Schkola Oberland und der Zkladni škola U Nemocnice Rumburg, Klassenstufe 8

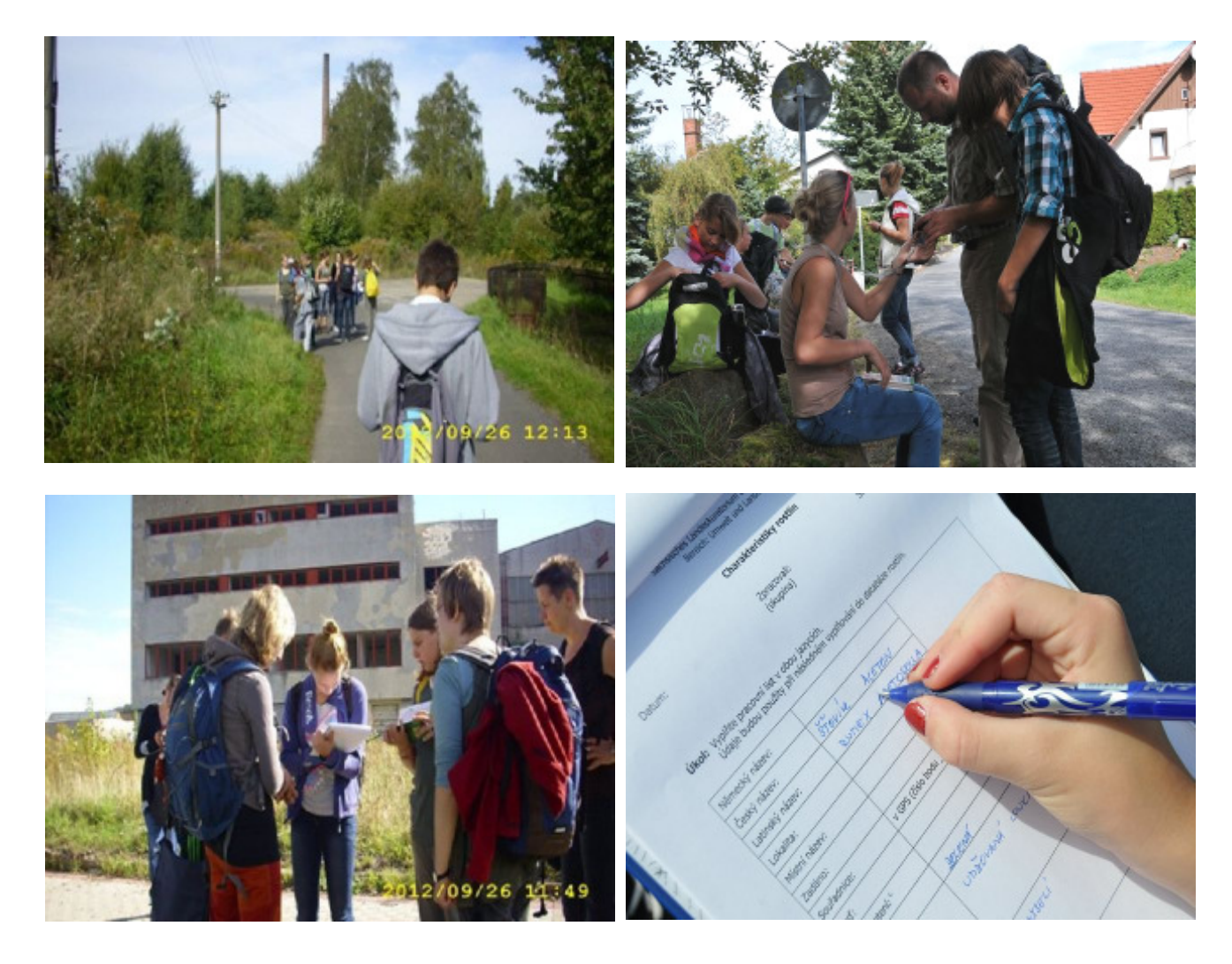

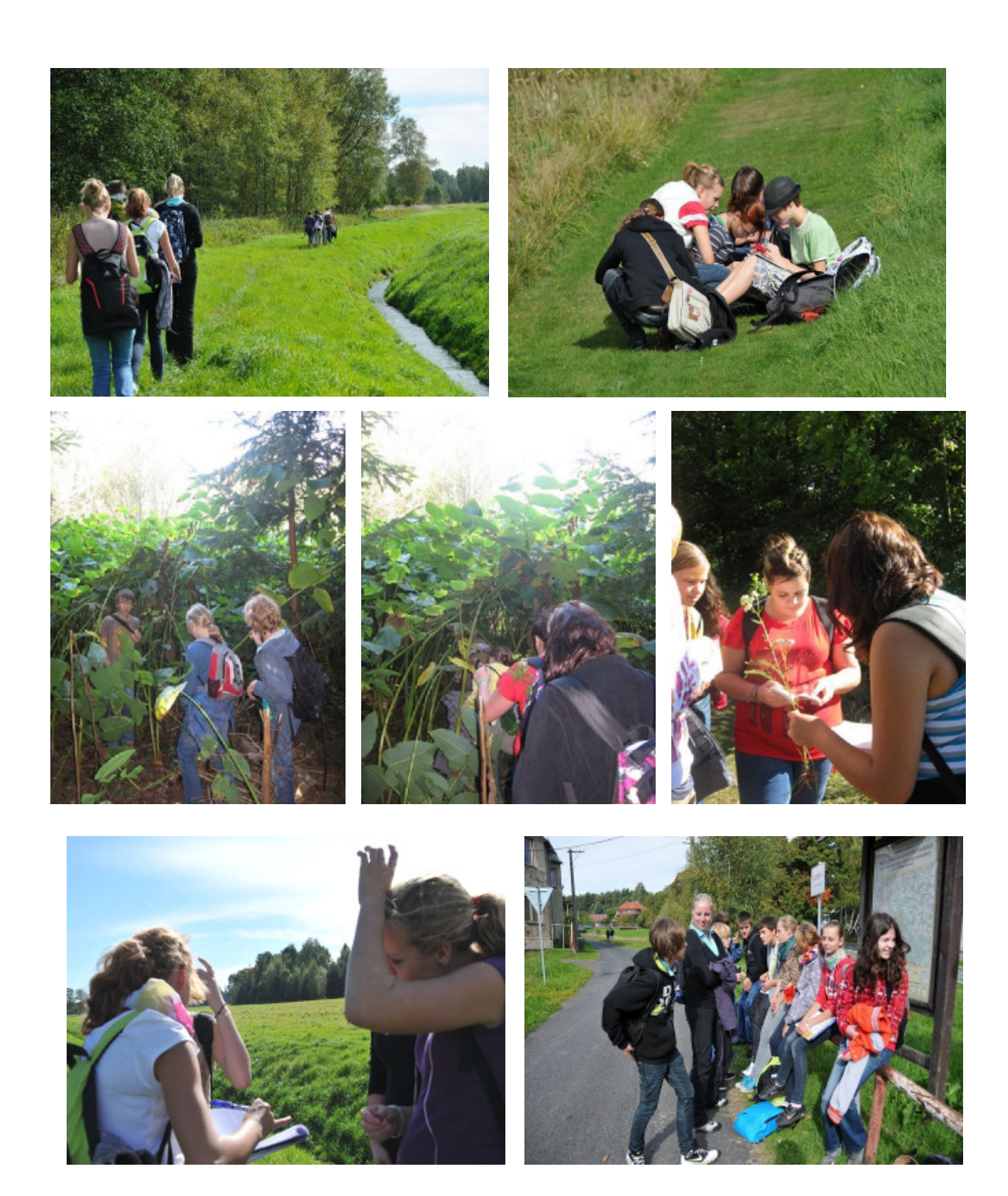

# 24.10.2012 Projekttag Grundschule "ZŠ Lidická" in Hrádek nad Nisou

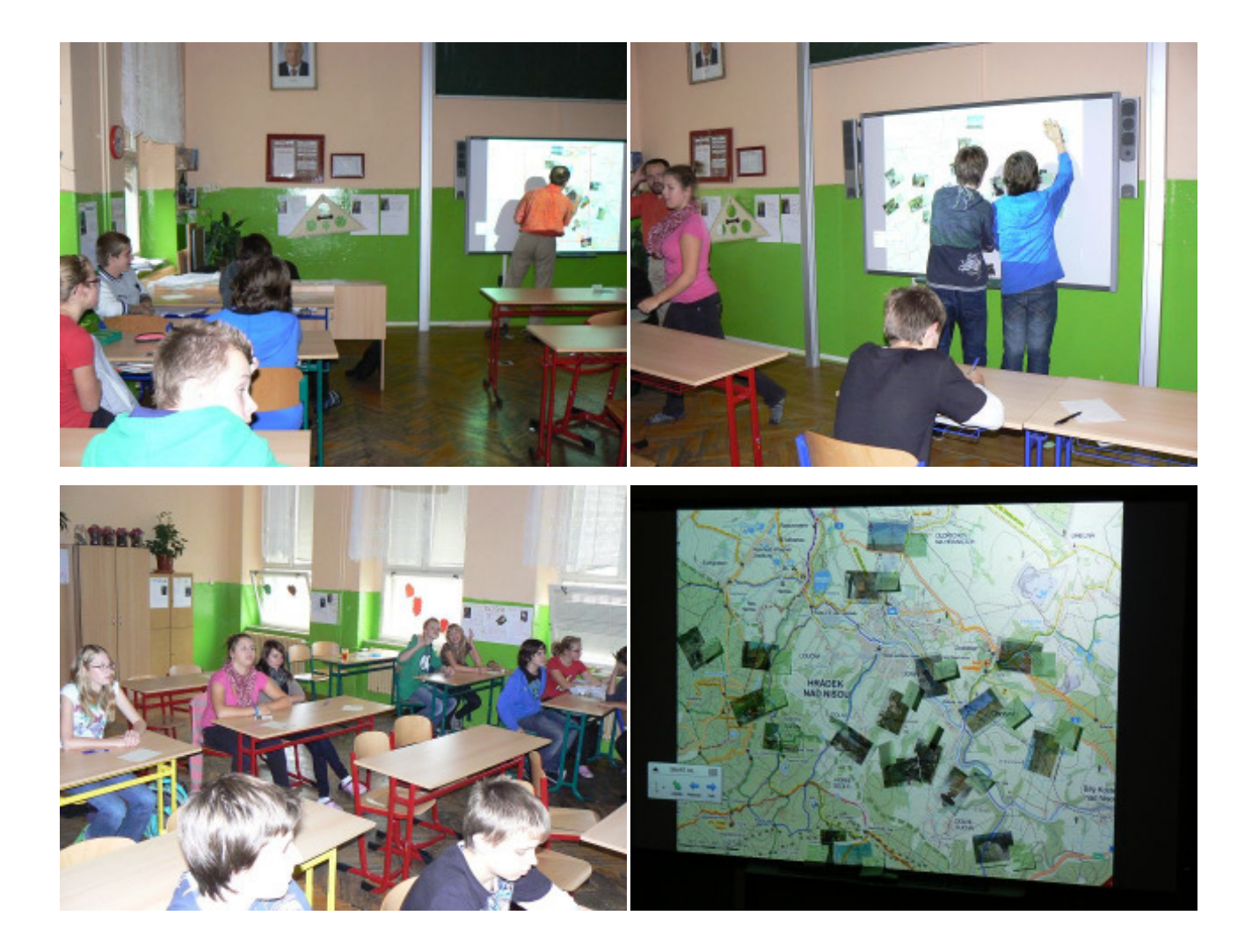

29.10. bis 02.11.2012 Grundschulen ZŠ Lidická Hrádek n.N., ZŠ Frýdlant und ZŠ 5. května Liberec

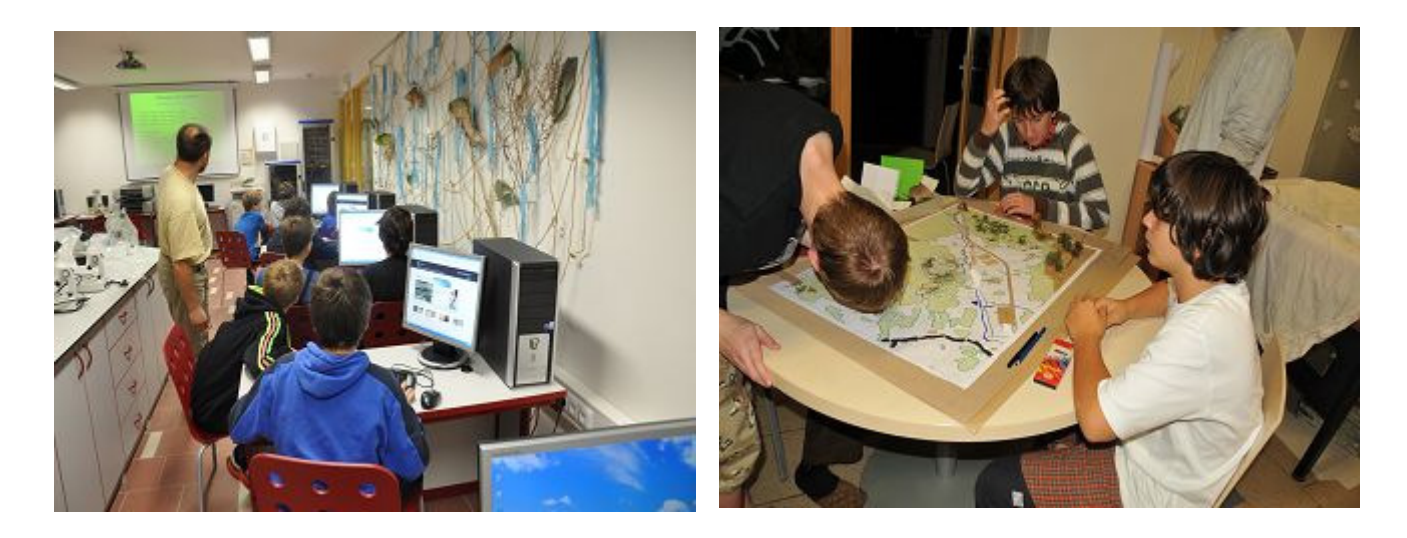

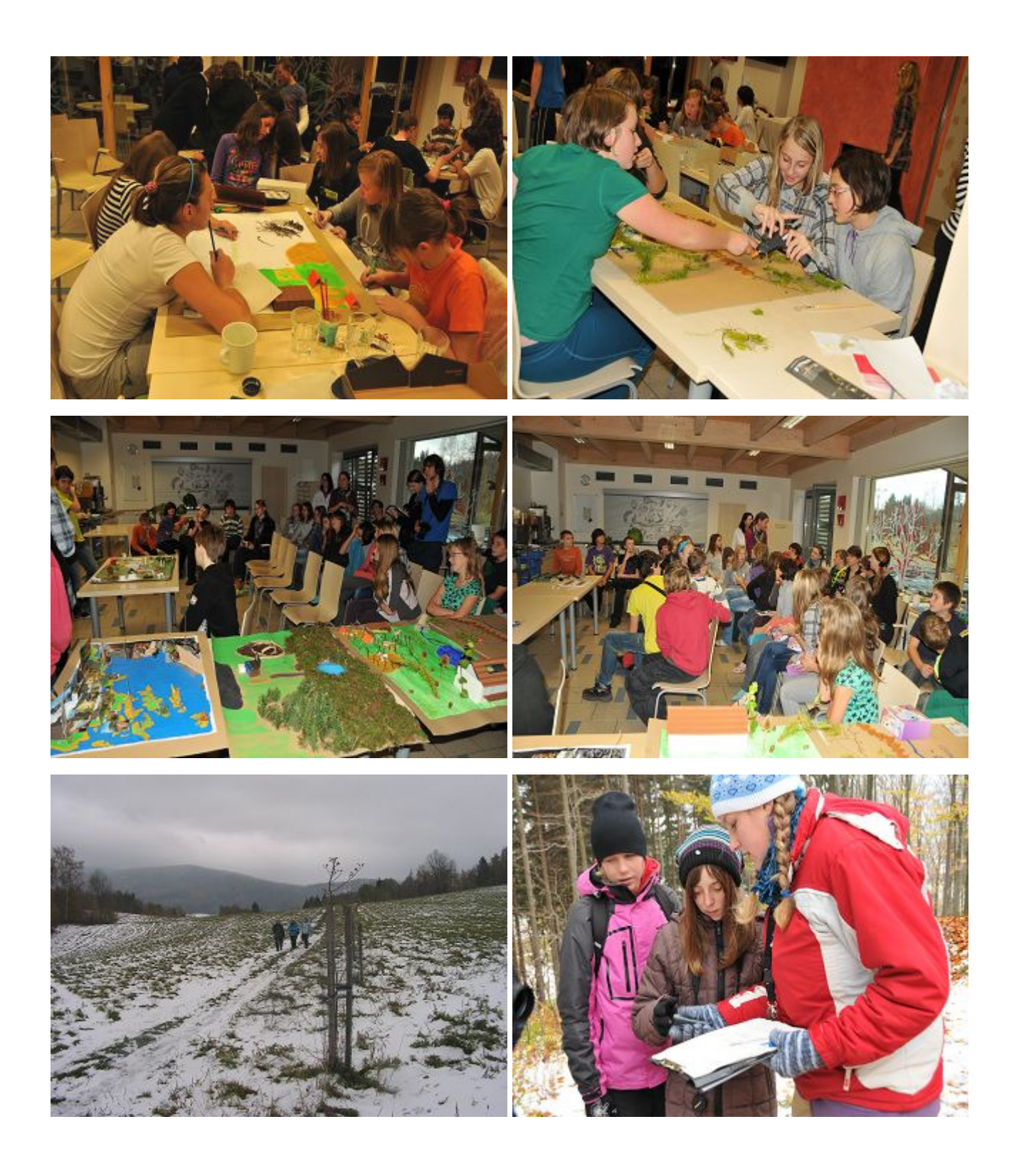

Anlage 2

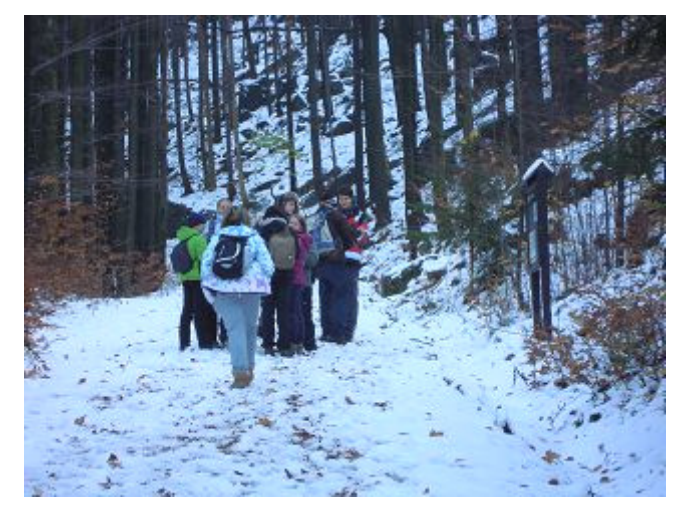

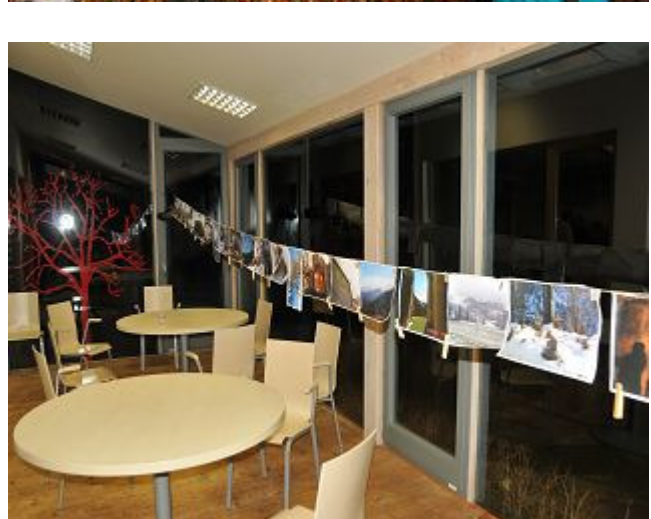

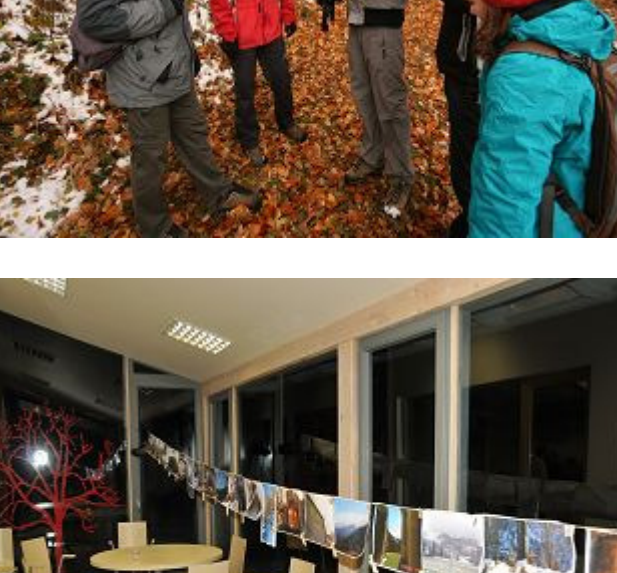

## 28.01.2013 Gerhard-Hauptmann-Mittelschule Sohland

Am 28.01.2013 erfolgte an der Gerhart-Hauptmann-Schule Sohland die Auftaktveranstaltung zur praktischen Umsetzung Projektes. der Klassenstufe 9.

Bürgermeister der Gemeinde Sohland Matthias Pilz

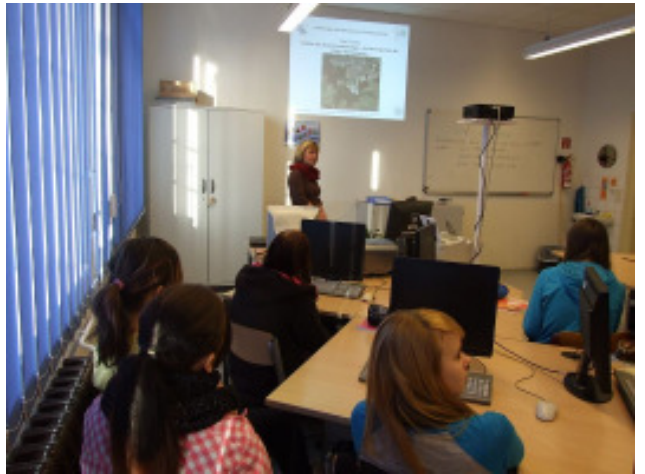

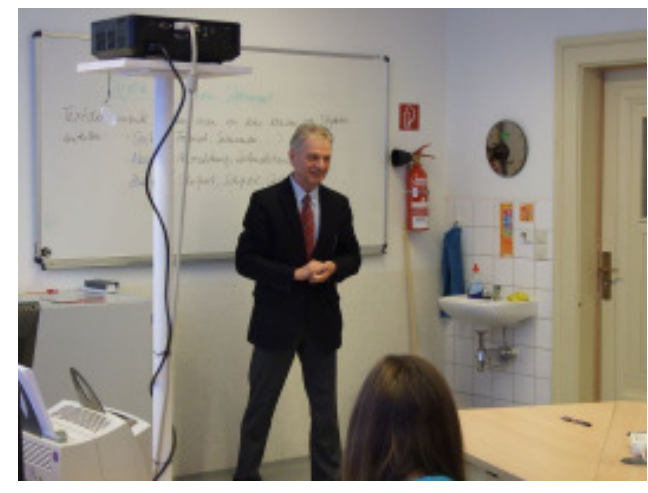

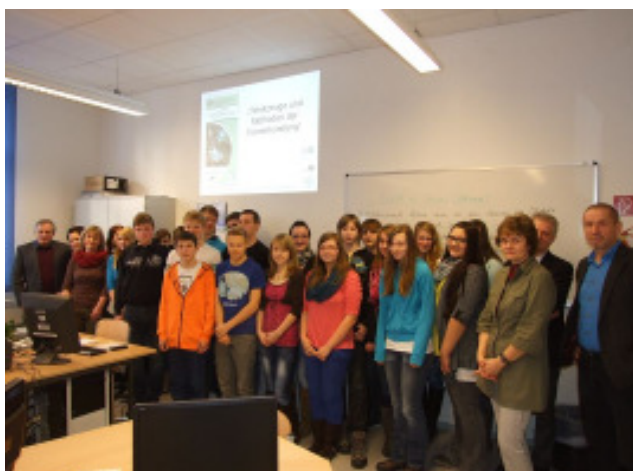

Computeranwendung Pixel-GIS durchgeführt.

Gruppenfoto

Im weiteren Verlauf des Tages wurden mit den Schülern erste Unterrichtseinheiten zum Thema Fernerkundung und die

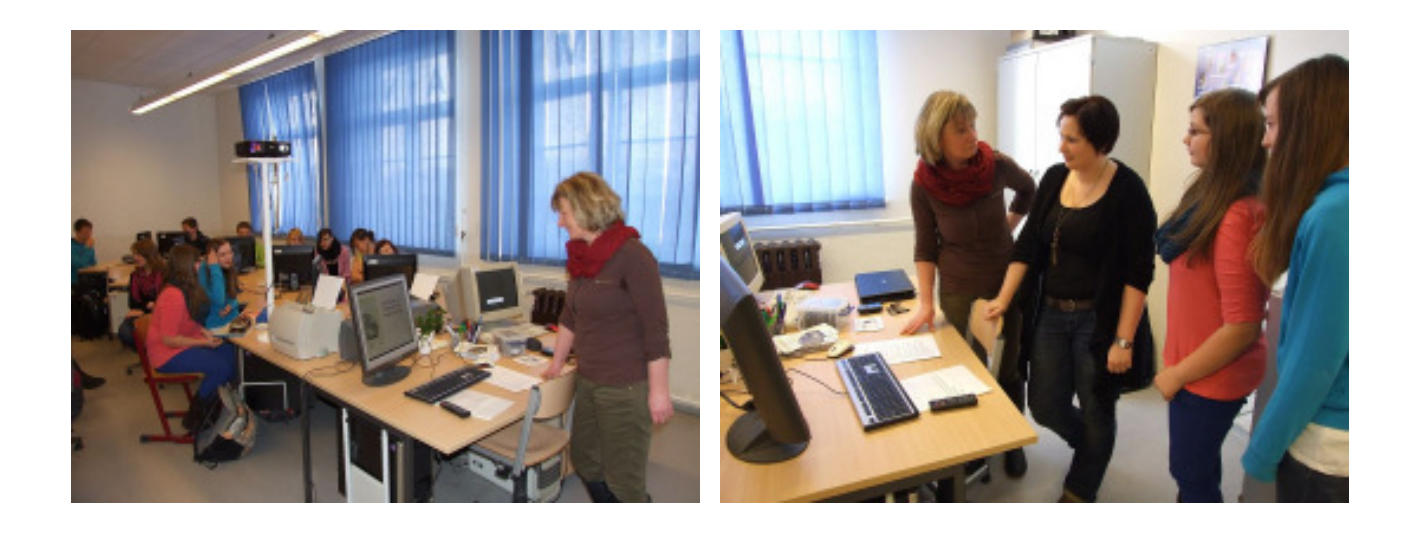

## 29.04.2013 Gerhard-Hauptmann-Mittelschule Sohland

Außenkartierung des Grenzwanderweges Rote Ameise. Eingeteilt in drei Gruppen wurden insgesamt 9 km des Weges kartiert, Pflanzen bestimmt und besondere Landschaftselemente aufgenommen.

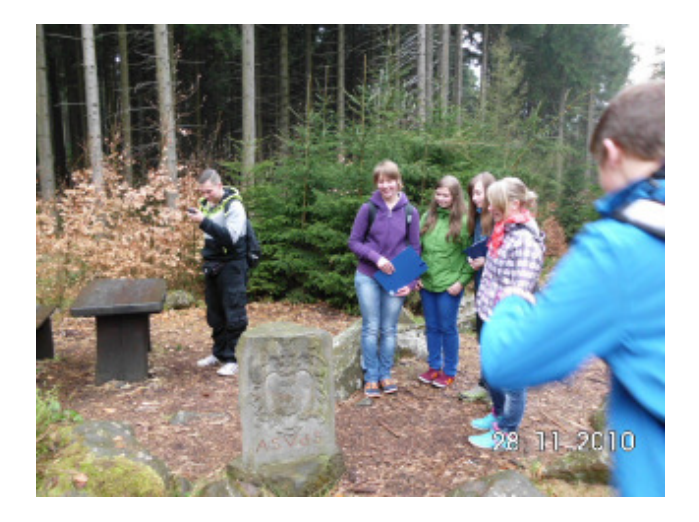

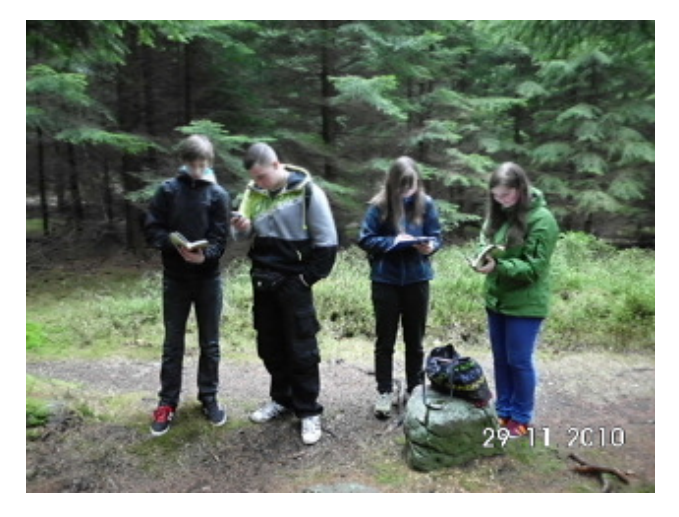

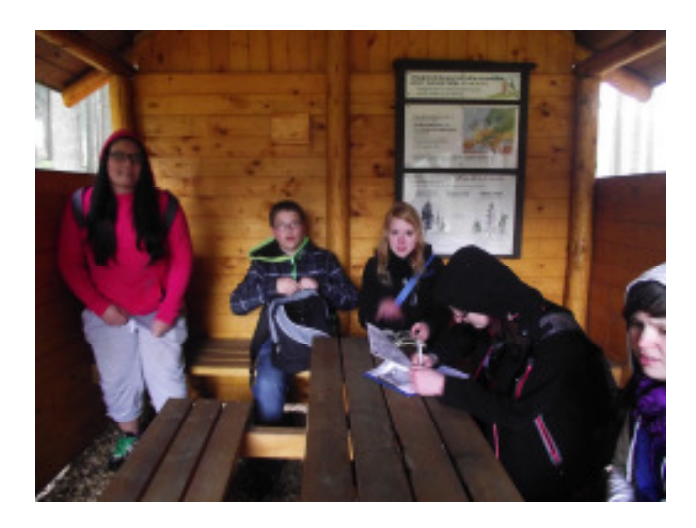

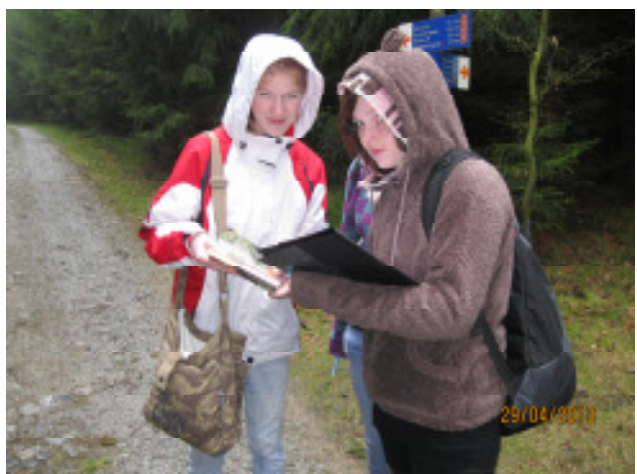

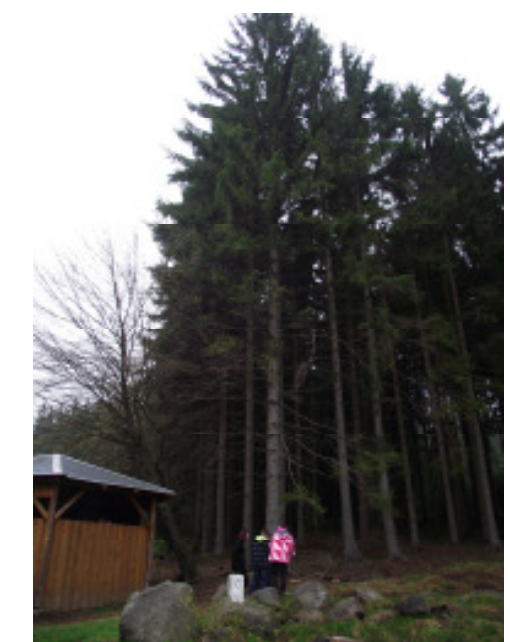

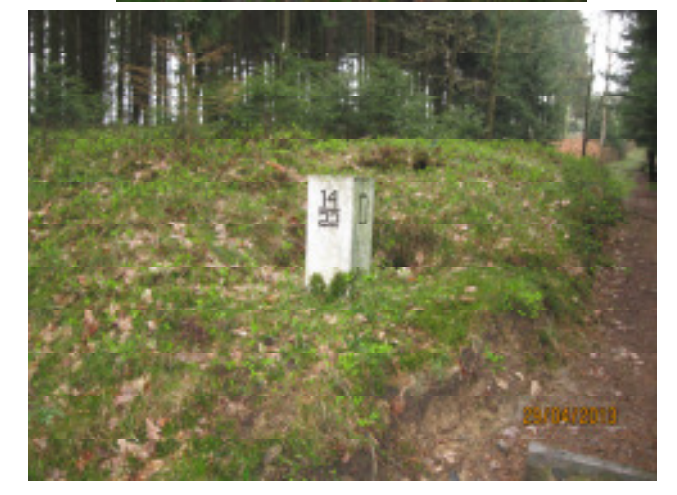

## 30.04.2013 Gerhard-Hauptmann-Mittelschule Sohland

Die gewonnenen Ergebnisse werden ausgewertet und dokumentiert.

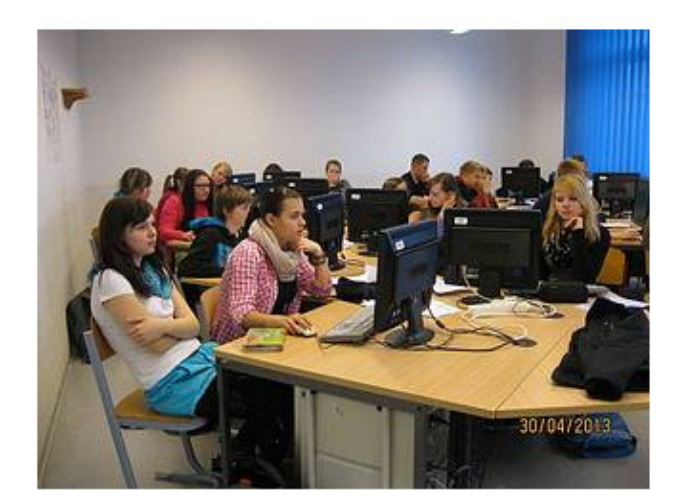

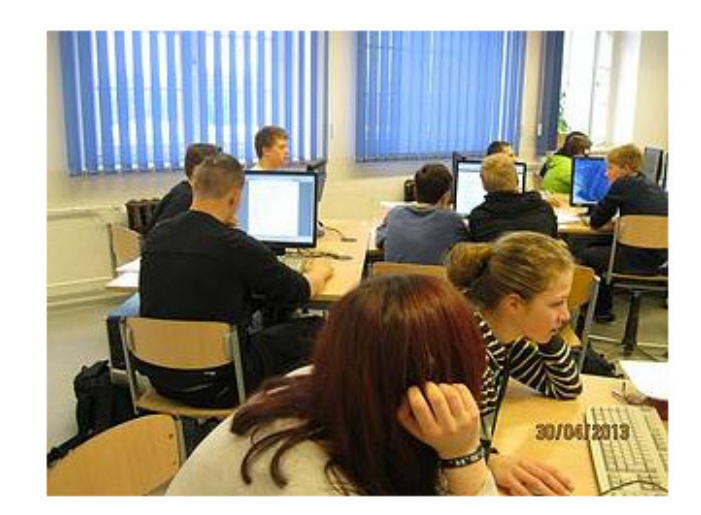

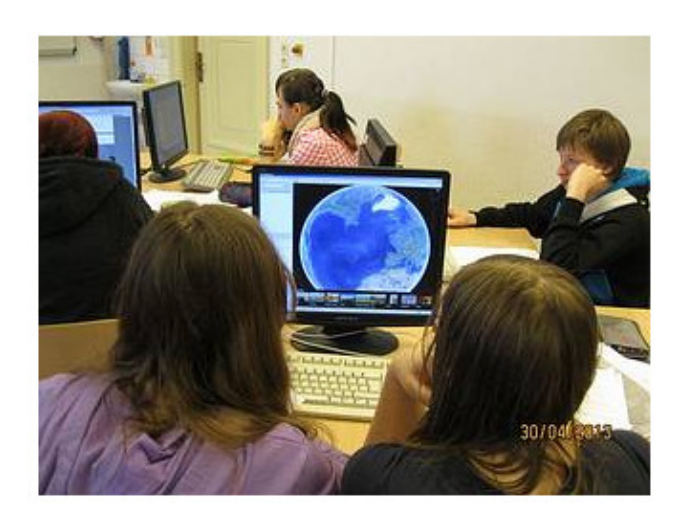

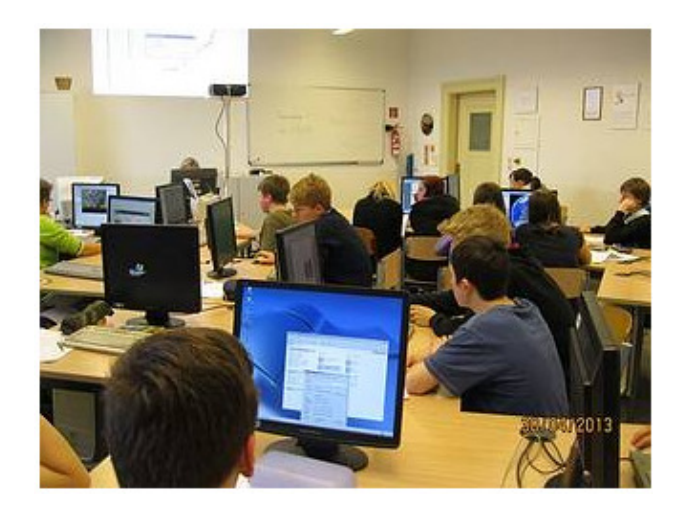

## 06.05.2013 Schkola Oberland und Základní škola U Nemocnice Rumburk

#### Projekttag der 9. Klasse

Treffen und gemeinsame Abstimmung zum Tagesplan. Der beinhaltet Kartierungen im Gelände und Computerarbeiten.

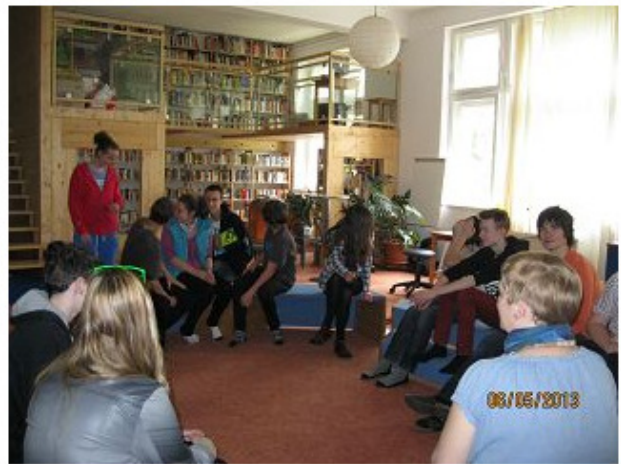

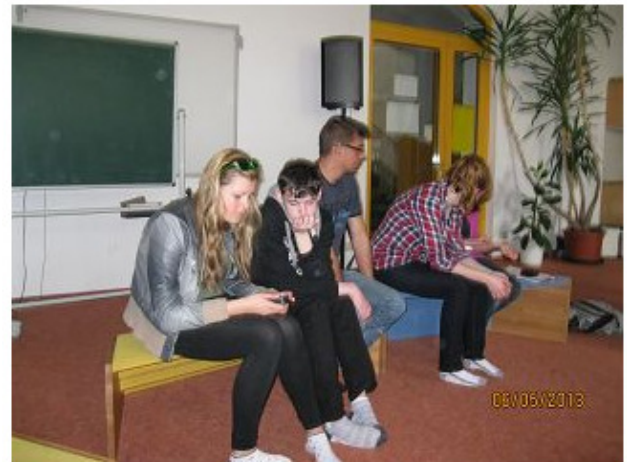

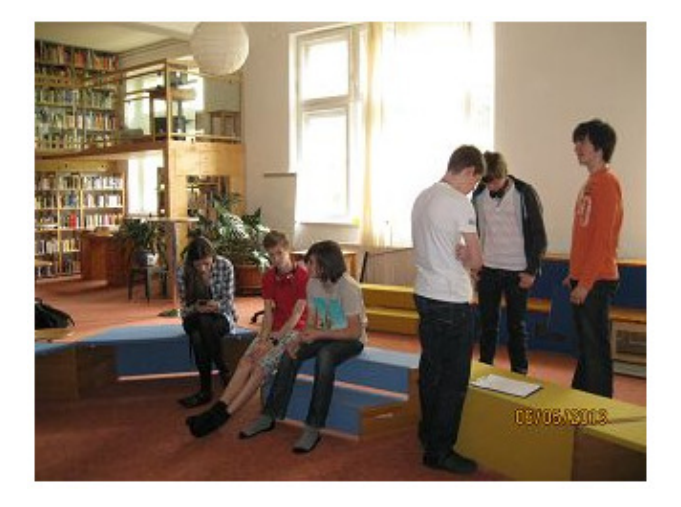

Einige Jugendliche begaben sich gemeinsam mit Eva Cachova (Lehrerin der Základní škola) ins Gelände.

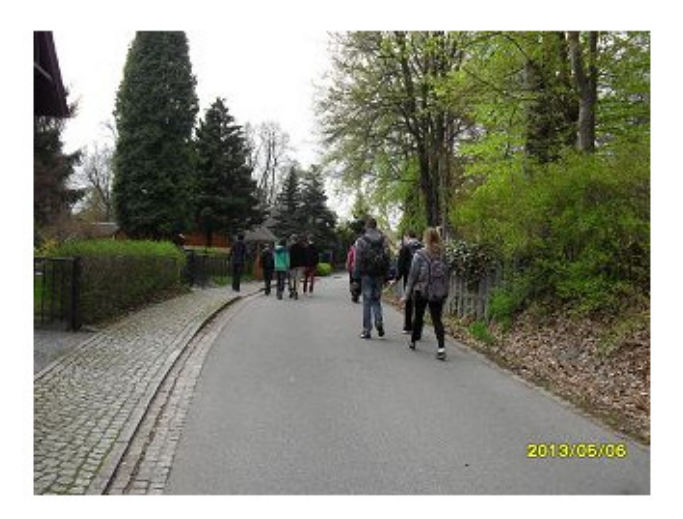

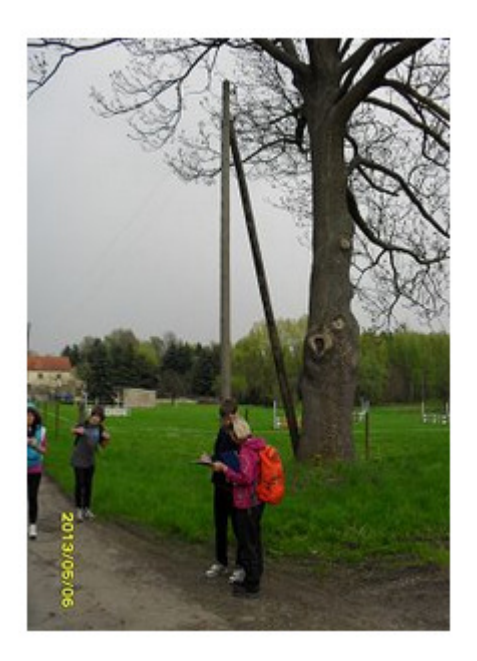

Die anderen arbeiteten am Computer. Sie stellten Tracks in Google Earth und Pflanzensteckbriefe ein.

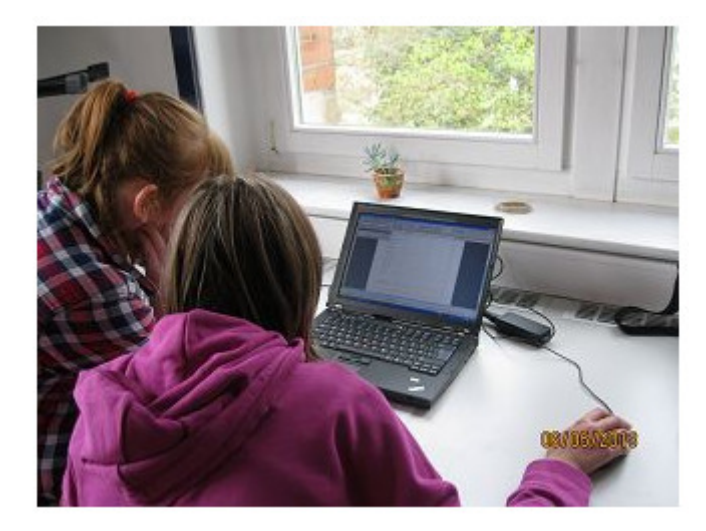

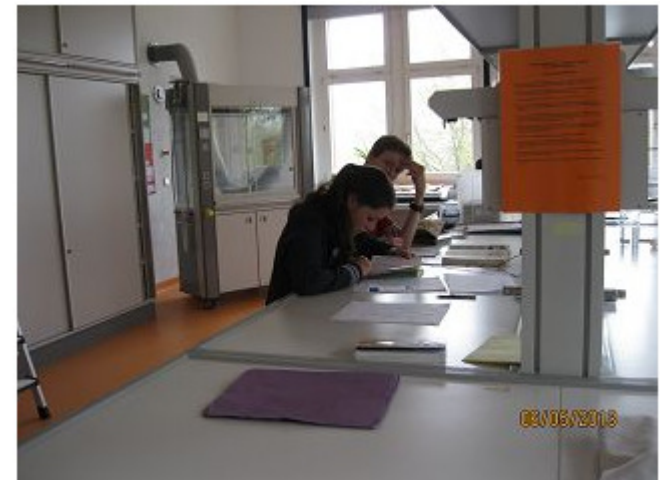

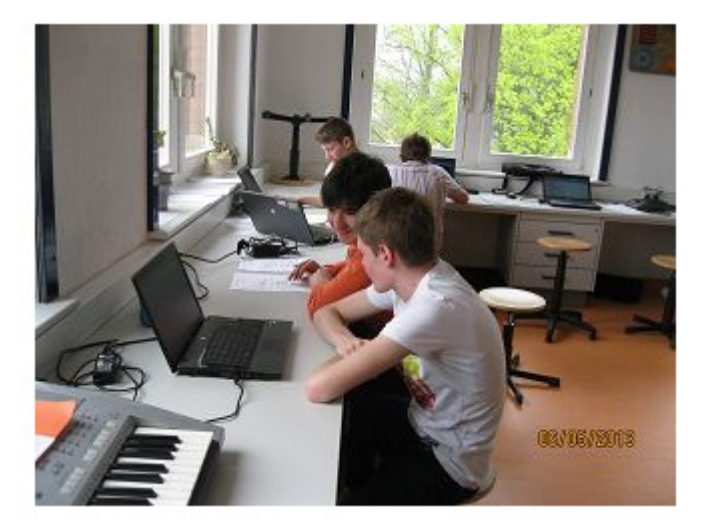

## 22.04. bis 26.04.2013 Projektwoche an der Pestalozzie Mittelschule Neusalza-Spremberg

Montag, den 22.04.2013 Sechs Schüler der Klasse 10 arbeiteten die Ökorallay für Freitag aus.

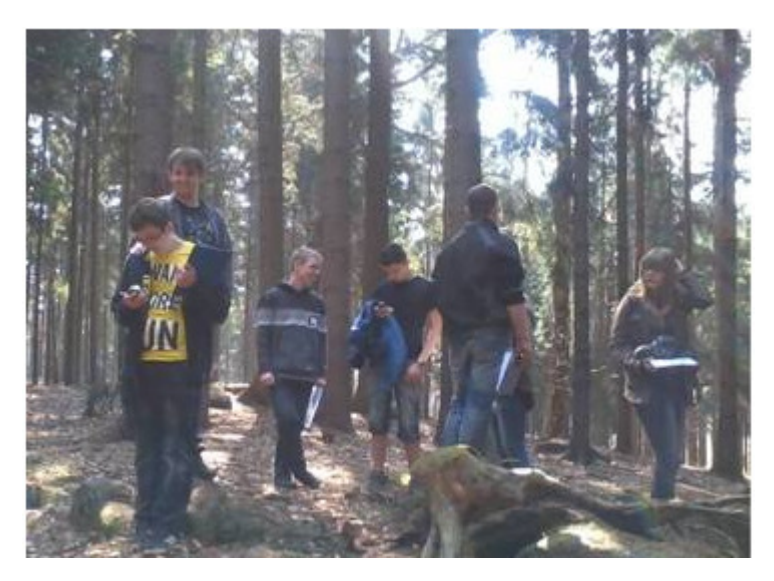

Dienstag, den 23.04.2013 Unterwegs im Spreepark mit Klassenstufe 5.

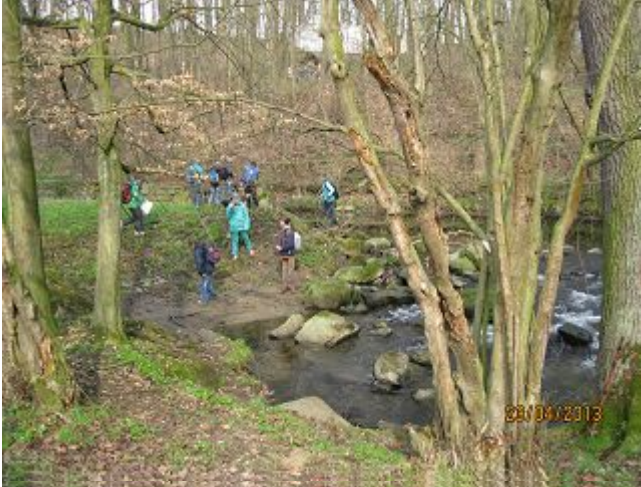

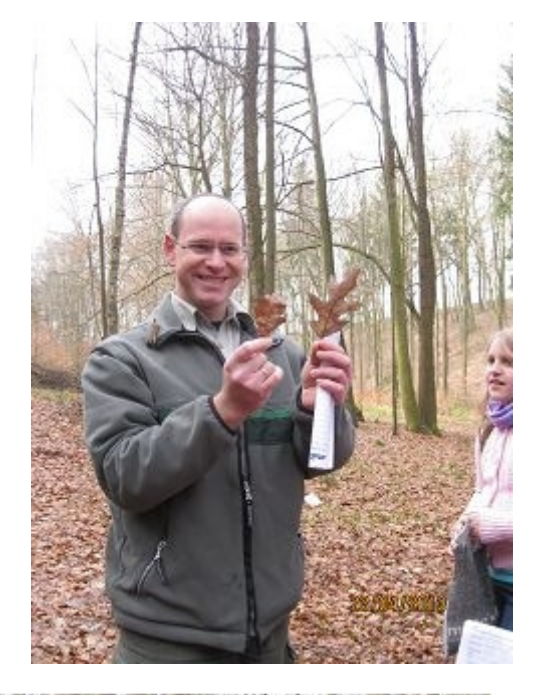

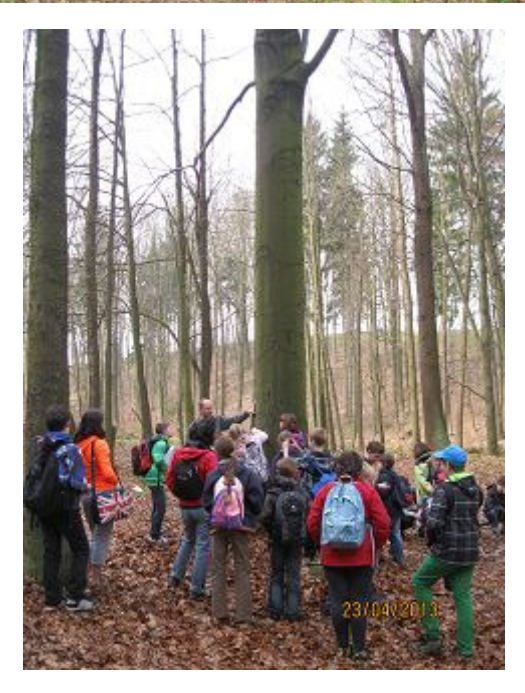

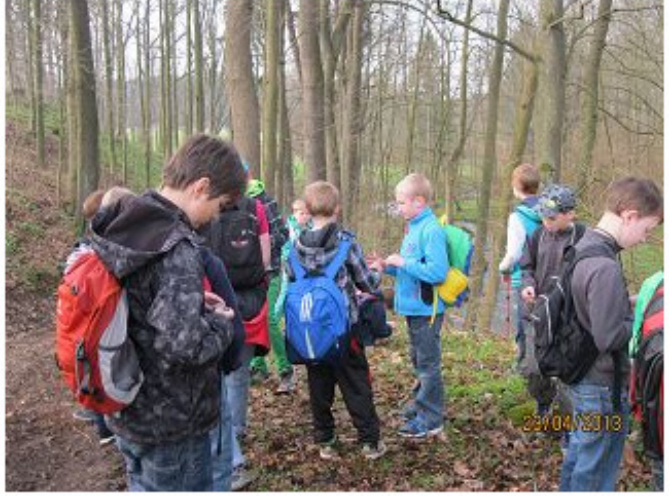

Sächsisches Landeskuratorium Ländlicher Raum e.V. Miltitz, den 18.11.13 Bereich Umwelt und Landwirtschaft Seite 52 von 58 seite 52 von 58 seite 52 von 58 seite 52 von 58 seite 52 von

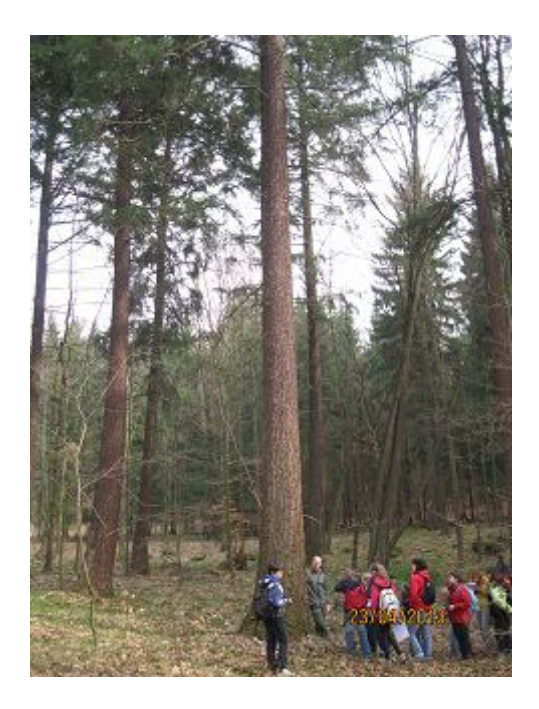

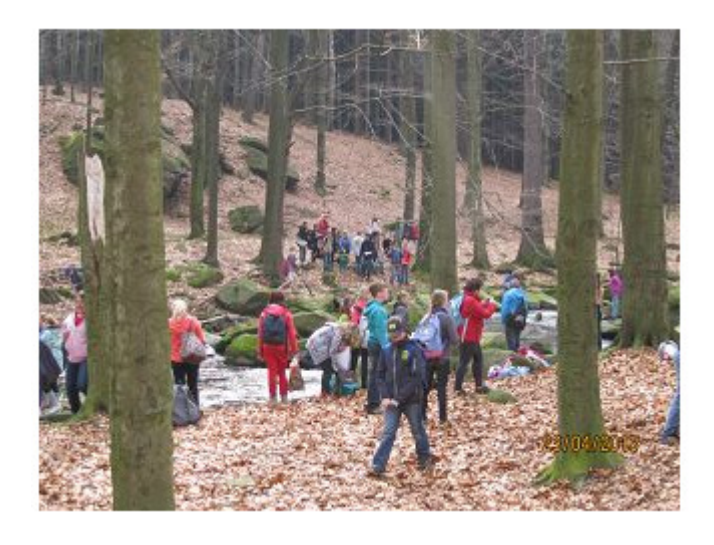

Mittwoch, den 24.04.2013 Donnerstag, den 25.04.2013 Projekttage in der Schule an verschiedenen Stationen

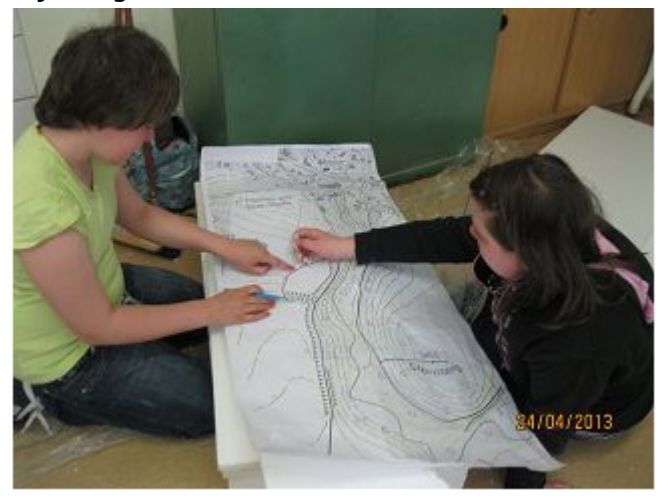

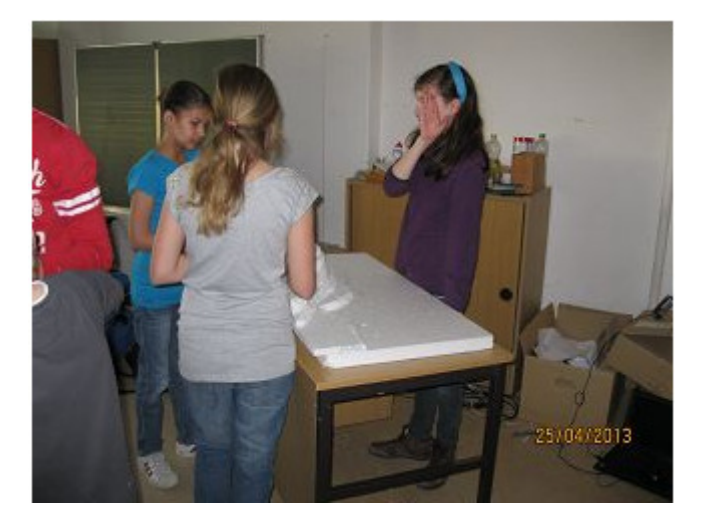

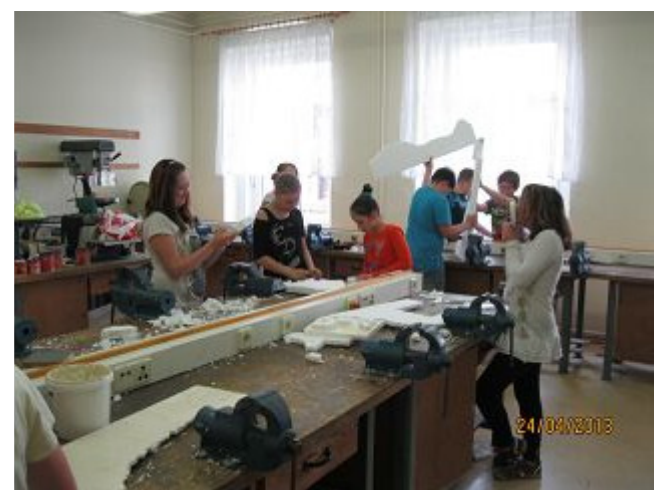

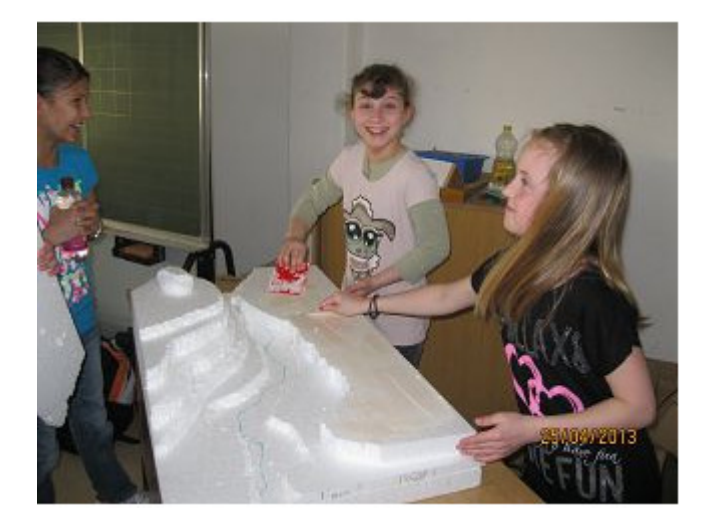

Sächsisches Landeskuratorium Ländlicher Raum e.V. Miltitz, den 18.11.13 Bereich Umwelt und Landwirtschaft Seite 53 von 58 von 58 von 59 von 59 von 59 von 59 von 59 von 59 von 59 von 5

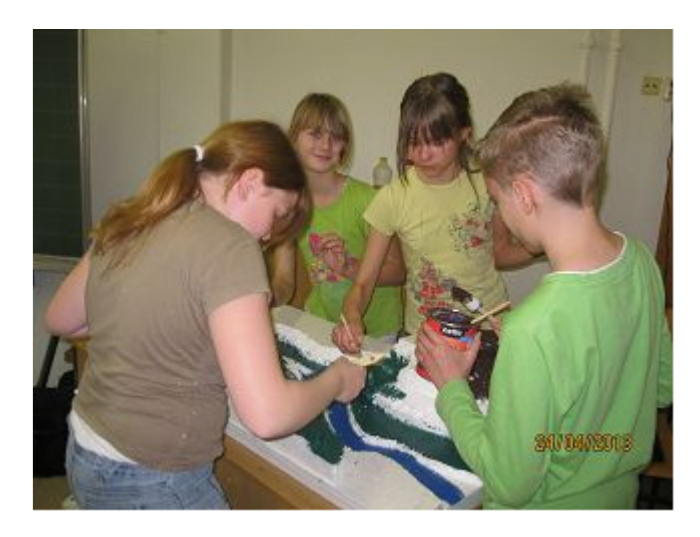

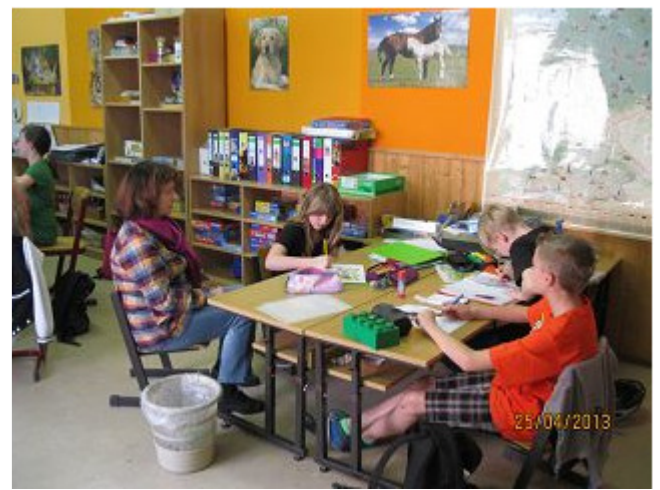

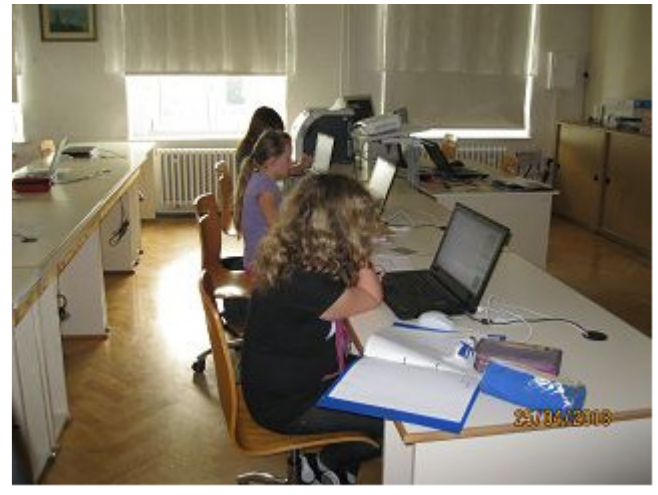

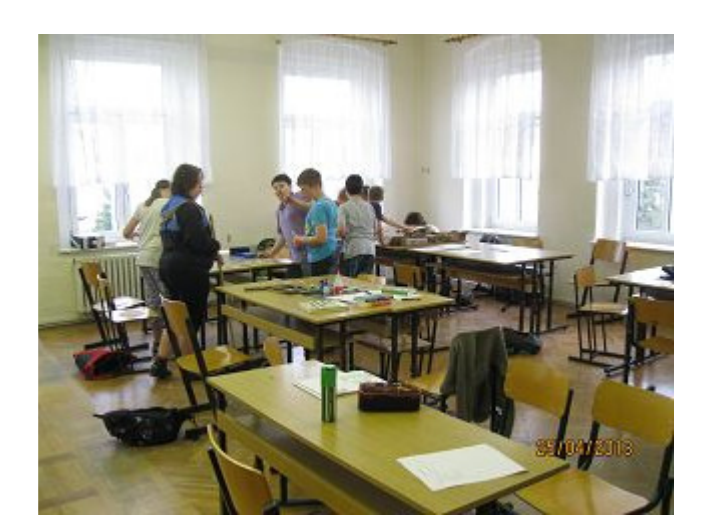

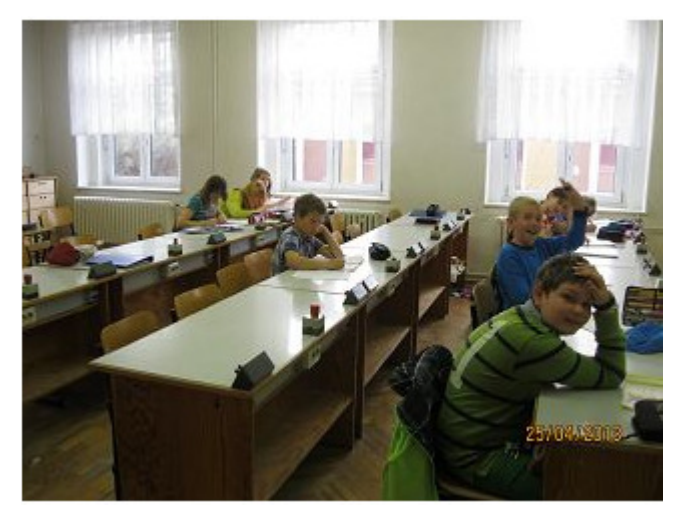

## Freitag, den 26.04.2013

Klasse 5 präsentiert die Ergebnisse der Projektwoche und unternimmt anschließend die Ökorallay. Klasse 10 ist als Fachjury bei der Projektpräsentation tätig. Anschließend erfolgt die Aufarbeitung der Spreeparkdokumentationen im Computerraum.

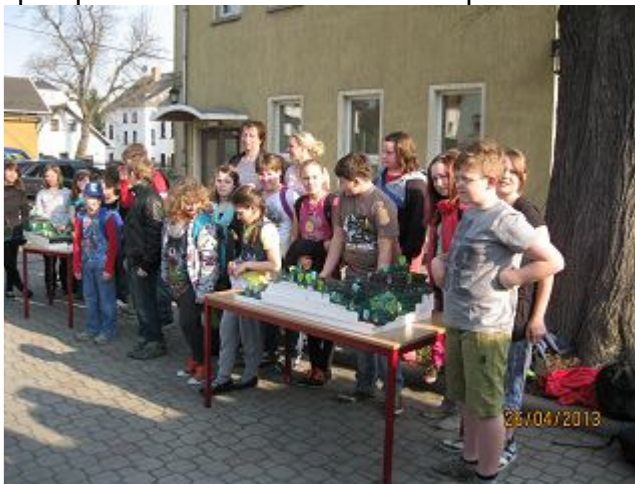

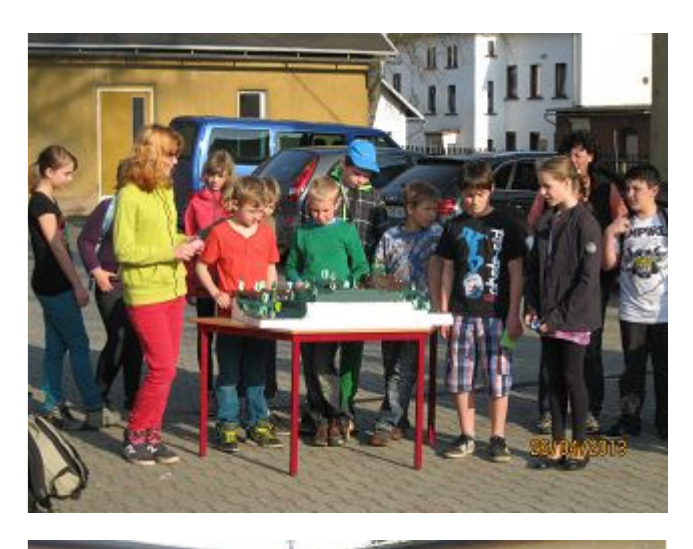

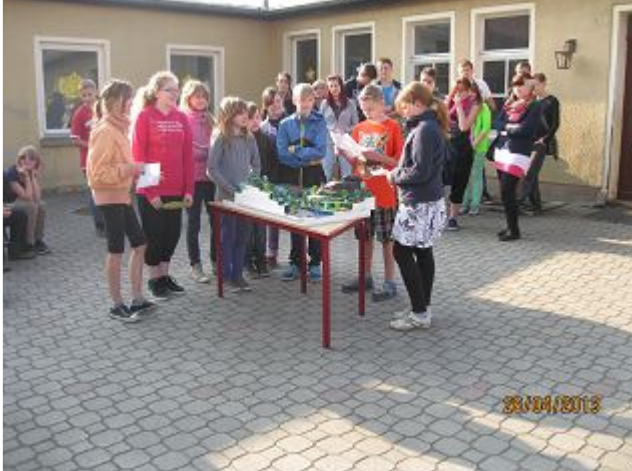

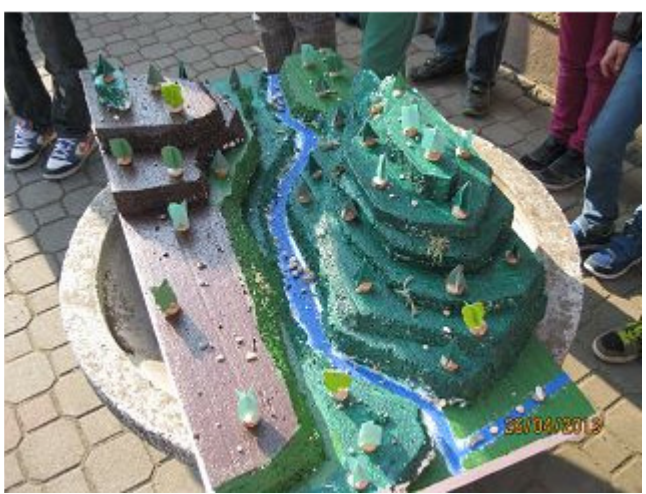

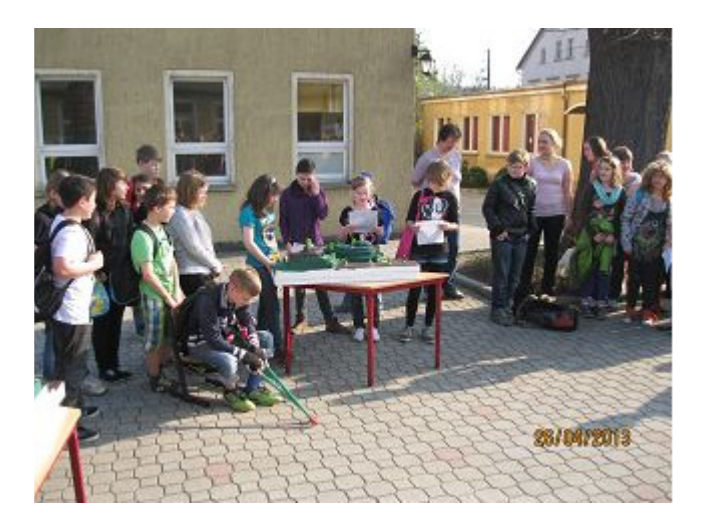

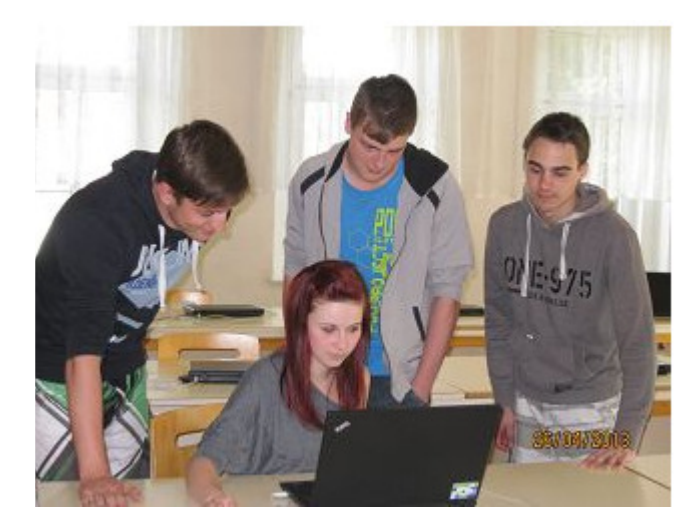

# 21.6.2013 Grundschulen ZŠ Lidická Hrádek n.N. gemeinsam mit Gymnasium Löbau

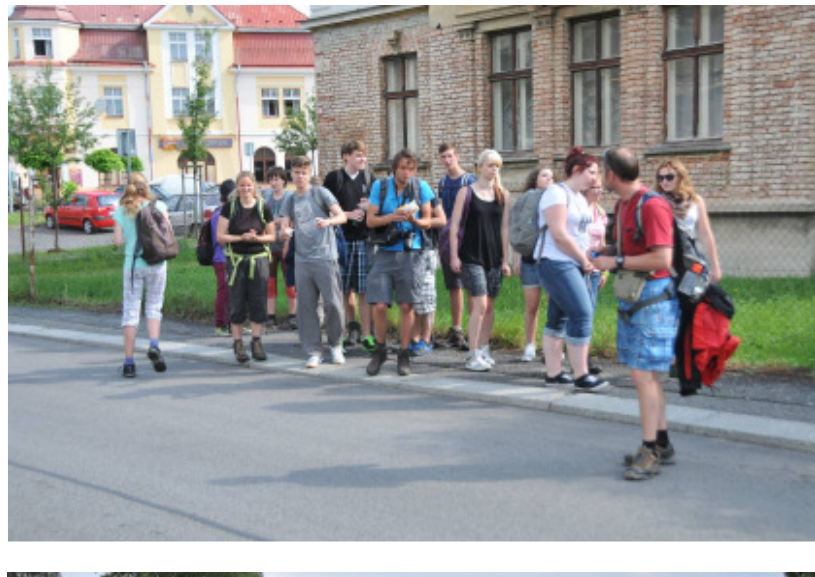

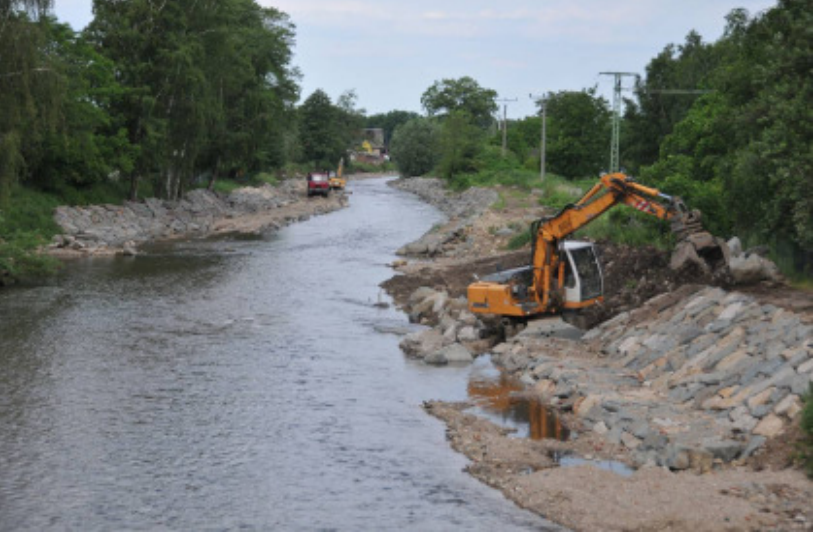

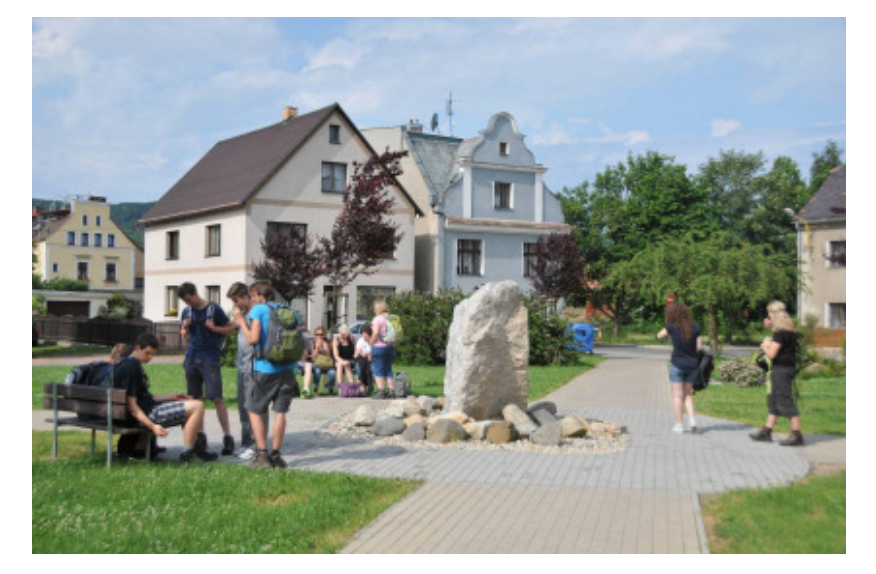

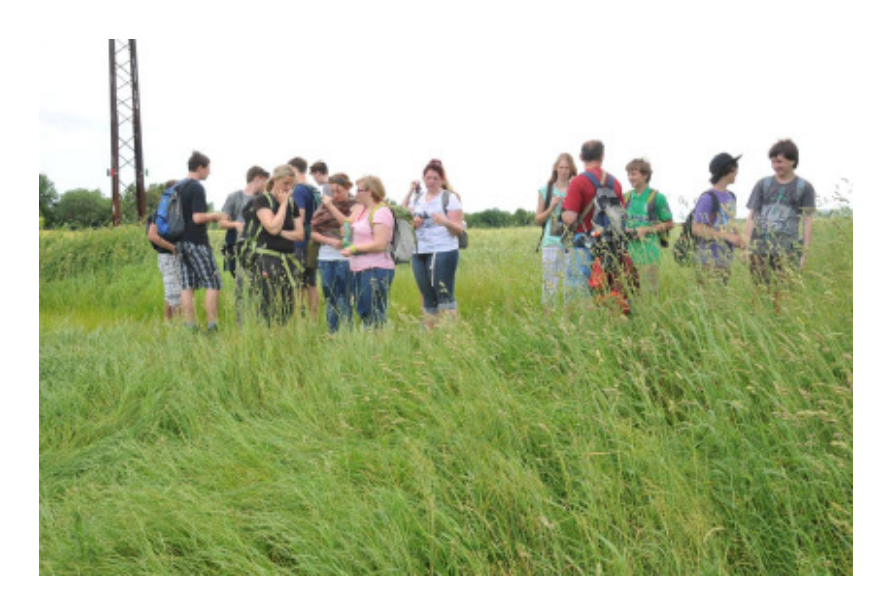

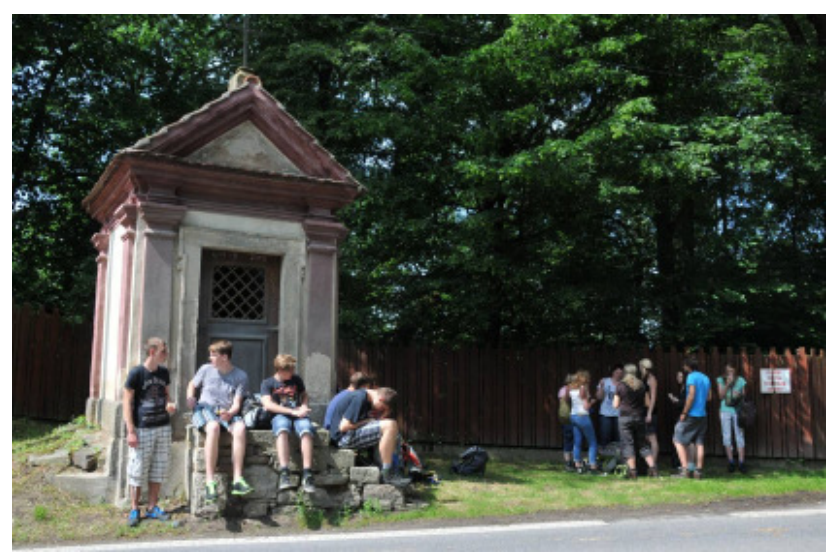

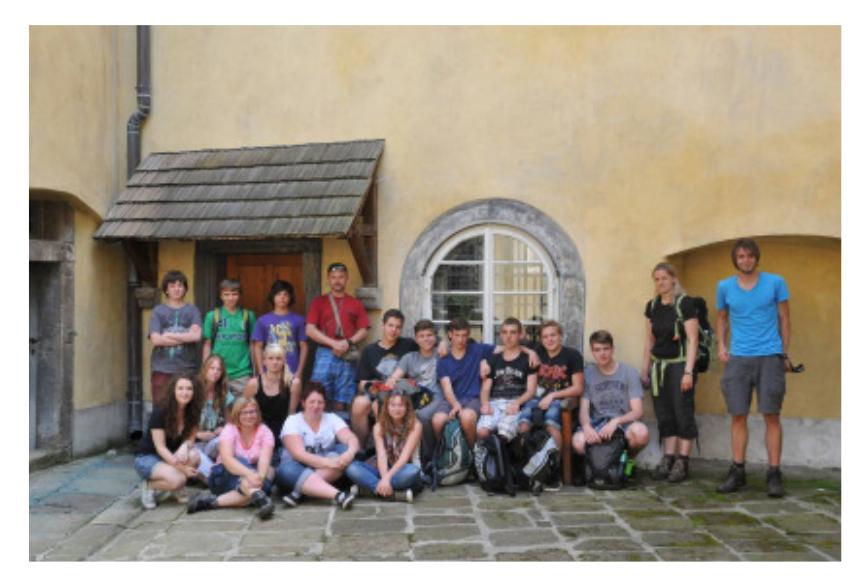

# 25.6.2013 Gymnasium Löbau mit Grundschulen ZŠ Lidická Hrádek n.N.

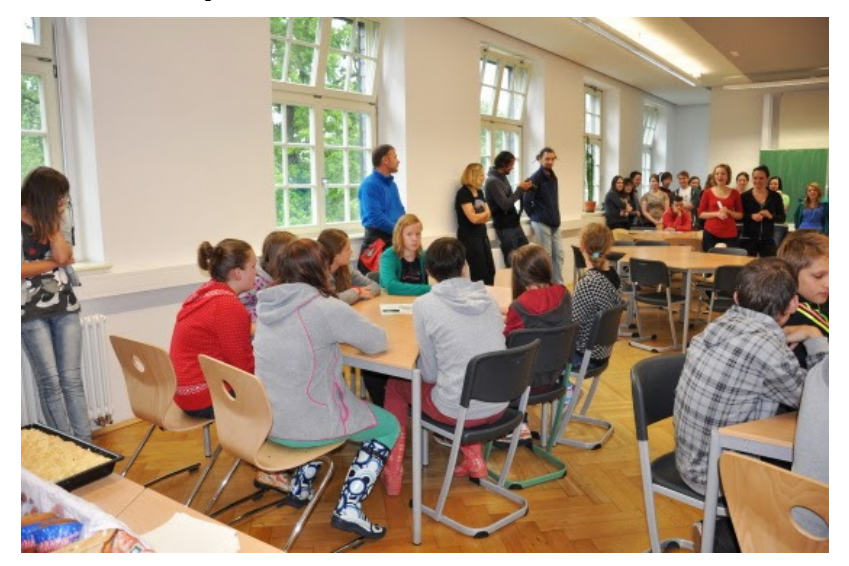

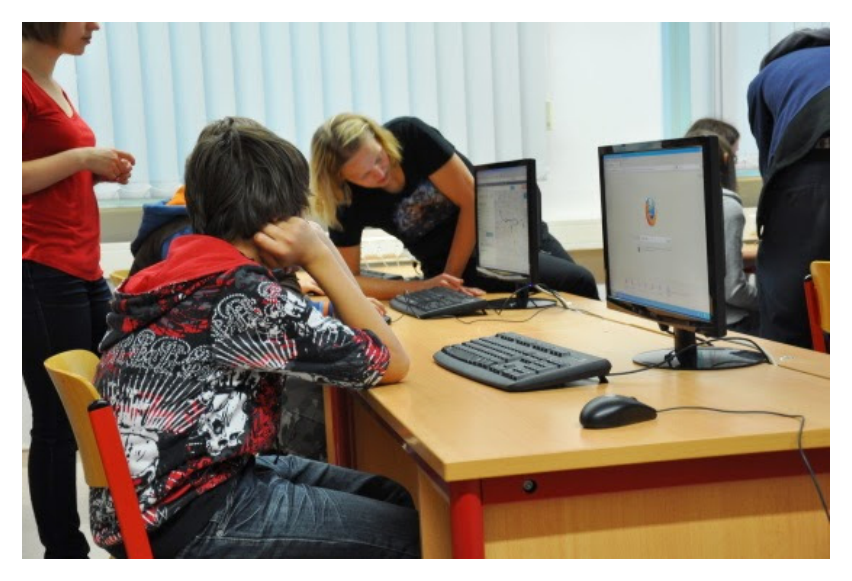

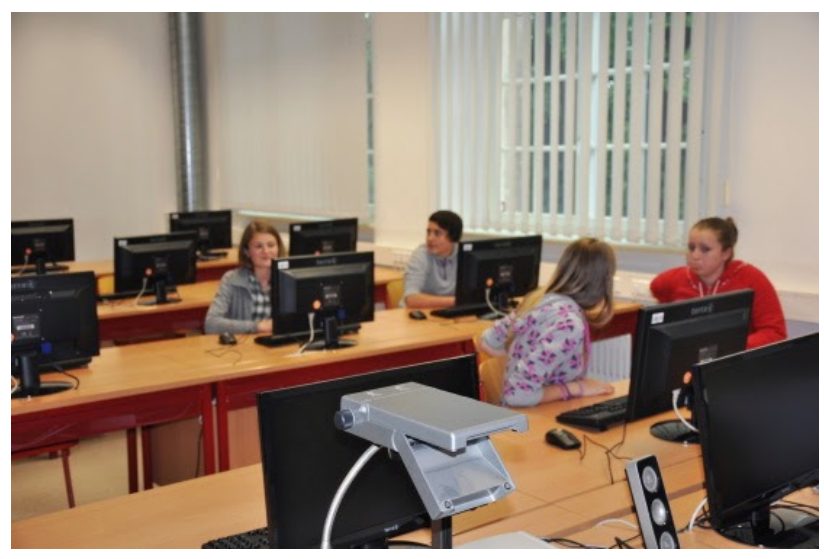

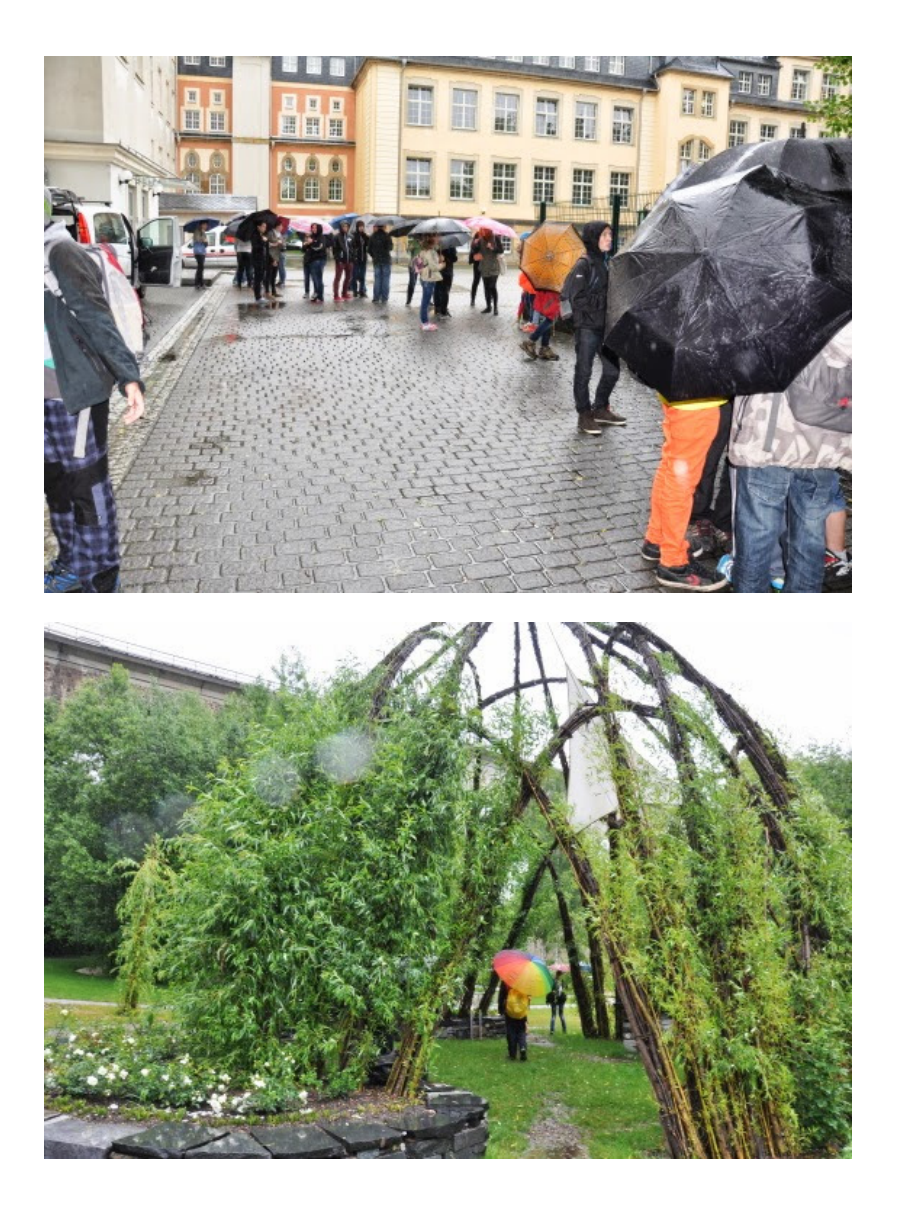